**Instituto Superior Politécnico "José Antonio Echeverría"** 

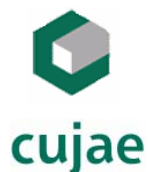

**Facultad de Ingeniería Industrial Centro de Estudios de Ingeniería y Sistemas** 

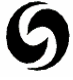

# **"Sistema de Certificaciones para el Ministerio de la Informática y las Comunicaciones"**

**Trabajo de diploma para optar por el título de Ingeniería en Informática** 

**Autores:** Yandell Alberto Herrera León Dayamí Cabrera Miranda

**Tutor:** Ing. Maypher Román Durán

Ciudad de La Habana, Cuba Junio, 2006

#### **DECLARACIÓN DE AUTORÍA**

Declaramos que somos los únicos autores de este trabajo y autorizamos al Ministerio de la Informática y las Comunicaciones (MIC) y a la Universidad de Ciencias Informáticas (UCI) para que hagan el uso que estimen pertinente con este trabajo.

Para que así conste firmamos la presente a los \_*7*\_ días del mes de \_*Junio*\_ del \_*2006*

Yandell Alberto Herrera León\_\_\_\_ Nombre completo del primer autor

Dayamí Cabrera Miranda Nombre completo del segundo autor

Maypher Román Durán Nombre completo del primer tutor

#### **OPINIÓN DEL USUARIO DEL TRABAJO DE DIPLOMA**

El Trabajo de Diploma, titulado "Sistema de Certificaciones para el Ministerio de la Informática y las Comunicaciones", fue realizado en nuestra entidad Universidad de las Ciencias Informáticas (UCI). Se considera que, en correspondencia con los objetivos trazados, el trabajo realizado le satisface:

> **Totalmente** Parcialmente en un  $\%$

Los resultados de este Trabajo de Diploma le reportan a esta entidad los beneficios siguientes:

El sistema es pionero en su concepción, dado que no se cuenta en el país con ninguna herramienta automatizada que permita la evaluación de los Administradores de Redes o especialistas en otras esferas de la Informática. Desde el punto de vista social tendrá un impacto significativo dado la magnitud de los factores involucrados en el desarrollo del proyecto. Es una prioridad del MIC diseñar todo un mecanismo e infraestructura para llevar a cabo todo el proceso de las Certificaciones a nivel nacional. Como resultado de la implantación de este trabajo se reporta un efecto económico considerable. El proyecto será desarrollado por la UCI en colaboración con el MIC sin importe monetario alguno.

Y para que así conste, se firma la presente a los *\_7*\_ días del mes de \_*Junio*\_ del año \_*2006*\_

> Maypher Román Durán Nombre del representante de la entidad Asesor del DCC de Ingeniería y Gestión de Software

> > Firma

\_\_\_\_\_\_\_\_\_\_\_\_\_\_\_\_\_\_\_\_\_\_\_\_\_\_\_\_\_\_\_\_\_

#### **OPINIÓN DEL TUTOR DEL TRABAJO DE DIPLOMA**

Título: "Sistema de Certificaciones para el Ministerio de la Informática y las Comunicaciones"

Autor: Yandell Alberto Herrera León

Dayamí Cabrera Miranda

El tutor del presente Trabajo de Diploma considera que durante su ejecución los estudiantes mostraron las cualidades que a continuación se detallan:

Los estudiantes comenzaron a trabajar en el proyecto de certificaciones desde etapas tempranas de concepción del sistema, mostrando gran interés y preocupación por el desarrollo del proyecto. Es de destacar la disposición en la preparación autodidacta de herramientas de desarrollo de software que fue necesario estudiar. La comunicación con el tutor fue muy positiva y constante, además los estudiantes entregaban en tiempo las tareas planificadas por la dirección del proyecto. El intercambio de conocimientos fue recíproco. Ambos compañeros se caracterizan por un sentido de responsabilidad muy elevado, así como por su creatividad. A pesar de los obstáculos que enfrentaron en los inicios del proyecto, eso no desanimó a los estudiantes y continuaron interesándose por el desarrollo del proyecto. La solución informática propuesta no es más que un sistema de gestión de información que pretende dar solución a un problema actual en una empresa, y para lograr eso fue necesario un estudio profundo de muchas tecnologías.

Por todo lo anteriormente expresado considero que los estudiantes están aptos para ejercer como Ingenieros Informáticos; y propongo que se le otorgue al Trabajo de Diploma la calificación de Excelente. Además, considero que los resultados poseen valor para ser publicados.

Maypher Román Durán\_\_\_\_

**Tutor** Ingeniero Informático

Fecha: 7/junio/2006

# *Agradecimientos*

#### *De Yandell*

*Esta viene a ser la más complicada de todas las páginas, quiero agradecer profundamente a todas las personas que han hecho posible que llegase este momento. Perdonen si olvido a alguien.* 

*A papi y mami: ¿Que decir?...sin ustedes nada. Ojalá nunca me faltasen.* 

*Gracias mamita por ser siempre exigente y guiarme por el buen camino. Sin tu dedicación, que siempre fue mayor que la mía (hasta con mis propias cosas) no lo hubiese logrado. Estoy eternamente agradecido y orgulloso de tener una madre como tu… excepcional.* 

*Gracias papi por ser:* 

*Mi guía, mi mano derecha cuando más lo necesitaba.* 

 *Mi ejemplo: como persona, como hombre, como padre, en fin por ser mi ídolo.* 

*Eres el mejor.* 

*A mi hermanita, a ti niña, que tanto me demuestras tu amor y cariño. A ti por ser la hermana preocupada, cariñosa y perfecta. Que toda la suerte del mundo este siempre contigo. A Joanys, mi hermano, no de sangre pero si de sentimientos y acciones. Gracias por estar siempre presente en las buenas y las malas. Te quiero brother. Y a su familia, su esposa, mi amiga, su mamá, y en especial a su niña, "mi ahijada" . Te quiero SOFI, eres parte de esto también.* 

*A Dunia, no puedes faltar, eres fundamental en mi vida y mucho más en este logro. Gracias por toda la ayuda que me brindaste. Gracias por regalarme tantos momentos felices, por estar siempre a mi lado, por quererme y soportarme (eres única), lo mejor, cuando se habla de cariño, de comprensión, dedicación y sobre todo inteligencia no puedes faltar tú. Te quiero con todo mi corazón.* 

*A todos mis familiares queridos:* 

*…mis abuelos maternos, ustedes por supuesto también forman parte de esto. Nunca faltó el cariño, las atenciones, la buena educación. Abuelo eres el más vivo ejemplo de fidelidad y dedicación, Abuelita, tú eres una bella mujer. Los quiero mucho…* 

*…mis abuelos paternos, mimi, gracias a ti también, siempre estuve orgulloso de que todos dijeran que era tu nieto predilecto, gracias por tanto cariño. Al viejo, te vi por primera vez tarde, pero te conocí mucho antes… mi papá no paraba de contarme de ti,…eres … ¡como mi papá! No hace falta decir más.* 

 *A mis tias, las mejores del mundo. Maritza no cambies nunca tu carácter es eso lo que te hace una persona especial. A Gloria siempre serás, aunque no te lo diga mi TITA. Las quiero mucho.* 

*A Javi, tuvimos poco tiempo juntos, pero siempre fueron buenos.* 

*Al esqueleto Orestes.* 

*A mis primos, todos son especiales, y la única hembrita, Wendy. Los quiero mucho.* 

*A los tios de Cienfuegos, ustedes no pueden faltar, a Abel, Juana y a mi prima Yaimí.* 

*A todos mis familiares… los que faltan por mencionar. No se pongan bravos no alcanzarían 100 hojas para agradecerles.* 

*En fin… esto se hace extenso y la tesis tiene un límite.* 

*Gracias a todos mis amigos de la Cujae: Erik Perdomo, Jorgito, Dariel, Hansey, Armando, Yovany, Abelito, Andy, Adnel, Albertico, Camacho, Rada, Yulexis, Váldes…. A ustedes y todos los que se me quedan. Son muchos y todos se merecen un párrafo. Los quiero a todos.* 

*A mis amigos del barrio, Lester, Ramón (el culón), Félix, Reinier, Yordanis, Adiel, Maykel, a todos.* 

*A mis amistades del pre-universitario, en especial a Pito… pa' que después no hables mierda.* 

 *A los buenos profesores que he tenido durante toda mi vida. Ya se acabó!!! a todos muchas gracias.* 

#### *De Dayamí*

*A mi hermano por estar siempre a mi lado.* 

*A mis abuelos por brindarme tanto amor y cariño.* 

*A mis tíos por guiarme y apoyarme durante tantos años.* 

*A mis primos por su incalculable apoyo en todos y cada uno de mis años.* 

*A Yaima, Yaraí, Zulez, Yenny, Elsa, Saray, Tamara, Diego, Daylin, Kadir, Vilmavis, por ser amigos incondicionales y acompañarme en todas las locuras de mi vida estudiantil, y por compartir juntos nuestros triunfos y fracasos.* 

*A nuestros compañeros de cinco años de estudio por brindarme su amistad desinteresada, y compartir tantas cosas buenas y malas, que durarán en nuestra memoria para siempre.* 

*A mi tutor por hacer posible la realización de este trabajo. A todos los profesores que a lo largo de mi vida me brindaron los conocimientos que tengo.* 

# *Dedicatoria*

#### *De Yandell*

*A mis padres,* 

*A ustedes me debo,* 

*Y de ustedes recibo las fuerzas y los deseos de vivir. Les dedico mis triunfos,* 

*Lucharé porque se sientan siempre orgullosos de mí.* 

### *De Dayamí*

*A mi abuela,* 

*que ya no esta entre nosotros.* 

*A mi mamá y a mi papá,* 

*por su confianza y dedicación,* 

*y por enseñarme que uno construye su propio futuro.*

#### **Resumen**

El alcance de las tecnologías de la informática y las comunicaciones parece no conocer límites. Actualmente es impresionante la diversidad de servicios que se efectúan automáticamente o a distancia. Esta revolución digital no podía pasar desapercibida por el MIC, organismo rector de las comunicaciones y la informática en el país.

El MIC tiene como principal misión impulsar, facilitar y ordenar el uso masivo de servicios y productos de las tecnologías de la información, las comunicaciones, la electrónica y la automatización. Para poder emplear eficientemente estos servicios y tecnologías, se requiere de personal debidamente calificado y acreditado. Por esta razón, el MIC promueve las certificaciones en el país, en especial la involucrada con la Administración de Redes.

El proceso de certificación presenta actualmente varios obstáculos que atentan contra el desarrollo y auge de la certificación como método inmejorable para el desarrollo de nuestros profesionales. Dichos obstáculos provocan a la institución pérdidas invaluables de tiempo y otros recursos. Por ello, dicho organismo hoy se encuentra enfrascado en automatizar el proceso de certificaciones, que hasta hoy goza de escaso conocimiento y difusión a nivel nacional.

El presente trabajo incluye el proceso y metodología de diseño de un sistema que permite automatizar los procesos concernientes a las certificaciones.

La explotación del sistema permitiría ofrecer una solución a las múltiples problemáticas existentes en el antes mencionado proceso de certificaciones, centrándose en las de Administración de Redes. Las ventajas de la implantación de dicho sistema se traducen en brindar una respuesta más completa y eficiente, así como reducir los costos de gestión e incrementar la eficiencia en el funcionamiento de dicho proceso.

## Índice

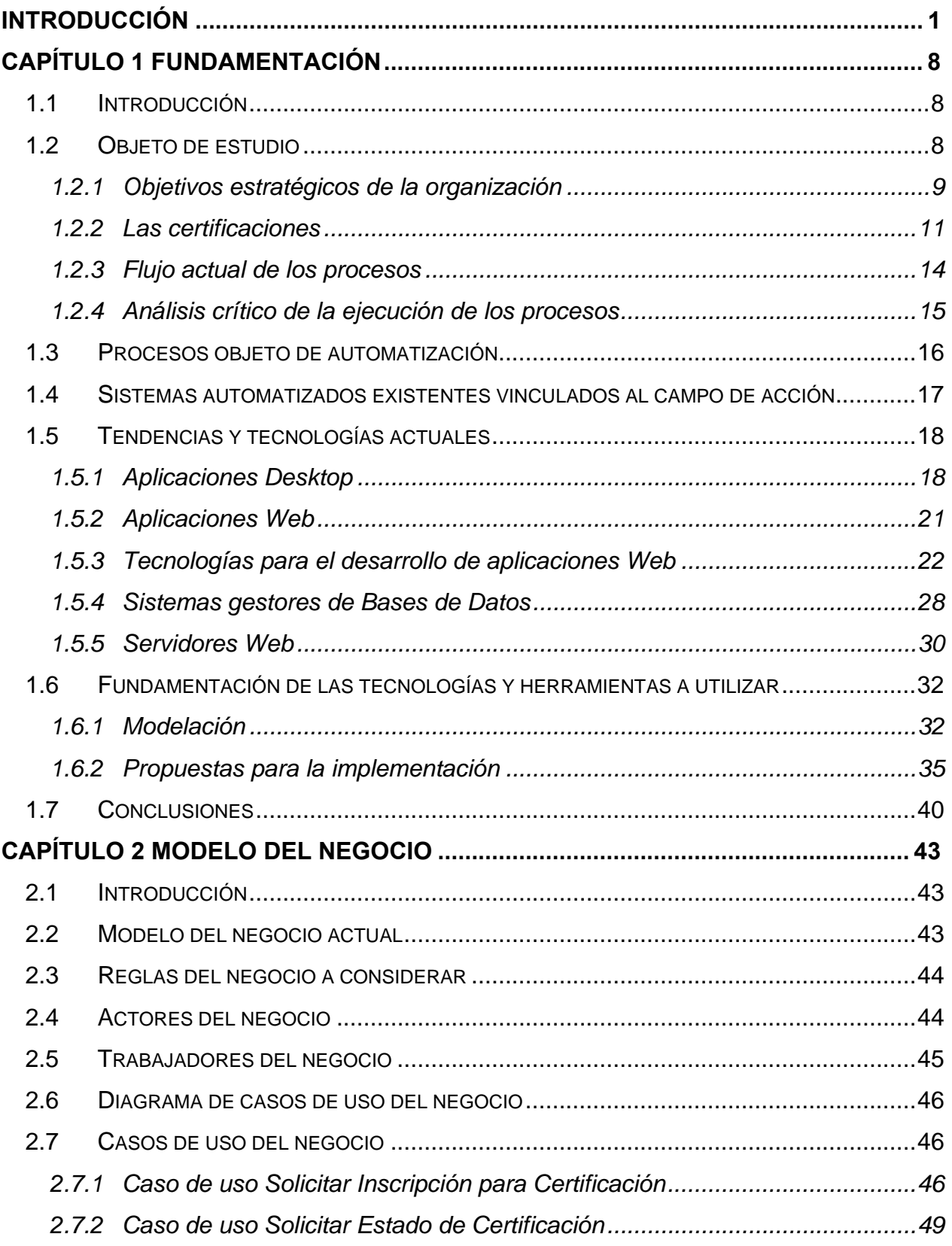

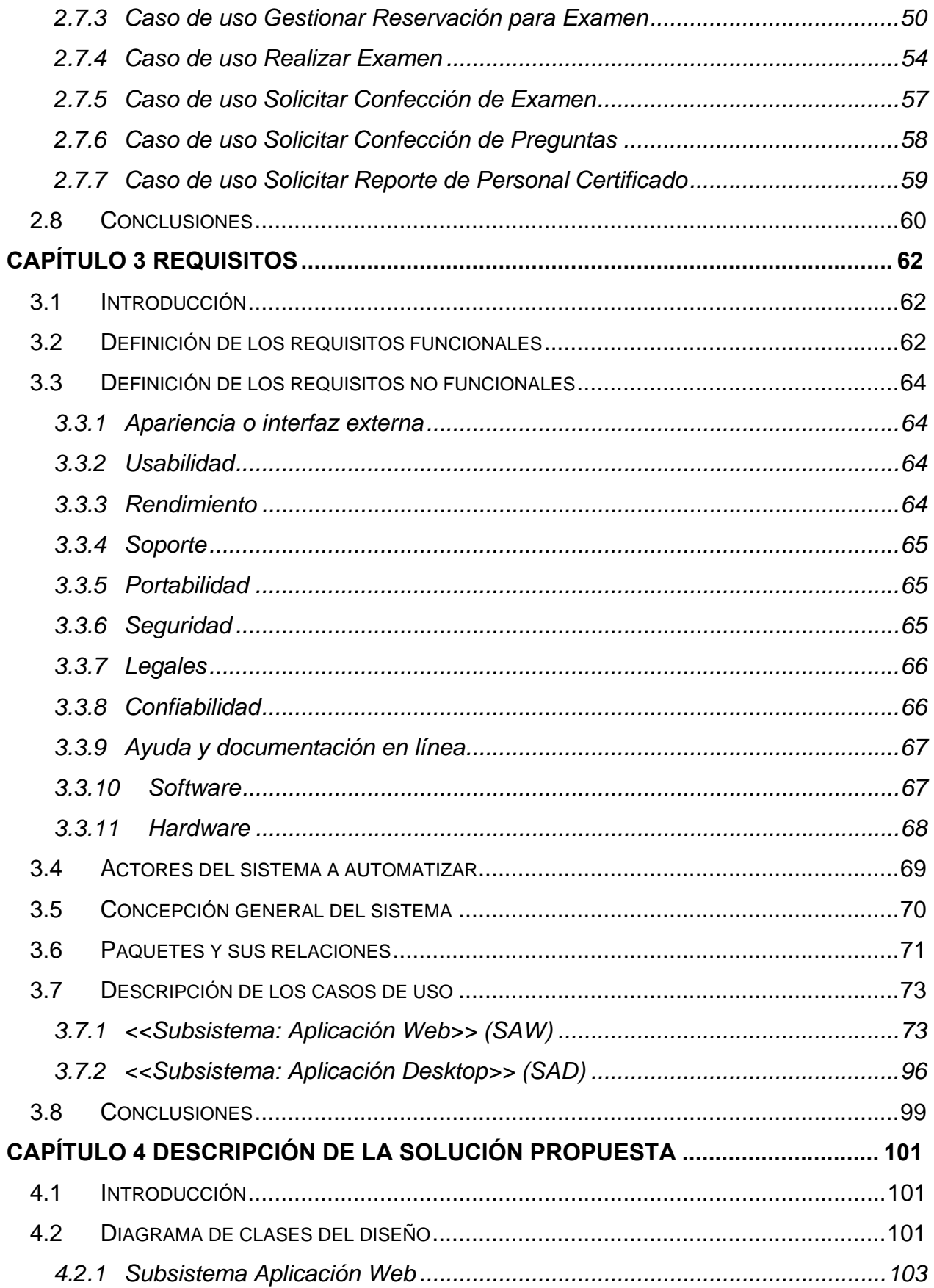

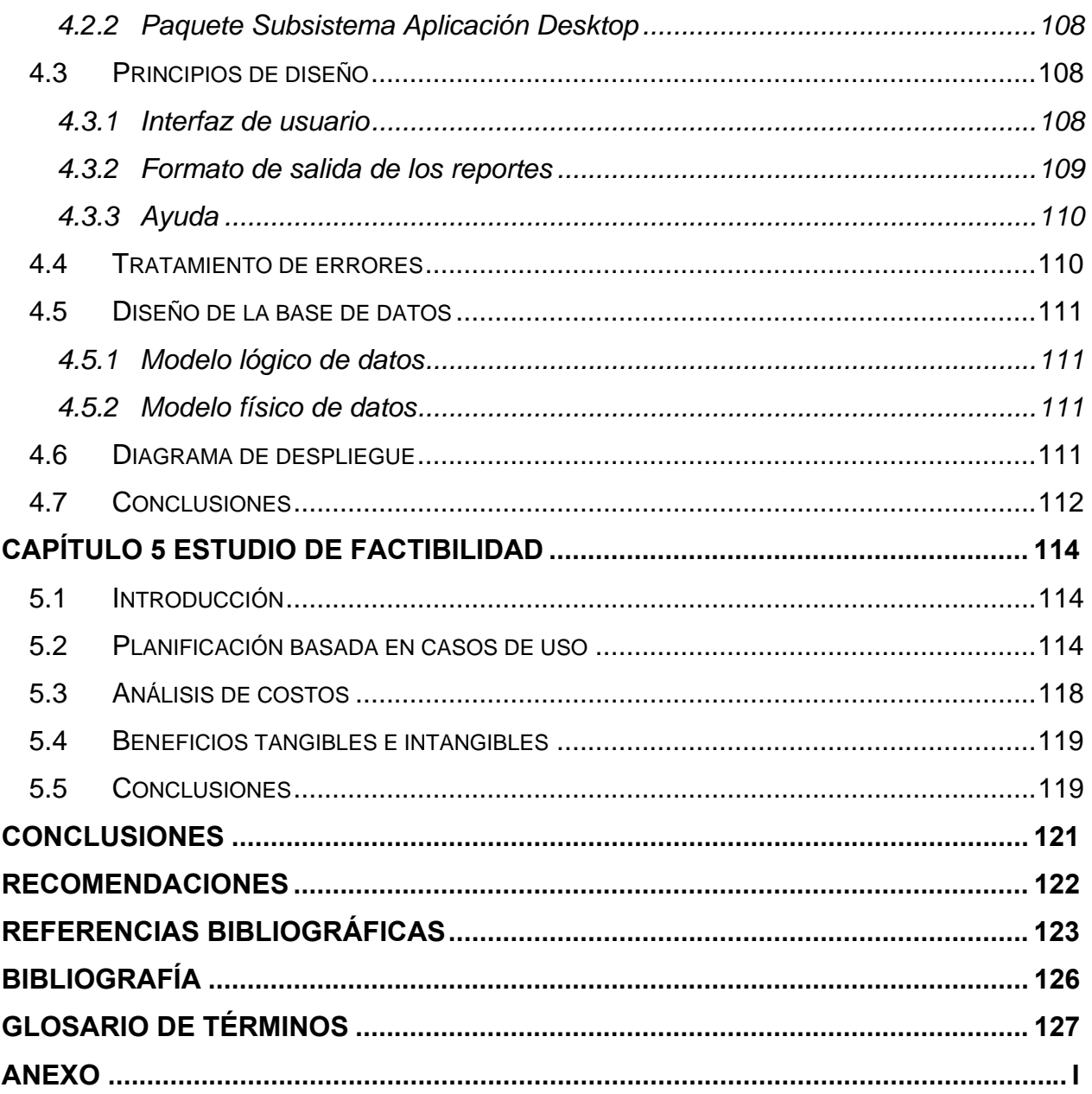

## **Índice de tablas**

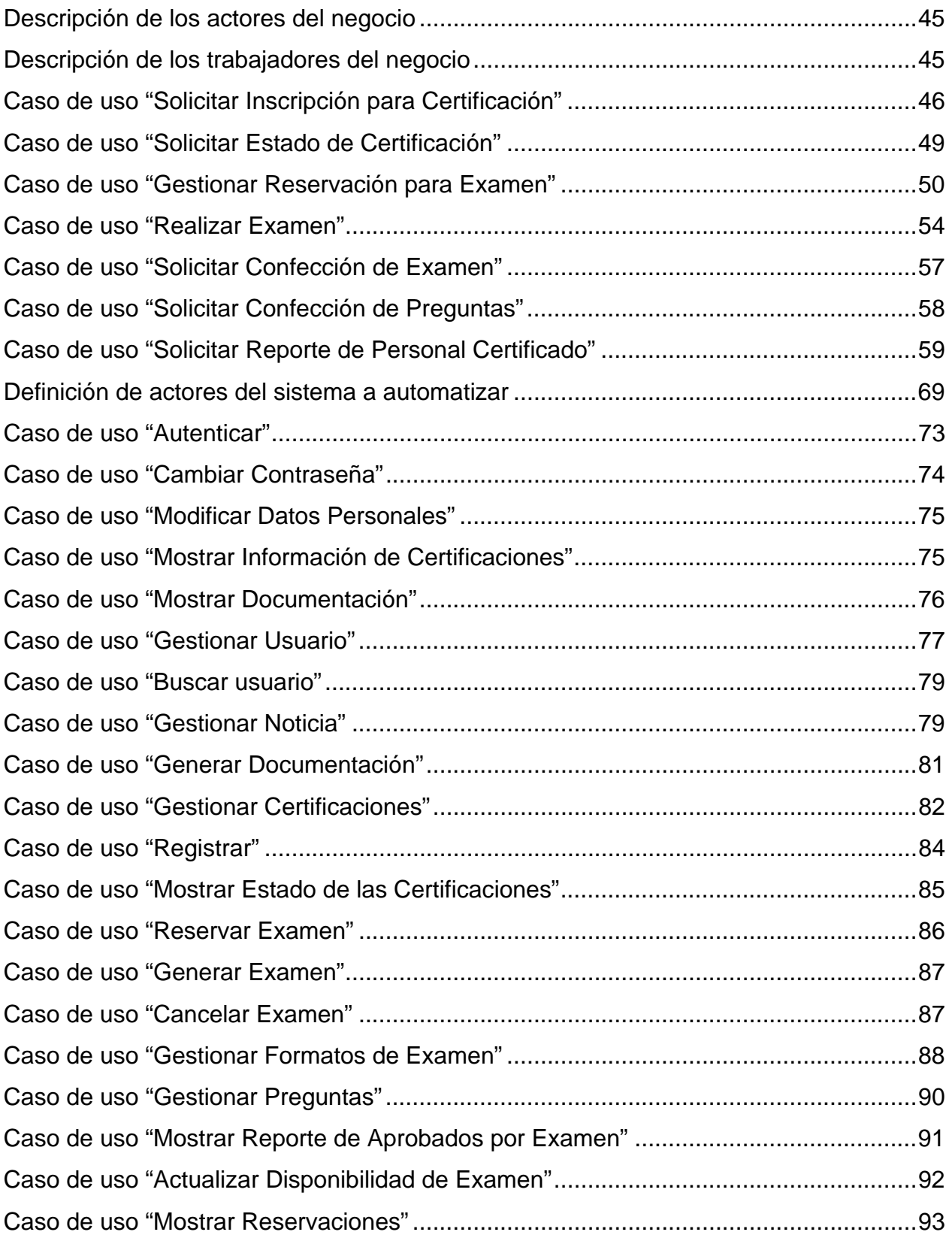

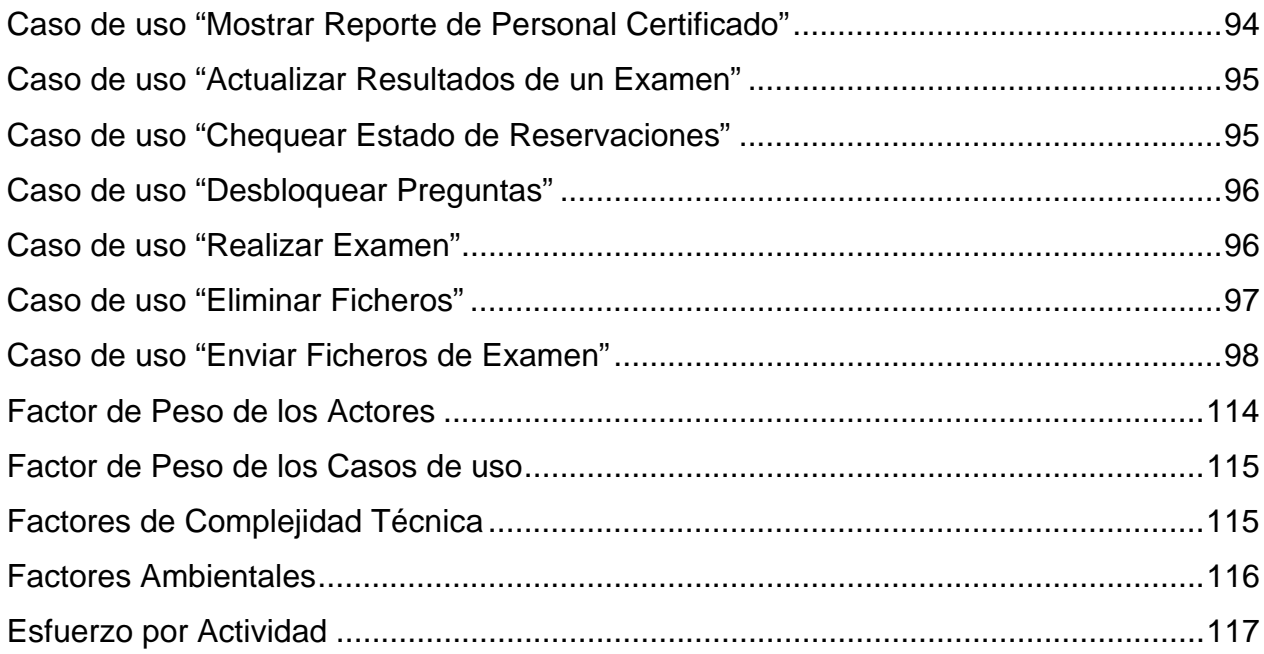

## **Índice de figuras**

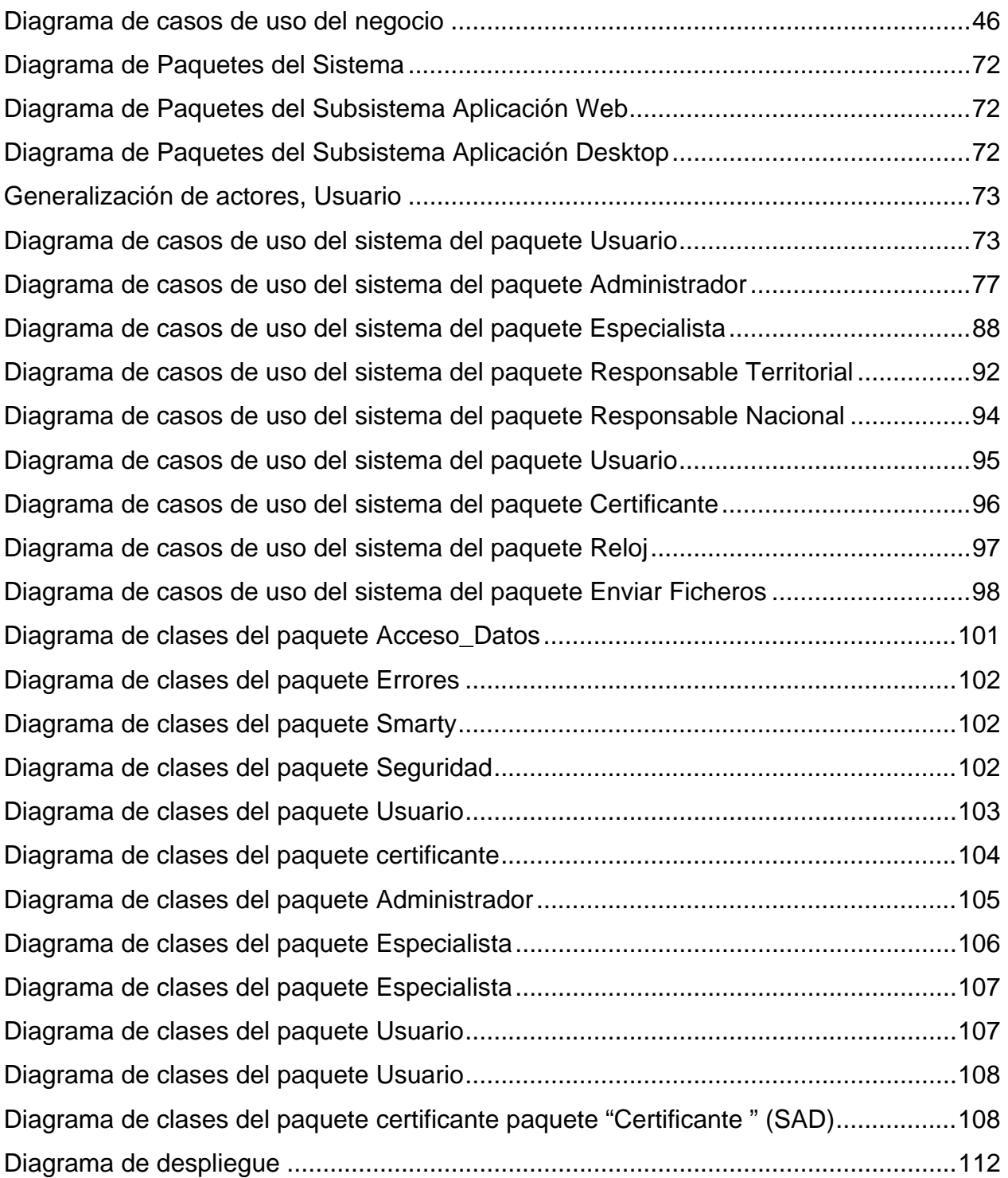

#### **Introducción**

El vertiginoso desarrollo Científico-Técnico alcanzado en el mundo a partir de las últimas décadas del siglo XX, ha llevado al hombre a lograr tal desarrollo que ya sería imposible prescindir de la informática.

Hablar de nuevas tecnologías es hablar de un amplio abanico de técnicas, herramientas, ámbitos de investigación y desarrollo. Las tecnologías de la información, como parte de estas, tienen gran impacto en las diferentes esferas y áreas de la vida; en el caso de las empresas la cantidad de herramientas que se aportan va en aumento.

La informática, ha permitido el desarrollo de herramientas y tecnologías puestas al servicio de las empresas, con el fin de hacerlas cada día más productivas y capaces de asegurar en el futuro el fin para el que existen: la generación de beneficios económicos.

Las nuevas tecnologías van tomando auge e importancia a escala internacional y dentro de ella, la producción de software. Como es de esperar, Cuba no se ha quedado atrás, es por ello que una de las principales tareas del Gobierno Revolucionario Cubano es desarrollar esta industria, no solamente por los beneficios para el país en el desarrollo del sistema para su uso interno, sino también con el fin de insertarnos en el mercado a nivel mundial por su perspectiva económica.

El Ministerio de la Informática y las Comunicaciones (MIC) es el organismo encargado de regular, dirigir, supervisar y controlar la política del estado y el gobierno en cuanto a las actividades de tecnologías informáticas, telecomunicaciones, redes de infocomunicaciones, servicios de valor agregado en infocomunicaciones, radiodifusión, espectro radioeléctrico, automatización, servicios postales e industria electrónica.

El MIC esta abriendo nuevas vías de comunicación a través de la transferencia tecnológica y de los resultados de la investigación, potenciando el proceso de innovación y el progreso tecnológico.

Para el adecuado manejo de estas herramientas y tecnologías, se requiere de un personal capacitado, capaz de extraer de ellas el mayor beneficio posible. Además, la rama de la informática y las comunicaciones está en constante evolución, por lo que los profesionales y aficionados a este mundo deben estudiar continuamente, estar empapados de lo último en tecnologías y no quedarse atrás. Con el objetivo de contribuir a la superación y acreditación del conocimiento, el MIC lleva a cabo todo un proceso de certificación de administración de redes, el cual pretende expandir a otros temas en un futuro.

A pesar de existir software de certificación internacionalmente, el proceso de gestión de realización de exámenes para la certificación de los administradores de redes a nivel nacional se hace de forma manual, lo que frena el desarrollo del mismo. El usuario debe inscribirse de forma personal y no posee documentos para su información o preparación.

La elaboración, transportación y revisión de los exámenes se hace difícil a los encargados del MIC de esta tarea por ser estos confidenciales. Esta situación provoca la demora en la publicación de los resultados de los exámenes, ya que todo se hace a nivel nacional. Se incurre en un gran consumo de tiempo y recursos por parte de los trabajadores del MIC y se dificulta el acceso a la información.

Lo anterior sugiere la importancia de automatizar el proceso de certificaciones. Si se desarrolla una aplicación que se encargue de realizar las actividades fundamentales relacionadas con las certificaciones y facilite la gestión de la información de forma segura, rápida y confiable, se contribuye a ahorrar recursos, elevar la eficiencia del trabajo de los involucrados en el proceso, posibilitando una mayor divulgación y un mayor acceso a las certificaciones.

Teniendo en cuenta este problema, el Ministerio de la Informática y las Comunicaciones aprobó la propuesta de crear un software para la gestión de las certificaciones. Es necesario apoyar el proceso de certificaciones llevado a cabo por el MIC mediante su automatización, garantizando el almacenamiento y manipulación de toda la información relacionada con los certificantes y con los exámenes que estos deben realizar, de forma que sea posible cierta comunicación entre el MIC y cada uno de los territorios involucrados en el proceso de acreditación, manteniendo actualizada la información de forma tal que las personas interesadas tengan acceso en todo momento a una detallada explicación real del proceso de certificación.

Este trabajo se plantea como objetivo general:

Diseñar una aplicación Web que facilite la gestión de las certificaciones y garantice el acceso a la información con la calidad, confiabilidad y rapidez requerida por el certificante y demás usuarios.

De esta propuesta se derivan los siguientes objetivos específicos:

- Realizar un análisis de las funcionalidades que debe brindar el sistema para garantizar la calidad de las certificaciones y la satisfacción de los futuros usuarios de la aplicación.
- Realizar el diseño del sistema teniendo en cuenta el análisis hecho con anterioridad.
- Diseñar una interfaz gráfica que facilite el acceso de forma fácil y eficiente a la información, garantizando su seguridad y confiabilidad.
- Diseñar un modelo de Base de Datos que garantice el almacenamiento y posterior gestionamiento de toda la información vinculada a las certificaciones.
- Proponer las herramientas a utilizar para la implementación del sistema.
- Documentar todo el proceso de investigación, captura de requerimientos y diseño de forma tal que sirva de guía a los programadores de la aplicación.

Para cumplir con estos objetivos y resolver la situación problémica planteada, se proponen las siguientes tareas:

• Entrevistar a los directivos del MIC.

- Estudio de los procesos del flujo de trabajo de los trabajadores involucrados en las certificaciones.
- Estudio de los software de certificación existentes hasta el momento.
- Selección de la metodología de Análisis y Diseño de sistemas informáticos, que facilite el diseño y garantice la calidad del sistema.
- Selección de las herramientas para llevar a cabo el proyecto y la elección de la plataforma en la que se desarrollará la aplicación.
- Diseño de una base de datos que soporte las funcionalidades del sistema.

Se espera que este trabajo aporte a las certificaciones del MIC:

- Centralización y digitalización de toda la información referente a los servicios brindados.
- Rapidez en las búsquedas de información por parte del personal disminuyendo su carga de trabajo.
- Información actualizada rápidamente.
- Servicios automatizados.
- Comunicación rápida.

El presente documento se estructura en cinco capítulos, que incluyen todo lo relacionado con el trabajo investigativo realizado.

El trabajo esta estructurado en cinco capítulos. El primer capítulo, Fundamentación teórica, brinda una descripción general del objeto de estudio. Se dan a conocer los objetivos estratégicos del MIC, así como la descripción del flujo actual de los procesos vinculados a las certificaciones y un análisis crítico de cómo se ejecutan actualmente esos procesos, los problemas que presentan y sus consecuencias. Se determina cuales son los procesos que serán objeto de automatización, de los cuales se brinda una breve descripción. Se dan a conocer los productos de software existentes vinculados con el campo de acción del proyecto. También se fundamentan los objetivos que se propone el trabajo y, finalmente, una descripción sobre las tendencias y tecnologías actuales sobre las que se apoya la propuesta presentada por este trabajo.

El capítulo Modelo del negocio, pretende modelar haciendo uso de diagramas, para una mejor comprensión por parte de los desarrolladores del sistema, cómo se realizan las certificaciones, sus características y deficiencias. Se desglosa cada proceso en actividades, y se determina cuáles pueden ser automatizadas. Lo anterior es acompañado por una breve descripción textual. También se dan a conocer las reglas de negocio que debe seguir la aplicación para garantizar las restricciones que existen en el negocio; se realiza la descripción de los actores y trabajadores que forman parte del negocio. Para documentar el estudio del negocio, se emplearon artefactos tales como Diagrama de casos de uso del negocio, Diagrama de actividad, se realiza la descripción textual de cada caso de uso del negocio usando la plantilla Especificación de los casos de uso y finalmente se construye el Modelo de objetos.

En el tercer capítulo, Requerimientos, se dan a conocer los requisitos funcionales y los no funcionales que contempla la aplicación. Incluye la descripción de los actores del sistema a automatizar. Se muestran los diagramas de paquetes y sus relaciones. Se brinda una descripción textual y mediante diagramas de Casos de Uso de cada caso de uso del sistema, incluyendo además, los prototipos de interfaz de usuario. Se brinda también la descripción general del sistema propuesto.

A su vez, el capítulo Descripción de la solución propuesta, muestra mediante los diferentes diagramas de clases, según los paquetes de diseño definidos, el funcionamiento de la Web del lado del cliente y del servidor. Se describen de forma general los principios por los que se rige el diseño del prototipo de interfaz concebido para la aplicación, el formato utilizado para los reportes y la ayuda. Se explica cómo se realiza el tratamiento de errores. Se muestran el modelo lógico y físico de la base de datos, así como el Diagrama de despliegue.

Finalmente en el capítulo Estudio de factibilidad, se realiza el cálculo de los costos que acarrea la construcción del sistema, utilizando como base los casos de uso definidos

para que la aplicación. Se analizan los beneficios que puede traer la implementación de la aplicación propuesta y se compara con las existentes, con el propósito de comprobar si realmente resulta factible la construcción de un sistema nuevo.

En la actualidad no existe en Cuba un producto final con características similares al que se propone, lo que constituye una innovación y un paso de avance para el desarrollo de las certificaciones por parte del MIC. Se pretende finalmente obtener el diseño de un producto de software a la altura de las exigencias actuales de producción de software en nuestra sociedad, acorde con los estándares internacionales de gestión de la información y los estándares de diseño y presentación de aplicaciones Web.

# Capítulo 1

"Fundamentaci**ó**n Teórica"

#### **Capítulo 1 Fundamentación**

#### **1.1 Introducción**

El contenido de este capítulo resume el resultado de la investigación realizada sobre el objeto de estudio, el Ministerio de Informática y las Comunicaciones (MIC), y el campo de acción, que no es más que el proceso de certificación llevado a cabo por el mismo. Constituye la base de las futuras propuestas, análisis y diseño de la aplicación que se pretende desarrollar. Se determina que procesos serán objeto de automatización y se incluye una comparación entre otros sistemas existentes que podrían utilizarse con el mismo fin. A partir de los análisis anteriores, se plantea un objetivo general, que se apoya en una serie de objetivos específicos. Se abordan, además, las principales características de las tecnologías y tendencias actuales que pudieran adecuarse al desarrollo del trabajo, y se describen con mayor énfasis aquellas que se proponen para el desarrollo del sistema.

#### **1.2 Objeto de estudio**

EL desarrollo tecnológico de las dos últimas décadas muestra una convergencia cada vez mayor entre la informática, las telecomunicaciones, la electrónica y la automatización, proceso que ha devenido una nueva rama del saber denominada Tecnologías de la Información, de alta incidencia en la modernización y eficiencia de todos los sectores de la sociedad.

Estas actividades, que se encontraban distribuidas entre varios organismos, fueron integradas desde enero del 2000 en un único Ministerio con el objetivo de impulsar su desarrollo armónico en el país.

El MIC es una organización moderna y eficiente, para la regulación y el control en el marco de nuestra competencia. Es la impulsora del proceso de Informatización para toda la Sociedad. Sus integrantes constituyen la vanguardia en el mercado nacional, ocupando espacios en el internacional. Son los líderes en la introducción de nuevos valores, con un papel prominente en la producción de bienes y servicios de infocomunicaciones, postales, electrónica y automatización.

#### **1.2.1 Objetivos estratégicos de la organización**

El MIC tiene como principal misión impulsar, facilitar y ordenar el uso masivo de servicios y productos de las tecnologías de la información, las comunicaciones, la electrónica y la automatización para satisfacer las expectativas de todas las esferas de la sociedad.

Las funciones fundamentales del MIC son:

- Establecer, regular y controlar la política y las estrategias para el desarrollo, la evolución, la producción, la comercialización y la utilización de los servicios y tecnologías de la informática y las comunicaciones, el desarrollo y evolución de la industria electrónica y la automatización, el desarrollo de la infraestructura de las redes de infocomunicaciones, de los servicios de valor agregado, de los servicios postales, y de conjunto con los organismos correspondientes, el acceso a las redes de infocomunicaciones con alcance global.
- Elaborar las propuestas, implementar, controlar y ejecutar, de conjunto con el resto de los organismos, los programas para lograr de forma acelerada la Informatización de la Sociedad, y en particular el desarrollo de la cultura informática social, monitoreando y evaluando el impacto económico, social, cultural y político de las tecnologías de información.
- Proponer la estrategia, orientar y controlar la elaboración de Programas de Acción para la aplicación acelerada de la informática y las comunicaciones en los órganos del Estado y del Gobierno en todos los niveles. Evaluar los aspectos tecnológicos y económicos relacionados con este proceso y hacer las propuestas que correspondan con este objetivo.
- Establecer, regular y controlar la política para el desarrollo, producción y comercialización de la industria nacional del software. Promover y desarrollar la

industria electrónica nacional, así como la producción de medios de automatización.

- Ordenar, regular y controlar los servicios informáticos, de telecomunicaciones y postales, nacionales e internacionales y otros servicios afines en los límites del territorio nacional, así como, de conjunto con las organizaciones correspondientes, el acceso a las redes de infocomunicaciones con alcance global. Normar, regular y ejecutar la gestión de los recursos comunes y escasos en materia de dichos servicios. Proponer y controlar las prioridades para la implementación de estos servicios.
- Establecer y controlar las normas y regulaciones relativas a la integridad y privacidad de la información; la seguridad e invulnerabilidad de las redes de infocomunicaciones; el diseño y documentación de los sistemas informáticos; así como la inviolabilidad de la correspondencia postal y telegráfica.
- Evaluar, proponer y otorgar la expedición y revocación de concesiones, autorizaciones, permisos y licencias a operadores y proveedores de servicios informáticos, de telecomunicaciones y postales, privados o públicos, velando por su cumplimiento en el marco de su autoridad.
- Ejercer, a nombre del Estado la soberanía que a este corresponde sobre el espectro radioeléctrico, elaborando y estableciendo la política de su utilización, ejecutando su planificación, reglamentación, administración y control, considerando los requerimientos de la Defensa. Realizar las coordinaciones internacionales requeridas, así como, organizar y controlar el sistema de medidas necesarias para su defensa.
- Establecer, regular y controlar los programas de calidad, modernización y expansión de los servicios de la actividad del sistema del Ministerio. Introducir, eliminar o modificar los índices de calidad, evaluando y verificando su cumplimiento.
- Establecer, regular y controlar las especificaciones técnicas de los sistemas y equipos, controlando que se garantice la interconexión entre las redes públicas, así como la interoperabilidad de los servicios, y las regulaciones técnicas relacionadas con la importación de los mismos.

• Aprobar, regular, supervisar y controlar las emisiones, la distribución, circulación, vigencia, valor facial y demás características de las especies postales.

Llevar a cabo esta labor tan ambiciosa requiere de personal capacitado, conocedor de las últimas tecnologías que tan rápidamente aparecen y se suceden en la rama de la informática y las telecomunicaciones. En aras de impulsar la investigación y el ánimo de superación de las personas interesadas en estos temas, el MIC se propuso la tarea de llevar a cabo un proceso de certificaciones.

#### **1.2.2 Las certificaciones**

La certificación es un procedimiento por el cual una empresa certifica, entrega una confirmación por escrito, de que un producto, proceso o servicio de otra empresa está conforme con determinados estándares, es decir, que satisface los requisitos de todas las Normas Internacionales pertinentes.

La certificación pone de manifiesto que una persona posee los niveles de competencia para ejercer correctamente y dar adecuadamente las prestaciones que se le suponen. En el campo de la información y la documentación, la certificación es el conjunto de pruebas que permiten la obtención de un certificado que da fe de la calificación de un profesional en un momento dado de su carrera.

La certificación asegura a un profesional que posee determinados niveles de conocimiento y de habilidades que le permiten ejercer su profesión en las mejores condiciones posibles. Pero no es un diploma académico ni sustituye a ningún título.

Las certificaciones acreditan conocimientos y experiencias y garantizan que la manutención del nivel competitivo en el siempre cambiante entorno empresarial actual.

Gracias a las certificaciones de la serie tecnológica los profesionales pueden abordar tecnologías específicas por sí mismos y resaltar al demostrar un conocimiento especializado y su experiencia en un abanico amplio de tecnologías con las que trabajan.

#### **¿Para qué sirve una certificación?**

- Para acreditar ante una empresa las habilidades en el manejo de las herramientas informáticas. Es un antecedente importante para postularse en cualquier trabajo.
- Para actualizar los conocimientos adquiridos hace tiempo atrás. Para ingresar a universidades donde el manejo de la informática es un requisito fundamental.
- Para medir y comprobar el manejo de la informática, herramienta que puede ser utilizada con mucha eficiencia en los procesos educativos (maestros, profesores).
- Para acreditar conocimientos adquiridos informalmente.

#### **¿A quién van dirigidas las certificaciones?**

A todas aquellas personas que alguna vez hayan desarrollado habilidades en el manejo de herramientas informáticas.

#### **¿Cuáles son las ventajas de estar certificado?**

Estar certificado puede convertirse en un medidor en el plano profesional de cada persona, ya que permite saber dónde se está a lo largo de la carrera profesional. Los conocimientos básicos adquiridos en la formación inicial ya se suponen en los títulos académicos. El certificado muestra la capacidad para utilizar correcta y eficazmente esos conocimientos y la de gestionar adecuadamente unidades y sistemas de información. Además, el mercado tiene una guía para distinguir qué tipo de profesional necesita y los empleadores saben qué sabe hacer cada cual y qué pueden pedirle.

Mediante las certificaciones se valida la calificación de profesionales que no tienen títulos específicos y se aclara la definición de perfiles profesionales.

#### **Las certificaciones en el mundo**

Para la obtención de los certificados es necesario pasar una serie de pruebas. En los casos más básicos las pruebas consisten en un examen tipo test. En estos casos, existe un número de preguntas, que pueden tener una o más respuestas válidas, lo se indica en el enunciado. El porcentaje de preguntas acertadas necesarias para aprobar depende de la certificación. Este tipo de exámenes suele realizarse en un ordenador de un centro autorizado, y la puntuación es comunicada al finalizar la prueba.

En algunas certificaciones es necesario realizar un ejercicio de desarrollo antes de realizar el test. De esta forma es necesario aprobar ambas partes para obtener la certificación. La prueba de desarrollo se realiza antes que el test. Normalmente es enviado el enunciado con los requisitos del desarrollo software a realizar y una vez terminado, enviado y evaluado positivamente, nos presentamos al examen.

En otras ocasiones el examen tipo test se sustituye por otro de tipo ensayo en el que hay que redactar una respuesta sobre un tema dado.

Los programas de certificación de empresas de tecnología pueden o no caducar eso depende del tipo de certificación y de la empresa en que se realiza. Los que caducan hay que renovarlos al cabo de un tiempo para que tengan validez.

#### **Las certificaciones en Cuba**

En Cuba todas las instituciones de educación superior son públicas y prestan sus servicios de manera gratuita a la población cubana. La Educación Superior cubana incluye también como parte de su actividad fundamental la educación posgraduada de sus profesionales. Además se otorgan certificados que acreditan la realización exitosa de actividades de superación posgraduada tales como los cursos y entrenamientos de posgrado, los diplomados y los posdoctorados.

En su conjunto, las certificaciones que se ofrecen en Cuba son las correspondientes a los Títulos de Licenciado, Ingeniero, Doctor en Medicina, Doctor en Medicina Veterinaria y de Arquitecto, para los estudios de carreras de nivel superior terminadas o de pregrado. En el caso de los estudios de posgrado se encuentran los Certificados de Curso de Posgrado, de Entrenamiento de Posgrado, de Diplomado y de Posdoctorado; los Títulos Académicos de Master y de Especialista (de Primero y de Segundo Grado); y los Grados Científicos de Doctor en Ciencias de Determinada Especialidad y de Doctor en Ciencias.

En la educación superior cubana no se otorgan certificaciones que acrediten niveles de desempeño o competencias intermedias, ya sea por tradición, insuficiente flexibilidad de las reglamentaciones, no exigencias del mundo del trabajo y peculiaridades del modelo social y educacional del país, aunque en algunos nuevos modelos pedagógicos que se experimentan ello puede realizarse.

#### **1.2.3 Flujo actual de los procesos**

Con el objetivo de certificarse, un cliente se presenta para solicitar su inscripción en una oficina de certificación de su territorio. En este momento el responsable territorial, encargado de gestionar las certificaciones en su territorio, llena una planilla con los datos personales del solicitante y le solicita una carta del centro del trabajo. Posteriormente, el responsable territorial verifica la veracidad de los datos y el documento presentado.

Si la inscripción es aceptada, el certificante tiene la posibilidad de escoger las fechas en las que desea realizar cada examen. Para realizar la reservación de un examen, se presenta personalmente en el centro certificador de su territorio y escoge entre los días disponibles que existan. El responsable territorial, una semana antes de la fecha del examen, envía al MIC el listado de las reservaciones, y un especialista conforma los exámenes correspondientes. Una vez elaborados, son enviados al territorio correspondiente.

Si un certificante desea cancelar una reservación de examen, deberá presentarse a la oficina territorial desde la cual realizó la reservación. En caso de que los exámenes no hayan sido solicitados al MIC, se cancela. De lo contrario, la prueba ya confeccionada deberá ser desechada por problemas de seguridad.

El día del examen, el certificante se presenta en la oficina con el comprobante de reservación y el responsable territorial verifica la reservación. El certificante realiza la prueba, la cual es evaluada por el responsable territorial, quien posee las repuestas de antemano ya que las pruebas se envían junto con sus respuestas.

Cuando un certificante realiza todos los exámenes requeridos, el responsable de su territorio envía una solicitud de certificación al MIC. Esta es atendida por el responsable nacional, quien elabora el certificado y lo entrega al director del MIC para que sea firmado y acuñado. El documento de certificación, debidamente legalizado, es enviado a la oficina territorial, donde se le entrega al certificante.

El director del MIC requiere un reporte de las personas certificadas a nivel nacional, y es el responsable nacional el encargado de conformarlo.

#### **1.2.4 Análisis crítico de la ejecución de los procesos**

El hecho de que todos los trámites relacionados con el proceso de certificación se realicen de forma manual, acarrea una gran pérdida de tiempo y se incurre en gastos importantes de transportación, papeles, entre otros recursos. La información transita rigurosamente entre las personas encargadas de verificarla. Además, a las certificaciones debe tener acceso todo aquel interesado en su superación y acreditación, no solo aquellas personas avaladas por su centro de trabajo.

Existe un solo especialista a nivel nacional que se encarga de conformar todos los exámenes solicitados, al que se le acumula una gran carga de trabajo. Debido a esto, se deben enviar las solicitudes de exámenes siete días previos al examen, lo que limita al certificante a realizar las reservaciones con muchos días de antelación Esto, vinculado al hecho de que la cancelación de exámenes ocurre generalmente en fechas cercanas a la del examen, cuando ya la prueba fue confeccionada, desemboca en una perdida de tiempo y esfuerzo por parte del especialista.

Cuando una persona necesita alguna información relacionada con la cantidad de certificantes o de exámenes tiene que realizar dicho cálculo de forma manual lo que hace que el acceso a esos datos se vuelva lento debido a la cantidad de información que se necesita procesar.

#### **1.3 Procesos objeto de automatización**

Dentro de las expectativas que se esperan cubrir con el desarrollo de este trabajo, se encuentra lograr una mayor divulgación de las certificaciones, y ponerlas al alcance de todos aquellos interesados en acreditarse.

Se pretende garantizar que todas las personas interesadas puedan inscribirse on-line para certificarse. Permitir el acceso a la información es un objetivo principal. Tanto el responsable nacional, los responsables territoriales y el especialista, como los certificantes, deben poder consultar la información referente a las certificaciones. Un certificante debe conocer en todo momento el estado de su certificación, que exámenes ha realizado, si está aprobado, qué pruebas tiene pendientes, que horarios están disponibles por territorio para reservar un examen y cuando está listo para recoger su documento de certificación. Debe contar con toda la documentación disponible que le ayude en su estudio. Cada responsable territorial debe poder controlar toda la información referente a cada certificante que haya sido examinado en su territorio. Por su parte, el responsable nacional tendrá acceso a la información anterior, pero de todos los territorios, ya que es su labor supervisar el proceso de certificación en todo el país. El especialista debe tener acceso a determinada información que le permita valorar el grado de dificultad de los exámenes, ya que el seguirá siendo el encargado de crear los formatos que tendrá cada tipo de examen y las preguntas que se usaran para confeccionarlos.

Cada certificante debe poder reservar los exámenes on-line, para lo cual se les debe brindar la posibilidad de escoger no sólo la fecha, sino también el territorio donde desean realizar el examen. De esta forma, solo tendrían que presentarse en la oficina territorial de certificación que deseen el día del examen. Los exámenes pueden ser elaborados automáticamente a partir de formatos y preguntas previamente definidas por el especialista. La evaluación de los exámenes también se puede realizar de manera automática, ya que cada examen confeccionado tendrá las respuestas a sus preguntas y un valor. Así, el certificante podrá saber el resultado que alcanzó en el momento.

La cancelación de las reservaciones de exámenes también será objeto de automatización, lo que permitirá que se libere a tiempo una fecha que puede ser reservada posteriormente por otro interesado.

El intercambio de información entre los territorios y el MIC se debe realizar de manera automática, garantizando la seguridad de la información en todo momento.

#### **1.4 Sistemas automatizados existentes vinculados al campo de acción**

Actualmente existen en el mundo de la informática varias empresas productoras de software que utilizan las certificaciones con el objetivo de preparar y especializar el personal informático en el uso de sus herramientas. Ejemplo de ello son las certificaciones de Microsoft, Cisco, Oracle, entre otros. Cada una de ellas cuenta con un sistema de certificaciones en línea que permite a sus usuarios certificarse en el uso de sus respectivas herramientas. En vista de lograr dicho objetivo, utilizan una metodología de evaluación para certificación muy particular.

Esta sería una de las limitantes en caso de se quisiese hacer uso de uno de estos sistemas antes mencionados, pues se tendrían que adaptar nuestros métodos de evaluación a los utilizados por las empresas antes mencionadas.

Por otra parte, la más importante y gigantesca limitante sería el gasto monetario en que se incurriría en caso de adquirir uno de estos sistemas entre el costo del software, la licencia, instalación y entrenamiento. El MIC estaría atado a un software que emplea componentes y herramientas, cuyas licencias deben ser pagadas para su uso de manera legal, y a las futuras actualizaciones hechas al mismo.

Por estas razones es que se plantea la necesidad de un sistema propio, en el cual se defina una metodología de evaluación acorde a las necesidades, que traería además ahorros considerables desde el punto de vista monetario.

#### **1.5 Tendencias y tecnologías actuales**

#### **1.5.1 Aplicaciones Desktop**

#### **Lenguaje Java.**

Java es un lenguaje orientado a objetos que alcanzó su madurez con la popularización de Internet y que es en cierta manera el heredero legítimo de C++. La expansión de este lenguaje entre la comunidad de programadores ha sido vertiginosa y se ha impuesto como el paradigma de los lenguajes de programación orientados a objetos. De forma resumida, Java es un lenguaje neutral, portable, robusto, estable, independiente de la plataforma, sencillo de aprender para programadores que hayan trabajado previamente con lenguajes orientados a objetos.

Java puede utilizarse para realizar aplicaciones en múltiples plataformas hardware y sistemas operativos (Unix, Linux, OS/390, Windows 2000, ó HP-UX para ordenadores personales o estaciones de trabajo, y Palm OS ó EPOC para dispositivos de telefonía móvil). La sintaxis de Java es muy similar a la de otro lenguaje orientado a objetos
tremendamente popular entre la comunidad programadora: C++, Java incorpora un recolector automático de memoria (garbage collector), con lo que elimina una fuente tradicional de problemas en C/C++. Sin embargo, tal y como sucede con C++, Java es un lenguaje fuertemente "tipado", en el que se comprueban los tipos declarados en tiempo de compilación. Desde su origen, Java dispuso de una librería de clases estándar todo lo contrario de lo que sucedió con C++, que al principio no tenía. En Java existe un clase básica única: la clase Object de la cual se derivan todas las otras, mientras que en C++ una clase no tiene por qué tener una clase base de la cual derive. Java admite la herencia múltiple (es decir, una clase puede derivar de varias clases distintas) de un modo distinto a lo que lo hace C++, usando interfaces. [Abián, 2004] No es posible utilizar funciones libres o una programación estructurada en Java, desde un comienzo hay que programar mediante clases y objetos en Java. Por cuestión de eficiencia, Java dispone de tipos de datos primitivos (enteros, caracteres, etc.) que no son clases, aunque sí tienen clases asociadas, con sus correspondientes métodos. En este lenguaje todos los tipos de datos son clases: es un lenguaje orientado a objeto completamente "puro". Java, por otra parte, no admite punteros, uno de los principales problemas de los programadores en C/C++. [Abián, 2004] Una de las novedades revolucionarias de Java fue la portabilidad: Sun abordó el problema introduciendo el modelo de bytecodes: cuando un programa Java se compila no se transforma en un conjunto de instrucciones código máquina nativas de la plataforma utilizada (lo cual impediría su completa portabilidad), sino que se transforma en un conjunto de bytecodes independientes de la plataforma utilizada que son leídos e interpretados por la máquina virtual Java (JVM) para ejecutar el programa. Por ejemplo, cuando se compila un programa Java en una plataforma Windows/Intel, se obtiene la misma salida compilada (bytecodes) que en un sistema Macinstosh o Unix. Esta máquina virtual Java (recibe este nombre porque es una máquina imaginaria que se implementa emulando por software una máquina real) es una aplicación que debe ser instalada en el ordenador para que los programas Java puedan ser ejecutados y será diferente para cada plataforma. A la hora de hacer funcionar una aplicación Java en una plataforma distinta a aquella en la que se escribió el programa, bastará con llevar los archivos de bytecodes generados por la primera plataforma a la otra plataforma (donde deberá haberse instalado la máquina virtual Java correspondiente a ésta, que será distinta a la máquina virtual Java de la primera plataforma). En la práctica, a partir de la aparición de Java 2 (ó Java 1.2) ni siquiera es necesario que la plataforma de destino tenga la JVM correspondiente, basta con que tenga instalado el JRE (Java Runtime Environment), que tiene el permiso de Sun para distribuirse gratuitamente junto con las aplicaciones realizadas por los desarrolladores. Lógicamente, Sun provee de un gran número de versiones de JVM y JRE, para distintos ordenadores y sistemas operativos. En resumidas cuentas: los archivos binarios Java, que se obtienen al compilar el código fuente, son independientes de la plataforma y pueden ejecutarse en múltiples plataformas sin necesidad de volver a compilar el archivo fuente, al contrario de lo que sucede en lenguajes como Visual Basic 6.0 ó Delphi.

## **El Lenguaje C#**

C# (C Sharp) es un lenguaje orientado a objetos fuertemente "tipado", diseñado por Microsoft para obtener un elevado rendimiento con una relativa simplicidad del lenguaje. La .NET Framework está centrada en torno al Common Languaje Runtime (similar a la Java Virtual Machine de Sun) y a un conjunto de bibliotecas que pueden ser usadas por una amplia variedad de lenguajes capaces de trabajar conjuntamente al ser compilados todos en el lenguaje intermedio MSIL. C# juega un importante papel en .NET porque ha sido diseñado para trabajar de forma óptima con .NET y ciertas características de .NET se implementaron pensando en que su rendimiento fuera óptimo con C# (de hecho, algunas bibliotecas de .NET como Collection, XML, ADO+, ASP+, GDI+ y otras fueron escritas en C#).

A la vista del lenguaje, puede decirse que fue concebido basándose en Java y C++. Algunas de las similitudes entre Java y C# son las siguientes:

- Ambos lenguajes compilan un código independiente de la máquina y el sistema operativo que se ejecuta mediante sus correspondientes entornos (JVM o entorno .NET).
- Incorporan un "recolector de basura".
- No necesitan punteros
- No se utilizan ficheros de cabecera (como en C y C++), todo el código se empaqueta en packages (Java) o assemblies (C#)
- Admite hilos (threads).
- Admiten herencia múltiple mediante interfaces.
- Permiten clases internas (clases en el interior de otras clases).
- No admiten programación estructurada, cualquier "cosa" pertenece a una clase.

Posiblemente, C# se utilizará para escribir aplicaciones (o partes de aplicaciones) que requieran un alto rendimiento (como el que podría proporcionar C ó C++) sin tener necesidad de preocuparse de aspectos como la gestión de la memoria, la construcción de bibliotecas de bajo nivel, la comprobación de los índices de los arreglos (arrays), etc.

#### **1.5.2 Aplicaciones Web**

Una aplicación Web es aquella que los usuarios usan accediendo a un servidor Web a través de Internet o de una intranet. Las aplicaciones Web son populares debido a la practicidad del navegador Web como cliente ligero. La habilidad para actualizar y mantener aplicaciones Web sin distribuir e instalar software en miles de potenciales clientes es otra razón de su popularidad.

Las aplicaciones Web se basan en la arquitectura cliente-servidor llamado modelo cliente-servidor o servidor-cliente, que es una forma de dividir y especializar programas y equipos de cómputo a fin de que la tarea que cada uno de ellos realizada se efectúe con la mayor eficiencia, y permita simplificarlas. En esta arquitectura la capacidad de proceso está repartida entre el servidor y los clientes.

En la funcionalidad de un programa distribuido se pueden distinguir 3 capas o niveles:

- Manejador de Base de Datos (Nivel de almacenamiento),
- Procesador de aplicaciones o reglas del negocio (Nivel lógico) y
- Interface del usuario (Nivel de presentación)

En una arquitectura monolítica no hay distribución; los tres niveles tienen lugar en el mismo equipo.

En un comienzo, los mainframes concentraban la funcionalidad de almacenamiento y lógica y a ellos se conectaban terminales tontas, posiblemente ubicadas en sitios remotos.

En el modelo cliente-servidor, en cambio, el trabajo se reparte entre dos ordenadores. De acuerdo con la distribución de la lógica de la aplicación hay dos posibilidades:

- Cliente liviano: si el cliente solo se hace cargo de la presentación.
- Cliente pesado: si el cliente asume también la lógica del negocio.

En la actualidad se suele hablar de arquitectura de tres niveles, donde la capa de almacenamiento y la de aplicación se ubican en (al menos) dos servidores diferentes, conocidos como servidores de datos y servidores de aplicaciones.

#### **Ventajas del modelo cliente-servidor**

- El servidor no necesita tanta potencia de procesamiento, parte del proceso se reparte con los clientes.
- Se reduce el tráfico de red considerablemente. Idealmente, el cliente se conecta al servidor cuando es estrictamente necesario, obtiene los datos que necesita y cierra la conexión dejando la red libre para otra conexión.

#### **1.5.3 Tecnologías para el desarrollo de aplicaciones Web**

En los últimos años las aplicaciones Web han sufrido un gran auge gracias en gran parte a Internet y sobre todo con el fin de fomentar el comercio electrónico. Su facilidad de administración centralizada las hace ideales tanto para su despliegue en Internet como en intranets corporativas. Para el desarrollo de aplicaciones Web se han desarrollado tecnologías para la programación en el lado del cliente y tecnologías para el lado del servidor.

#### **1.5.3.1 Programación del lado del cliente**

Con la programación del lado del cliente se pueden validar algunos de los datos en la máquina cliente antes de enviarlos al servidor. Esto proporciona a los usuarios informes de error inmediatos, mientras siguen en esa página de formulario y sin necesidad de volver atrás tras recibir un mensaje de error. Puede resultar necesario acceder a una base de datos para validar determinados valores, mientras que no suele disponer de un acceso directo a la base de datos en la máquina del cliente, aunque ese acceso a la base de datos es factible.

Los clientes también se pueden mejorar con otras técnicas. Por ejemplo, podemos usar controles ActiveX y Applets de Java. Aunque estas tecnologías son bastantes diferentes, el resultado final es similar: la interfaz del cliente puede hacer cosas que no puede hacer normalmente con HTML. De momento, la diferencia principal entre ambas es que los controles ActiveX sólo funcionan en IE. Las Applets de Java funcionan tanto en IE como en Navigator, aunque no todos los Applets funcionan igual de bien en ambos exploradores.

#### **Java Script**

JavaScript es un lenguaje de scripts desarrollado por Netscape para incrementar las funcionalidades del lenguaje HTML. Se utiliza embebido en el código HTML, entre las tags <script> y </script>. Sus características más importantes son: [Javascript-a, 2004] [Javascript-b, 2004]

Java Script es un lenguaje interpretado, es decir, no requiere compilación. El navegador del usuario se encarga de interpretar las sentencias Java Script contenidas en una página HTML y ejecutarlas adecuadamente.

Java Script es un lenguaje orientado a eventos. Cuando un usuario pincha sobre un enlace o mueve el puntero sobre una imagen se produce un evento. Mediante JavaScript se pueden desarrollar Scripts que ejecuten acciones en respuesta a estos eventos.

Java Script es un lenguaje orientado a objetos. El modelo de objetos de Java Script está reducido y simplificado, pero incluye los elementos necesarios para que los Scripts puedan acceder a la información de una página y puedan actuar sobre la interfaz del navegador.

#### **HTML**

HTML, no es un lenguaje de programación, es un lenguaje de especificación de contenidos para un tipo específico de documentos. Es decir, mediante HTML podemos especificar, usando un conjunto de etiquetas o tags, cómo va a representarse la información en un navegador o browser. Se centra en la representación en la pantalla de la información. [Rodríguez, 2004].

El HTML es un lenguaje de marcas. Los lenguajes de marcas no son equivalentes a los lenguajes de programación aunque se definan igualmente como "lenguajes". Son sistemas complejos de descripción de información, normalmente documentos, que se pueden controlar desde cualquier editor ASCII. Las marcas más utilizadas suelen describirse por textos descriptivos encerrados entre signos de "menor" (<) y "mayor" (>), siendo lo más usual que exista una marca de principio y otra de final. [Rodríguez]

Se puede decir que existen tres utilizaciones básicas de los lenguajes de marcas: los que sirven principalmente para describir su contenido, los que sirven más que nada para definir su formato y los que realizan las dos funciones indistintamente. Las aplicaciones de bases de datos son buenas referencias del primer sistema, los programas de tratamiento de textos son ejemplos típicos del segundo tipo, y el HTML es la muestra más conocida del tercer modelo. [Huidobro, 2004]

#### **1.5.3.2 Programación del lado del servidor**

Para desarrollar páginas dinámicas del lado del servidor existen varias tecnologías y/o lenguajes como Common Gateway Interface (CGI) comúnmente escritos en Perl, Active Server Pages (ASP), Hypertext Preprocessor (PHP), Java Server Pages (JSP), Pitón, entre muchos otros que por cuestiones de tiempo no se describen a continuación.

#### **ASP**

ASP, Páginas Activas en el Servidor, es una tecnología creada por Microsoft, destinada a la creación de sitios Web. No se trata de un lenguaje de programación en sí mismo, sino de un marco sobre el cual construir aplicaciones basadas en Internet. [Pobladores, 2004]

 "Las páginas ASP comienzan a ejecutarse cuando un usuario solicita un archivo .asp al servidor Web a través del explorador. El servidor Web llama a ASP, que lee el archivo solicitado, ejecuta las secuencias de comandos que encuentre y envía los resultados al explorador del cliente.

Puesto que las secuencias de comandos se ejecutan en el servidor, y NO en el cliente, es el servidor el que hace todo el trabajo necesario para generar las páginas que se envían al explorador. Las secuencias de comandos quedan ocultas a los usuarios, estos solo reciben el resultado de la ejecución en formato HTML." [Pobladores, 2004]

ASP añade otra alternativa en sus posibles opciones para el desarrollo de las funcionalidades del lado del servidor. ASP le permite combinar HTML y código Script en el servidor para crear páginas Web dinámicas y altamente interactivas.

El paradigma de desarrollo de ASP difiere en gran medida de la programación Script del lado del cliente, ya que en esta última, el Script se incrusta dentro de la página que es enviada al usuario, este a su vez, es ejecutado por el navegador, que por supuesto debe soportar el uso del lenguaje Script particular para poder ejecutarlo. Si el navegador no reconoce el lenguaje del Script, entonces ignorará el código. Por el contrario, con ASP, todos los Scripts son procesados en el servidor y los resultados son retornados al cliente en formato HTML estándar, reconocible por cualquier navegador.

#### **PHP**

PHP (Profesional Home Page Tools) es un lenguaje de programación el cual se ejecuta en los servidores Web y que permite crear contenido dinámico en las páginas HTML, con un lenguaje propietario derivado del Perl.

PHP fue creado por Rasmus Lerdorf a finales de 1994, aunque no hubo una versión utilizable por otros usuarios hasta principios de 1995. Esta primera versión se llamó, Personal Home Page Tools.

Al principio, PHP sólo estaba compuesto por algunas macros que facilitaban el trabajo a la hora de crear una página Web. Hacia mediados de 1995 se creó el analizador sintáctico y se llamó PHP/F1 Versión 2, y sólo reconocía el texto HTML y algunas directivas de MySQL. A partir de este momento, la contribución al código fue pública. El crecimiento de PHP desde entonces ha sido exponencial, y han surgido versiones nuevas como la actual, PHP5.

Dispone de múltiples herramientas que permiten acceder a bases de datos de forma sencilla, por lo que es ideal para crear aplicaciones para Internet.

Es multiplataforma, funciona tanto para Unix (con Apache) como para Windows (con Microsoft Internet Information Server) de forma que el código que se haya creado para una de ellas no tiene porqué modificarse al pasar a la otra.

El lenguaje PHP es un lenguaje de programación de estilo clásico, con variables, sentencias condicionales, bucles, funciones, entre otras. La sintaxis que utiliza, la toma de otros lenguajes muy extendidos como C y Perl. [PHP, 2004]

El funcionamiento del PHP se puede describir a través de los pasos siguientes (Ver *Anexo1*):

- Escribir en las páginas HTML pero con el código PHP dentro
- Guardar la página en el servidor Web
- Un navegador solicita una página al servidor
- El servidor interpreta el código PHP
- El servidor envía el resultado del conjunto de código HTML y el resultado del código PHP que también es HTML

En ningún caso se envía código PHP al navegador, por lo que todas las operaciones realizadas son transparentes al usuario, el código PHP es ejecutado en el servidor y el resultado enviado al navegador. El resultado es normalmente una página HTML. Por lo que al usuario le parecerá que está visitando una página HTML que cualquier navegador puede interpretar.

Al ser PHP un lenguaje que se ejecuta en el servidor no es necesario que el navegador lo soporte, es independiente del navegador, pero sin embargo para que sus páginas PHP funcionen, el servidor donde están alojadas debe soportar PHP. [PHP, 2004]

PHP se encuentra libre en el mercado y se puede acceder a él por medio de Internet.

#### **Nuevas funcionalidades del PHP5**

PHP5 es la última gran versión de este lenguaje, que trae nuevas prestaciones para los desarrolladores y fue precedida por unas exitosas versiones PHP3 y PHP4. El manejo de objetos en PHP ha sido completamente redefinido, permitiendo mejor desempeño y nuevas funcionalidades, así como incrementa las concepciones de polimorfismo y herencia. Entre estos cambios se pueden citar los siguientes: [1]

• Siempre se trabaja con los objetos mediante referencias, lo que incorpora mejoras en la gestión de memoria, y facilidades en la programación.

• Presencia de especificadores de visibilidad, también conocidos como modificadores de control de acceso, para métodos y atributos de las clases (public, protected, private)

PHP5 brinda nuevas prestaciones de la programación orientada a objetos (POO), con todas las ventajas que implica el uso de este paradigma de la programación. El manejo de excepciones es otro elemento decisivo. Hoy por hoy se dedica gran cantidad de tiempo de desarrollo al mantenimiento y corrección de aplicaciones, generando gastos y demoras innecesarias si se hubiese empleado ese tiempo en hacer una mejor trabajo de prevención de errores y reacción del sistema ante los mismos, permitiendo en el peor de los casos tener una idea mucho más definida del error existente.

#### **1.5.4 Sistemas gestores de Bases de Datos**

Una Base de Datos (BD) es un conjunto de datos interrelacionados, almacenados con carácter más o menos permanente en la computadora, puede ser considerada una colección de datos variables en el tiempo. [Matos]

Un Sistema de Gestión de Base de Datos (SGBD) es el software que permite la utilización y/o la actualización de los datos almacenados en una (o varias) base(s) de datos por uno o varios usuarios desde diferentes puntos de vista y a la vez.

El objetivo fundamental de un SGBD consiste en suministrar al usuario las herramientas que le permitan manipular, en términos abstractos, los datos, o sea, de forma que no le sea necesario conocer el modo de almacenamiento de los datos en la computadora, ni el método de acceso empleado.

Un SGBD tiene los siguientes objetivos específicos:

- Independencia de los datos y los programas de aplicación
- Minimización de la redundancia
- Integración y sincronización de las bases de datos
- Integridad de los datos
- Seguridad y protección de los datos
- Facilidad de manipulación de la información
- Control centralizado

La información es representada a través de tuplas, las cuales describen al fenómeno, proceso o ente de la realidad objetiva que se está analizando y se representan a través de tablas. [Matos,2004]

#### **1.5.4.1 MySQL**

MySQL es un sistema de administración de Base de Datos. Opera en una arquitectura cliente/servidor. Es un proyecto "Open Source". Permite la fácil conectividad, alta velocidad de respuesta a solicitudes, y gran seguridad, por ello se utiliza para acceder a Bases de Datos desde Internet. [MySQL-a] [MySQL-b]

MySQL es muy rápido, confiable y fácil de usar, es multiplataforma, multiusuario y permite elaborar consultas con el robusto SQL, además no tiene valor monetario, es un software que se puede adquirir libremente, la licencia es completamente libre.

El lenguaje PHP es altamente compatible con MySQL, por el amplio conjunto de comandos definidos para el tratamiento de este. [2]

#### **1.5.4.2 SQL-Server**

Microsoft SQL Server, propietario de Microsoft, pertenece a la familia de los sistemas de administración de base de datos, operando en una arquitectura cliente/servidor de gran rendimiento. Su desarrollo fue orientado para hacer posible manejar grandes volúmenes de información, y un elevado número de transacciones. SQL Server es una aplicación completa que realiza toda la gestión relacionada con los datos. El servidor sólo tiene que enviarle una cadena de caracteres (la sentencia SQL) y esperar a que le devuelvan los datos. [SQL-c, 2004]

SQL Server permite la creación de procedimientos almacenados, los cuales consisten en instrucciones SQL que se almacenan dentro de una base de datos de SQL Server, realizados en lenguaje SQL, se trata de procedimientos que se guardan semicompilados en el servidor y que pueden ser invocados desde el cliente. Se ejecutan más rápido que instrucciones SQL independientes. [SQL-d, 2004]

SQL Server puede manejar perfectamente bases de datos de TeraBytes con millones de registros y funciona sin problemas con miles de conexiones simultáneas a los datos, sólo depende de la potencia del hardware del equipo en el que esté instalado y solamente corre sobre Windows NT- 2000 Server.

#### **1.5.5 Servidores Web**

Los servidores Web pueden estar compuestos por un software muy sencillo. Una computadora cliente conectada a una red, solicita una página concreta de un determinado servidor Web. En un servidor Web una página es simplemente un archivo en una unidad de disco fijo. El servidor localiza la página en alguna computadora y envía una copia de la página (archivo) a la computadora cliente solicitante (Ver *Anexo 2*).

Por lo tanto, los servidores Web, en su funcionalidad básica, simplemente envían archivos al explorador solicitante. Y ésta es una de las cosas importantes que se deben comprender sobre las páginas estáticas en HTML, por el cual el servidor Web no las procesa de ninguna forma. Dicho de otra forma, los servidores Web son 'mudos' por lo que las páginas Web estáticas se refiere. Sin embargo la mayoría de los servidores disponen de la capacidad para realizar procesamiento antes de enviar las páginas al cliente. Ese procesamiento de las páginas requiere alguna forma de inteligencia en el servidor Web.

Actualmente existen 2 servidores Web que tienen predominio total o casi total según estadísticas y estudios realizados por diferentes instituciones Apache e Internet Information Services (IIS).

#### **1.5.5.1 Apache**

Apache es un servidor Web, que permite el alojamiento de páginas Web en una máquina específica. Esta herramienta tiene varias funciones tales como: permitir a los usuarios tener sus propias páginas Web, restricción a determinados sitios Web, conexiones seguras a través de SSL, configuración de módulos de programación. [15] El Proyecto Apache HTTP Server es un esfuerzo para desarrollar y mantener un servidor HTTP Open Source, libre y gratuito para diversos Sistemas Operativos, tales como UNIX y Windows NT. La finalidad de este proyecto es la de proporcionar un servidor seguro, eficiente y extensible que proporcione servicios HTTP que se ajusten a los estándares HTTP actuales. [3]

#### **1.5.5.2 IIS**

Servicios de Internet Information Server (IIS), es el servicio Web con el que cuenta la familia de Sistemas Operativos Windows para la publicación de información en intranets e Internet. [4]

Principales características de ISS:

- Administración personal del Web: IIS incluye una herramienta de administración simplificada llamada Administrador personal de Web (PWM). Esta herramienta puede ayudarle a administrar y supervisar un sitio de publicación personal.
- Protección de aplicaciones*:* IIS ofrece mayor protección e incrementa la confiabilidad de las aplicaciones Web. De manera predeterminada, IIS ejecutará todas las aplicaciones en un proceso común o *agrupado* que está separado de los procesos del núcleo de IIS. Además, también puede aislar aplicaciones cuyas

misiones sean críticas y que se deban ejecutarse fuera tanto de los procesos de núcleo de IIS como de los agrupados.

- Sistema distribuido de creación y controles de versiones Web (WebDav)*:* permite a los usuarios remotos crear, mover o borrar archivos, propiedades de archivo, directorios y propiedades de directorio en el servidor a través de una conexión HTTP.
- Ofrece un todo como servicio: IIS ofrece los servicios de FTP, Ghopher y WWW. Además ofrece los servicios de envío de correo electrónico y noticias, mediante el Servicio SMTP de Microsoft, que usa el Protocolo simple de transferencia de correo (SMTP), un estándar de Internet.

#### **1.6 Fundamentación de las tecnologías y herramientas a utilizar**

#### **1.6.1 Modelación**

#### **1.6.1.1 UML**

El Lenguaje de Modelado Unificado (UML - Unified Modeling Language) es un lenguaje que permite modelar, construir y documentar los elementos que forman un producto de software que responde a un enfoque orientado a objetos. Este lenguaje fue creado por un grupo de estudiosos de la Ingeniería de Software formado por: Ivar Jacob son, Grady Booch y James Rumbaugh en el año 1995. Desde entonces, se ha convertido en el estándar internacional para definir organizar y visualizar los elementos que configuran la arquitectura de una aplicación orientada a objetos [Ferrá, 2004]. Con este lenguaje, se pretende unificar las experiencias acumuladas sobre técnicas de modelado e incorporar las mejores prácticas actuales en un acercamiento estándar.

UML no es un lenguaje de programación sino un lenguaje de propósito general para el modelado orientado a objetos y también puede considerarse como un lenguaje de modelamiento visual que permite una abstracción del sistema y sus componentes. [Letelier, 2004]

Entre sus objetivos fundamentales se encuentran: [Ferrá, 2004]

- Ser tan simple como sea posible, pero manteniendo la capacidad de modelar toda la gama de sistemas que se necesita construir.
- Necesita ser lo suficientemente expresivo para manejar todos los conceptos que se originan en un sistema moderno, tales como la concurrencia y distribución, así como también los mecanismos de la ingeniería de software, como son el encapsulamiento y los componentes.
- Debe ser un lenguaje universal, como cualquier lenguaje de propósito general.
- Imponer un estándar mundial.

#### **UML como solución**

UML surge como respuesta al primer problema reseñado para contar con un lenguaje estándar para escribir planos de software. Muchos han creído ver UML como solución para todos sus problemas sin saber en muchos casos de lo que se trataba en realidad.

El Lenguaje Unificado de Modelado, UML es una notación estándar para el modelado de sistemas software, resultado de una propuesta de estandarización promovida por el consorcio OMG (Object Management Group), del cual forman parte las empresas más importantes que se dedican al desarrollo de software, en 1996.

UML es una notación, es decir, de una serie de reglas y recomendaciones para representar modelos. Permite documentar y especificar los elementos creados mediante un lenguaje común describiendo modelos.

#### **¿Por qué UML?**

La decisión de utilizar UML como notación para el desarrollo del software se debe a que se ha convertido en un estándar que tiene las siguientes características:

• Permite modelar sistemas utilizando técnicas orientadas a objetos (OO).

- Permite especificar todas las decisiones de análisis y diseño, construyéndose así modelos precisos, no ambiguos y completos.
- Puede conectarse con lenguajes de programación (Ingeniería directa e inversa).
- Permite documentar todos los artefactos de un proceso de desarrollo (requisitos, arquitectura, pruebas, versiones, etc.).
- Es un lenguaje muy expresivo que cubre todas las vistas necesarias para desarrollar y luego desplegar los sistemas.
- Existe un equilibrio entre expresividad y simplicidad, pues no es difícil de aprender ni de utilizar.
- UML es independiente del proceso, aunque para utilizarlo óptimamente se debería usar en un proceso que fuese dirigido por los casos de uso, centrado en la arquitectura, iterativo e incremental.

#### **1.6.1.2 Proceso Unificado de Desarrollo**

El Proceso Unificado de Desarrollo, fue creado por el mismo grupo de expertos que crearon UML, Ivar Jacobson, Grady Booch y James Rumbaugh en el año 1998. El objetivo que se perseguía con esta metodología era producir software de alta calidad, es decir, que cumpla con los requerimientos de los usuarios dentro de una planificación y presupuesto establecidos.

Es un proceso dirigido por casos de uso, este avanza a través de una serie de flujos de trabajo que parten de los casos de uso; está centrado en la arquitectura y es iterativo e incremental. Además cubre el ciclo de vida de desarrollo de un proyecto y toma en cuenta las mejores prácticas a utilizar en el modelo de desarrollo de software.

A continuación se muestran estas prácticas. [Díaz, 2004]

- Desarrollo de software en forma iterativa.
- Manejo de requerimientos.
- Utiliza arquitectura basada en componentes.
- Modela el software visualmente
- Verifica la calidad del software.
- Controla los cambios.

Los flujos de trabajo de RUP (requisitos, análisis, diseño, implementación y prueba) tienen lugar sobre las cuatro fases. [Jacobson, 2000] (Ver *Anexo 3*)

Para apoyar el trabajo con esta metodología ha sido desarrollada por la Compañía norteamericana Rational Corporation la herramienta CASE (Computer Assisted Software Engineering) Rational Rose en el año 2000. Esta herramienta integra todos los elementos que propone la metodología para cubrir el ciclo de vida de un proyecto.

Después del análisis realizado a ambas metodologías se decidió, por parte de los autores, utilizar para la elaboración del presente documento y para llevar a cabo paso a paso todo el proceso de desarrollo del software propuesto la metodología RUP. Esto responde fundamentalmente a que esta metodología se ha convertido en un estándar internacional para guiar el proceso de desarrollo de software, al igual que en nuestro país y además porque se cuenta también con la herramienta CASE Rational Rose del 2002, con la que se han elaborado todos los diagramas incluidos en este documento.

#### **1.6.2 Propuestas para la implementación**

#### **1.6.2.1 ¿Por qué Java?**

#### **Portabilidad**

Las aplicaciones Java pueden correr en una amplia gama de sistemas operativos (desde sistemas empresariales como Windows 2000, OS/390, Solaris, HP-UX, IRIX u otras versiones de Unix hasta en sistemas orientados más a ordenadores personales como Mac OS, Windows 9x ó Linux, y en sistemas operativos para dispositivos móviles) y de arquitecturas hardware. Hasta la fecha, .Net corre solamente sobre sistemas operativos de Microsoft (aunque esta situación podría cambiar en el futuro), siendo J2EE el único entorno de desarrollo que ofrece una independencia real de la plataforma.

#### **Compañías que implementan la plataforma**

Las implementaciones de J2EE pueden adquirirse a distintas compañías (IBM WebSphere, BEA Weblogic, Oracle9iAS, Sun ONE), mientras que .NET solo puede comprarse a Microsoft. El hecho de que haya distintas organizaciones implementando J2EE ofrece mayor variedad para los usuarios finales y permite la existencia de una cierta competencia entre ellas para obtener mejores productos que no existe en el caso de Microsoft y su .Net.

#### **1.6.2.2 ¿Por qué PHP?**

Luego de hacer un análisis entre PHP y ASP, se decide utilizar PHP embebido en HTML ya que:

- Está soportado en la mayoría de las plataformas de Sistemas Operativos, mientras que, ASP por ser propiedad de Microsoft, no es multiplataforma.
- PHP no tiene costo oculto, o sea que cuando se adquiere incluye un sinnúmero de bibliotecas que proporcionan el soporte para la mayoría de las aplicaciones Web, por ejemplo e-mail, generación de ficheros PDF y otros. En caso de que no se tengan las bibliotecas están se pueden encontrar gratis en Internet. En el caso de ASP forma parte del Internet Information Server que viene integrado en Windows NT-2000 Server con su elevado costo de adquisición.
- PHP y ASP son parecidos en cuanto a la forma de utilización, pero PHP es más rápido, gratuito y multiplataforma.

#### **1.6.2.3 ¿Por qué MySQL?**

Se decide utilizar MySQL por:

- Escalabilidad: es posible manipular bases de datos enormes, del orden de seis mil tablas y alrededor de cincuenta millones de registros, y hasta 32 índices por tabla.
- MySQL está escrito en C y C++ y probado con multitud de compiladores y dispone de APIs para muchas plataformas diferentes.
- Conectividad: es decir, permite conexiones entre diferentes máquinas con distintos sistemas operativos. Es corriente que servidores Linux o Unix, usando MySQL, sirvan datos para ordenadores con Windows, Linux, Solaris, etc. Para ello se usa TCP/IP, tuberías, o sockets Unix.
- Es multihilo, con lo que puede beneficiarse de sistemas multiprocesador.
- Permite manejar multitud de tipos para columnas.
- Permite manejar registros de longitud fija o variable.

## **1.6.2.4 ¿Por qué Apache?**

Se escogió Apache por:

- Código fuente disponible.
- Existen versiones virtualmente para cualquier sistema operativo.
- Excelente integración con PHP y MySQL.
- Es el servidor Web por excelencia en la Red.
- No posee multitud de fallos de seguridad.

#### **1.6.2.5 AdoDB**

Las funciones de acceso a base de datos en PHP no están estandarizadas. Esto requiere una librería que esconda las diferencias entre cada API de base de datos (encapsular las diferencias) para que podamos cambiar fácilmente de base de datos.

Actualmente manejamos MySQL, Oracle, Microsoft SQL Server, Sybase, Sybase SQL Anywhere, Informix, PostgreSQL, FrontBase, SQLite, Interbase (versiones de Firebird y Borland), Foxpro, Access, ADO, DB2, SAP DB and ODBC. Tenemos noticias que se puede conectar a Progress y CacheLite via ODBC.

#### **Características especiales de ADOdb**

- Fácil para programadores Windows debido a que muchas de las convenciones son similares al ADO de Microsoft.
- A diferencia de otras clases PHP de base de datos que se enfoca únicamente en el enunciado SELECT. ADOdb soporta código para manejar INSERT y UPDATE que son rápidamente adaptables a múltiples bases de datos. También hay métodos para manejo de fechas, concatenación de cadenas y encomillado de cadenas para diferentes bases de datos.
- Tiene un sistema de metatipos (metatype) para poder determinar cuales tipos como CHAR, TEXT y STRING son equivalentes en diferentes bases de datos.
- Es fácil de portar debido a que todo el código que depende de la base de datos esta en funciones. Tú no tienes que portar la lógica principal de las clases.
- Creación de tablas e índices portables con las clases de diccionario de datos datadict.
- Monitor de rendimiento de base de datos y ajuste de enunciados SQL con la clase de performance monitoring.
- Sesiones en base de datos con la clase session management. Maneja notificación por sesión vencida.

#### **1.6.2.6 Smarty**

El lenguaje PHP, desde su surgimiento hasta las versiones más recientes, ha sido enriquecido por la comunidad de colaboradores. Para extender su funcionalidad se han implementado nuevas librerías que pueden ser añadidas al lenguaje de forma sencilla. Independizar la apariencia de una aplicación de los procesos del negocio y con ello los roles del diseñador de interfaz de usuario y del programador, constituye una necesidad latente en muchas organizaciones modernas. Para satisfacer esta "demanda de sus consumidores", PHP ha incluido el motor de plantillas "templates" Smarty.

Smarty es un motor de plantillas para PHP. Más específicamente, esta herramienta facilita la manera de separar la aplicación lógica y el contenido en la presentación. Smarty no intenta separar completamente la lógica de la plantilla. No hay problema entre la lógica y su plantilla bajo la condición que esta lógica sea estrictamente para presentación.

#### **Ventajas de Smarty**

- Es extremamente rápido.
- Es eficiente ya que puede interpretar el trabajo más sucio.
- No analiza gramaticalmente desde arriba el template, solo compila una vez.
- El esta atento para solo recompilar los archivos de plantilla que fueron cambiados.
- Usted puede crear funciones habituales y modificadores de variables customizados, de modo que el lenguaje de la platilla es altamente extensible.
- Sintaxis de etiquetas delimitadoras para configuración de la plantilla, así lo puede usar  $\{\}, \{\{\}\}, \langle$ !--{}-->, etc.
- Los constructores if/elseif/else/endif son pasados por el interpretador de PHP, así la sintaxis de la expresión {if ...} puede ser compleja o simple de la forma que usted quiera.
- Permite un anidamiento ilimitado de sections, ifs, etc.
- Es posible incrustar directamente código PHP en los archivos de plantilla, aunque esto puede no ser necesario (no recomendado) dado que la herramienta se puede ajustar.
- Soporte de caching incrustado.
- Fuentes de Plantilla absoluto.
- Funciones habituales de manipulación de caché.
- Arquitectura de Plugin.

Esta librería se basa en un mecanismo de asignación de valores a las variables (responsabilidad del programador) que serán visualizadas en una plantilla definida por el diseñador de interfaz de usuario, éste a su vez desconoce los mecanismos necesarios para obtener la información que será visualizada, las representa como variables de las que conoce un nombre y un tipo.

Otro elemento que debe garantizar la interfaz de aplicación es la validación de la información. El trabajo con Smarty permite la incorporación de los script necesarios para la validación del lado del cliente empleando los métodos tradicionales (ej. javascript).

#### **1.7 Conclusiones**

El presente capítulo recoge el resultado de toda una investigación encaminada a la familiarización del grupo de desarrollo de la aplicación con el proceso de certificaciones en nuestro país y tomando referencias de cómo se lleva acabo a nivel mundial. Se llegó a la conclusión de que serán automatizadas las actividades relacionadas con la inscripción, reservación, cancelación y evaluación de exámenes, el intercambio de información entre los territorios y el MIC y el acceso a la información referente a las certificaciones. Se plantean los principales objetivos que se persiguen con la elaboración de este trabajo.

En este capítulo se describen las características fundamentales de la metodología RUP, de UML y de las herramientas que se emplearon en la modelación del sistema y se han justificado las razones por las cuales han sido seleccionadas para conducir el desarrollo y generar la documentación del software propuesto. Se abordaron además las características principales de tecnologías, lenguajes de programación y gestores de base de datos más utilizados actualmente en el desarrollo de aplicaciones Web. Son apoyadas fundamentalmente las soluciones de código abierto para la implementación del sistema, por lo que se propone el uso de PHP, embebido en código HTML, como lenguaje de programación para desarrollar la aplicación Web, usando como gestor de base de datos MySQL y servidor apache.

# Capítulo 2

"Modelo del Negocio"

## **Capítulo 2 Modelo del negocio**

#### **2.1 Introducción**

En este capítulo se brinda una breve descripción de los procesos de negocio relacionados con las certificaciones. Se mencionan las reglas del negocio y se identificarán los actores y trabajadores del mismo. Se explican además los casos de uso del negocio en formato expandido, auxiliando esta información gráficamente con el uso de los diagramas de actividad correspondientes a cada caso de uso.

#### **2.2 Modelo del negocio actual**

El proceso de gestión de realización de exámenes para la certificación de los administradores de redes a nivel nacional se hace de forma manual.

El usuario cuando desea inscribirse se presenta personalmente en el centro certificador de su provincia. El responsable territorial le pide la carta del centro de trabajo y si cumple con los requisitos necesarios llena una solicitud de inscripción y lo deja como pendiente; se envía al MIC la solicitud y si es aprobado se adiciona el nuevo cliente en el registro nacional. Cuando esto se realiza se le informa al territorio para que le confirme al nuevo certificante su inscripción.

Cuando el certificante desea presentarse a un examen se lo informa al responsable territorial. Este solicita al MIC la confección de los exámenes reservados, y un especialista conforma los exámenes correspondientes. Una vez conformados los exámenes, el MIC los envía con las respuestas al territorio que los solicitó. El día del examen, el certificante se presenta en la oficina territorial con el comprobante de reservación y el responsable territorial verifica la misma y le entrega la prueba para que la realice. El responsable territorial busca las respuestas y compara con las del examen, evalúa el examen, informa al certificante y actualiza el expediente.

Si ese examen era el último para la certificación, el responsable territorial conforma el modelo de solicitud de Certificado y lo envía al MIC junto con una copia del expediente. Dicha solicitud es atendida por el responsable nacional, quien elabora el certificado y lo entrega al director del MIC para que sea firmado y acuñado y se introducen los datos del certificante en el Registro de personal Certificado Nacionalmente. El documento de certificación, debidamente legalizado, es enviado a la oficina territorial, donde se le informa al certificante para que lo recoja.

Si un certificante desea cancelar una reservación de examen, deberá presentarse a la oficina territorial desde la cual realizó la reservación. En caso de que los exámenes no hayan sido solicitados al MIC, se cancela. De lo contrario, la prueba ya confeccionada deberá ser desechada por problemas de seguridad.

El responsable de reportes, rol desempeñado por el director del MIC, requiere un reporte de las personas certificadas a nivel nacional, y es el responsable nacional el encargado de conformarlo.

#### **2.3 Reglas del negocio a considerar**

- Los exámenes deben ser solicitados al MIC con una semana de antelación.
- Un examen es único para cada certificante.
- Si se cancela la reservación de un examen después de haber sido solicitada al MIC su confección, deja de tener validez; es decir, no podrá ser transferido a otro certificante.
- Cada territorio debe tener acceso solamente a la información de los certificantes atendidos por su oficina de certificación.
- El certificado es entregado al certificante correspondiente, una vez realizados y aprobados todos los exámenes requeridos por la certificación.

#### **2.4 Actores del negocio**

| <b>Actor</b>      | <b>Descripción</b>                                            |
|-------------------|---------------------------------------------------------------|
| Certificante      | Persona que acude a cualquiera de los centros territoriales   |
|                   | de certificación con el fin de certificarse.                  |
| Responsable<br>de | Tiene la responsabilidad de emitir la solicitud para la       |
| Examen            | confección de los exámenes de certificación.                  |
| Responsable<br>de | Tiene la responsabilidad de exigir que se confeccionen        |
| Pregunta          | preguntas, con el fin de ser usadas en la confección de       |
|                   | exámenes de certificación.                                    |
| Responsable<br>de | Supervisa y controla el proceso de certificación, solicitando |
| Reporte           | para ello reportes continuamente que le permitan conocer el   |
|                   | desarrollo de las certificaciones.                            |

**Tabla 1. Descripción de los actores del negocio** 

# **2.5 Trabajadores del negocio**

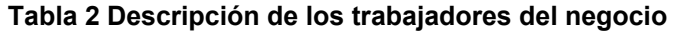

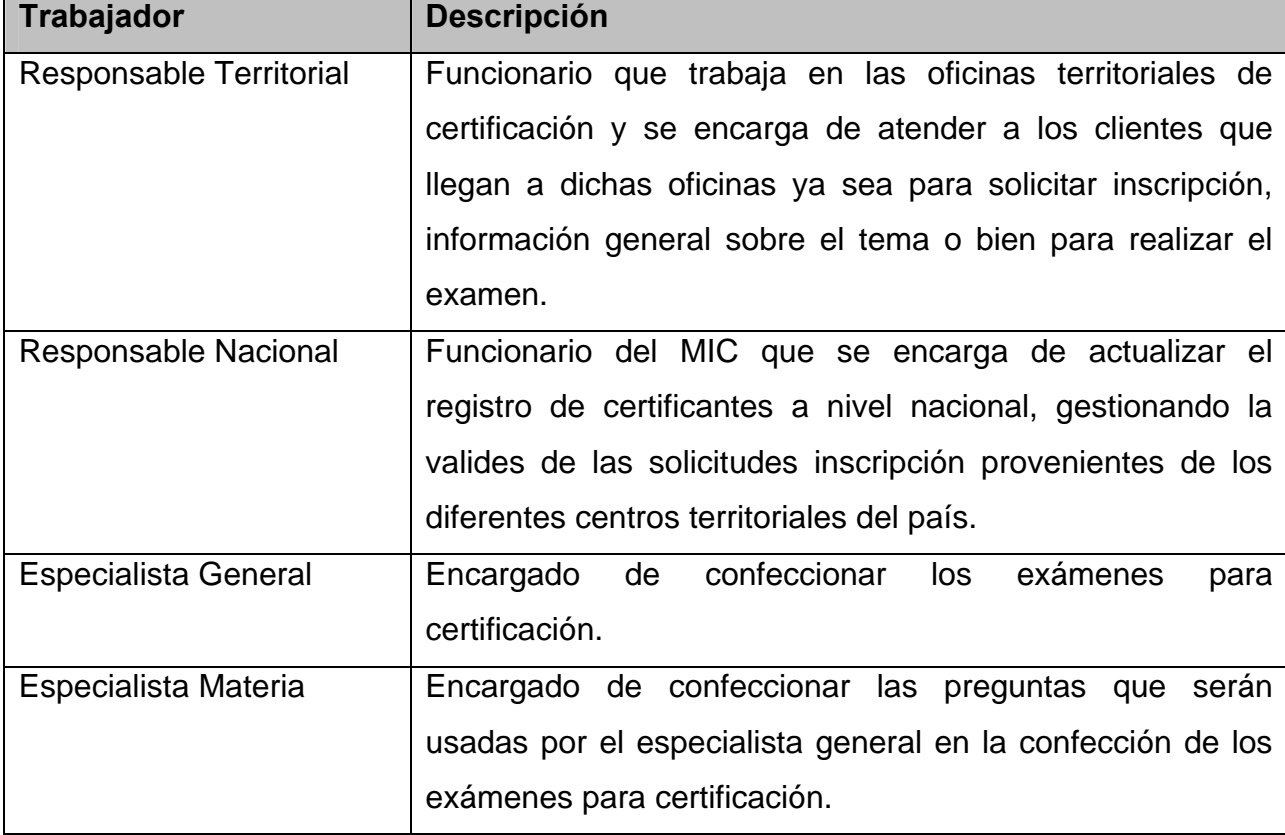

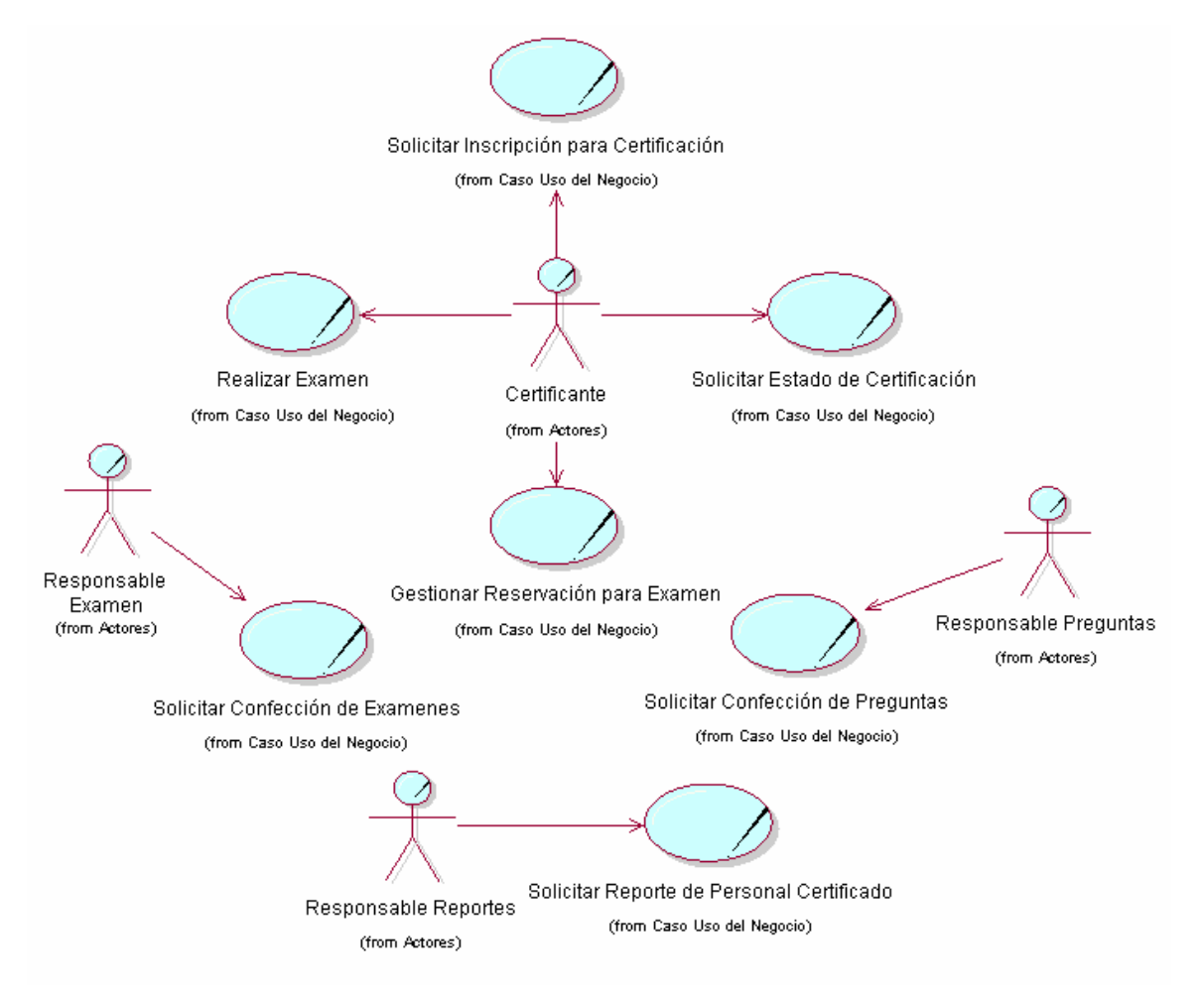

# **2.6 Diagrama de casos de uso del negocio**

**Figura 1 Diagrama de casos de uso del negocio**

# **2.7 Casos de uso del negocio**

**2.7.1 Caso de uso** Solicitar Inscripción para Certificación

**Diagrama de actividad del caso de uso** Solicitar Inscripción para Certificación (Ver Anexo 4)

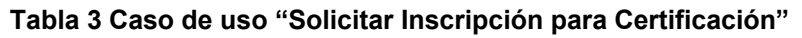

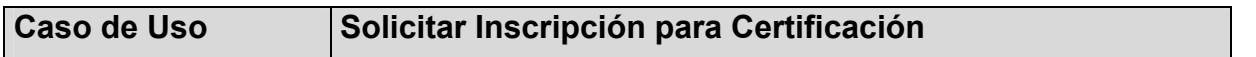

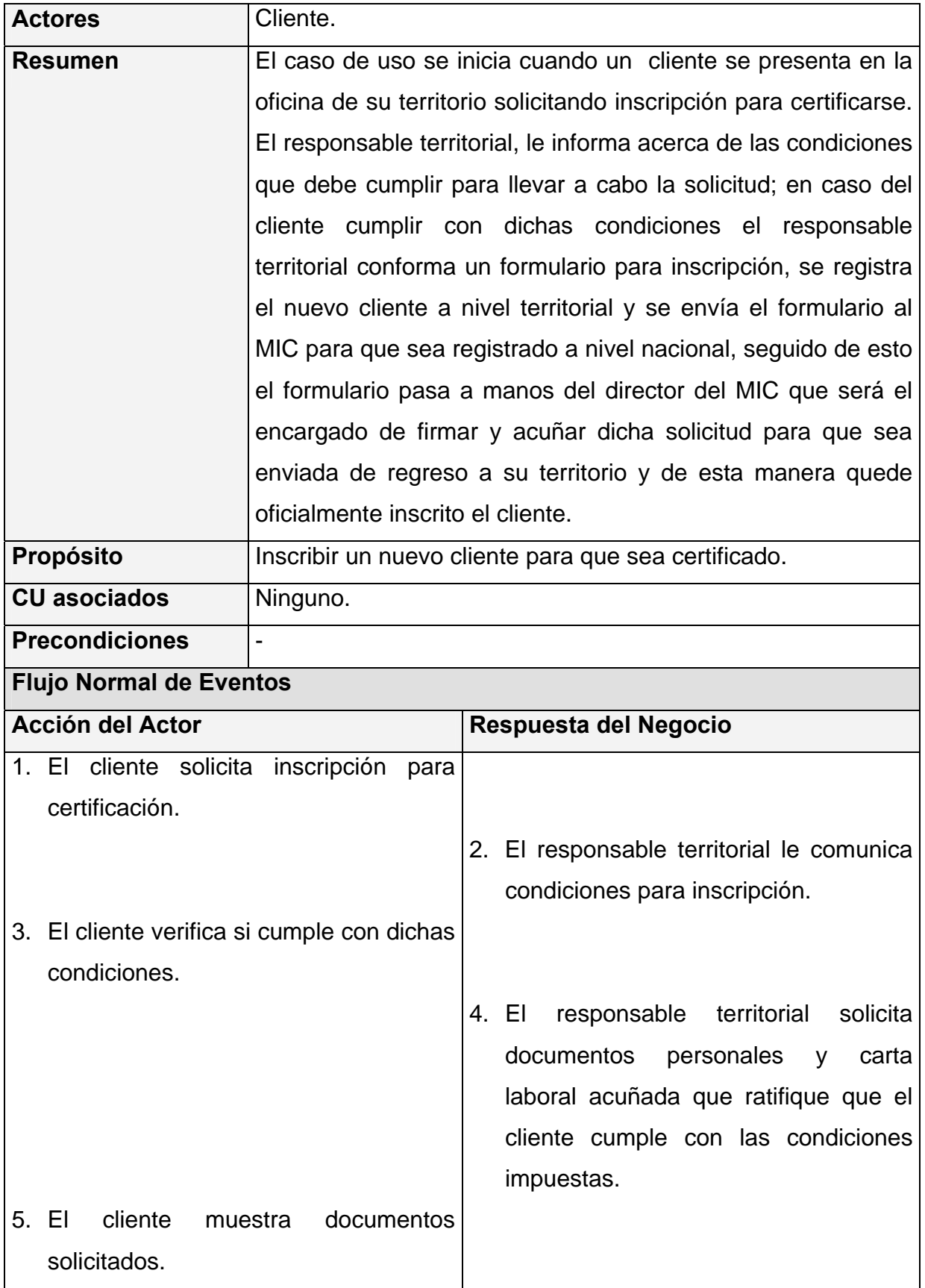

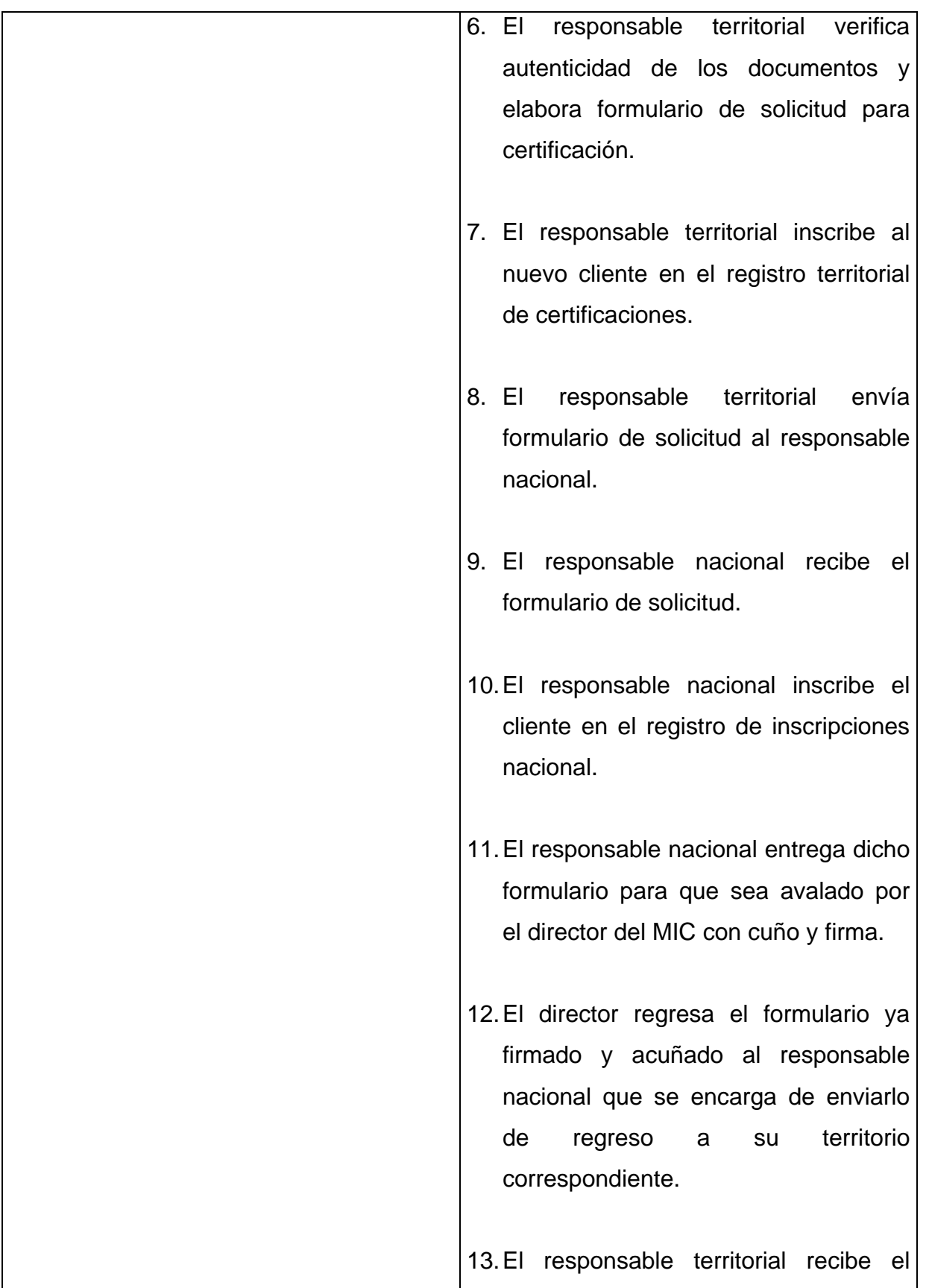

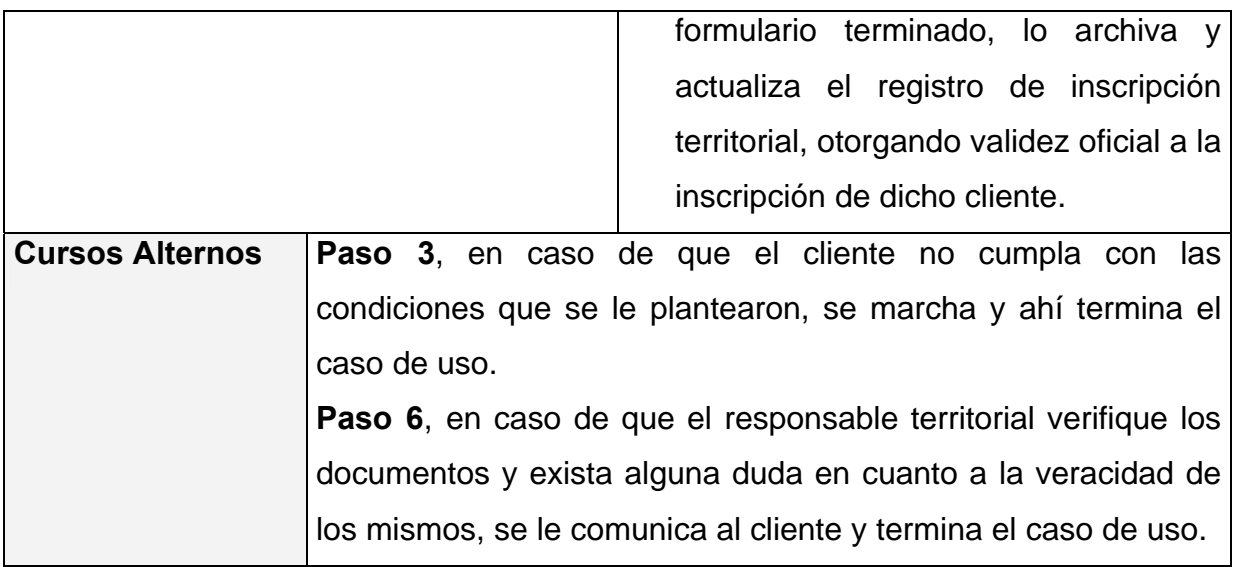

**2.7.2 Caso de uso** Solicitar Estado de Certificación

**Diagrama de actividad del caso de uso** Solicitar Estado de Certificación (Ver Anexo 5)

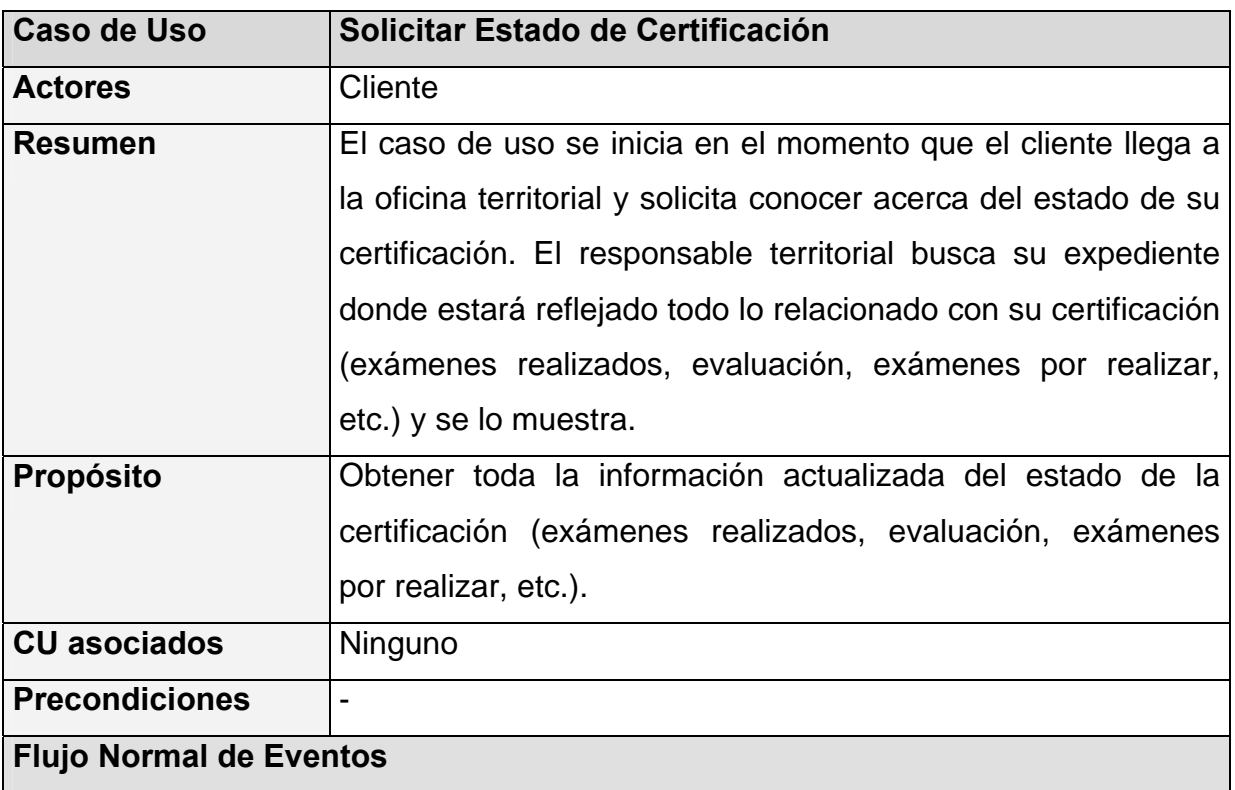

**Tabla 4 Caso de uso "Solicitar Estado de Certificación"** 

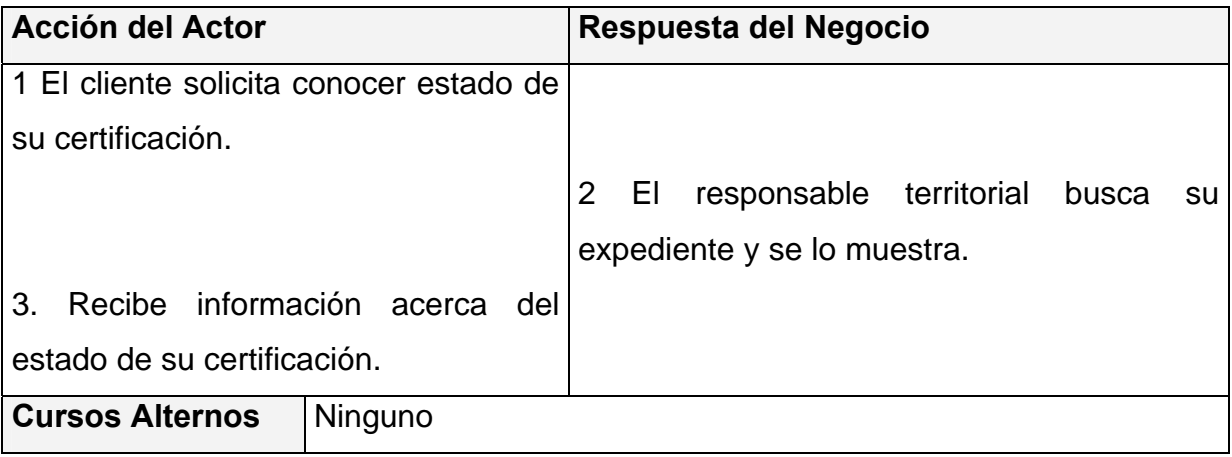

#### **2.7.3 Caso de uso** Gestionar Reservación para Examen

**Diagrama de actividad del caso de uso** Gestionar Reservación para Examen (Ver Anexos 6, 7, 8)

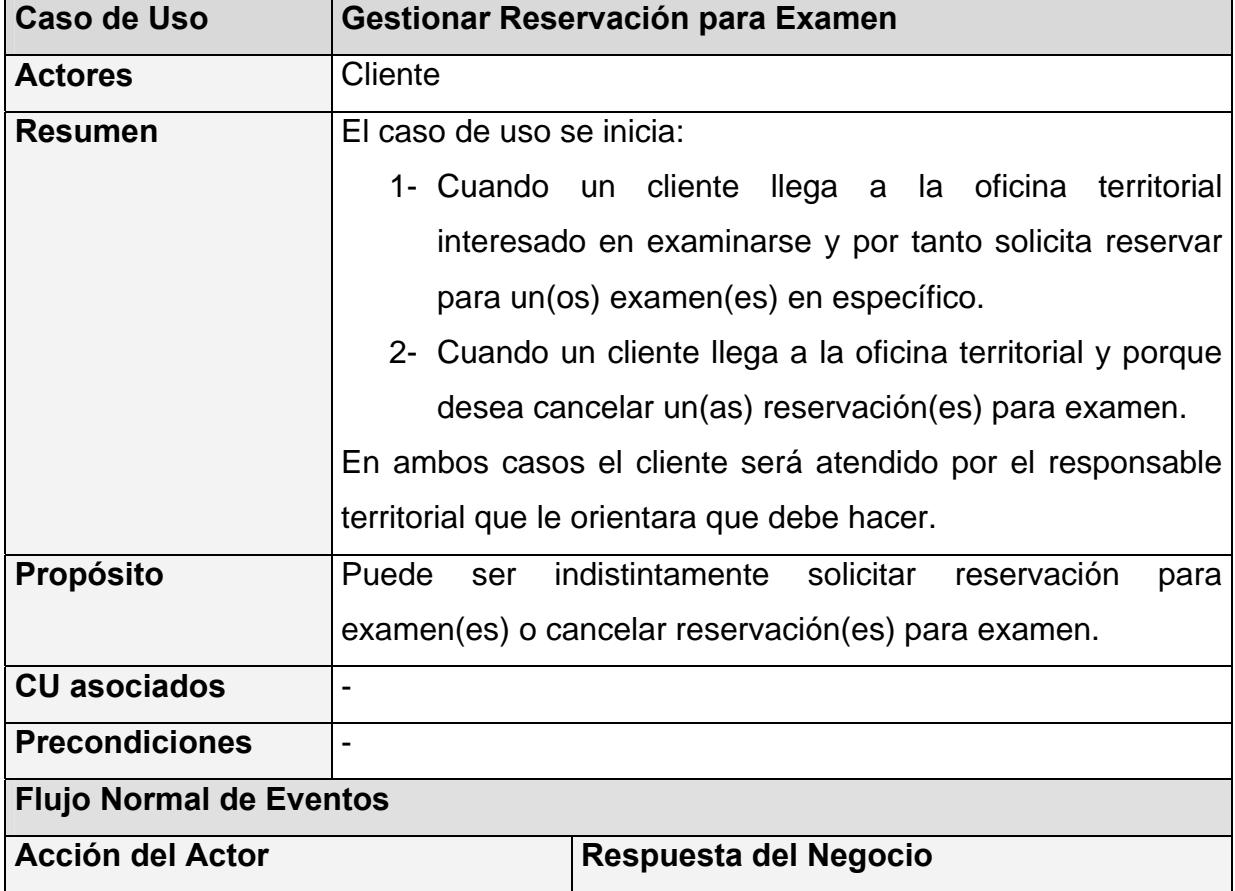

#### **Tabla 5 Caso de uso "Gestionar Reservación para Examen"**

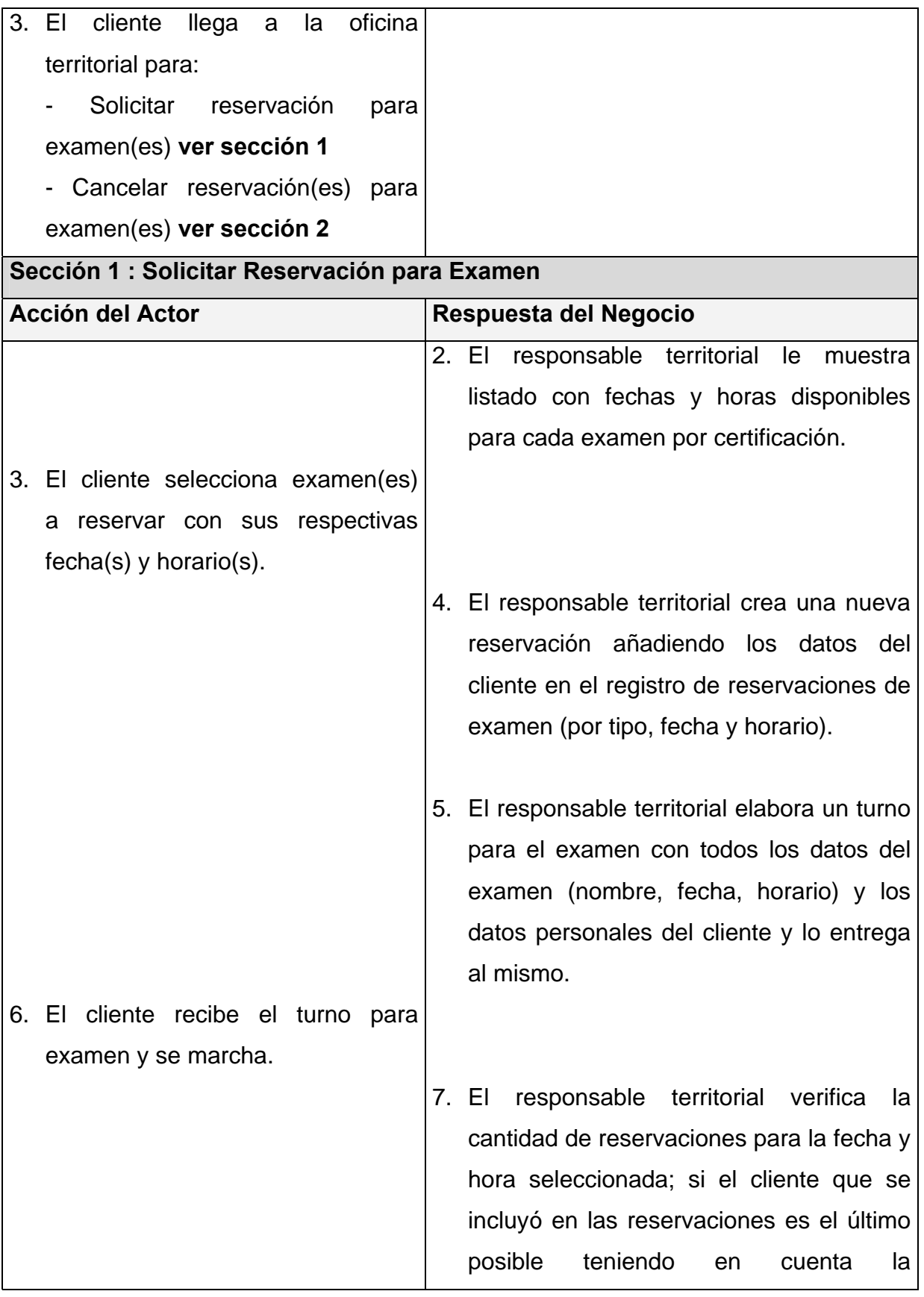

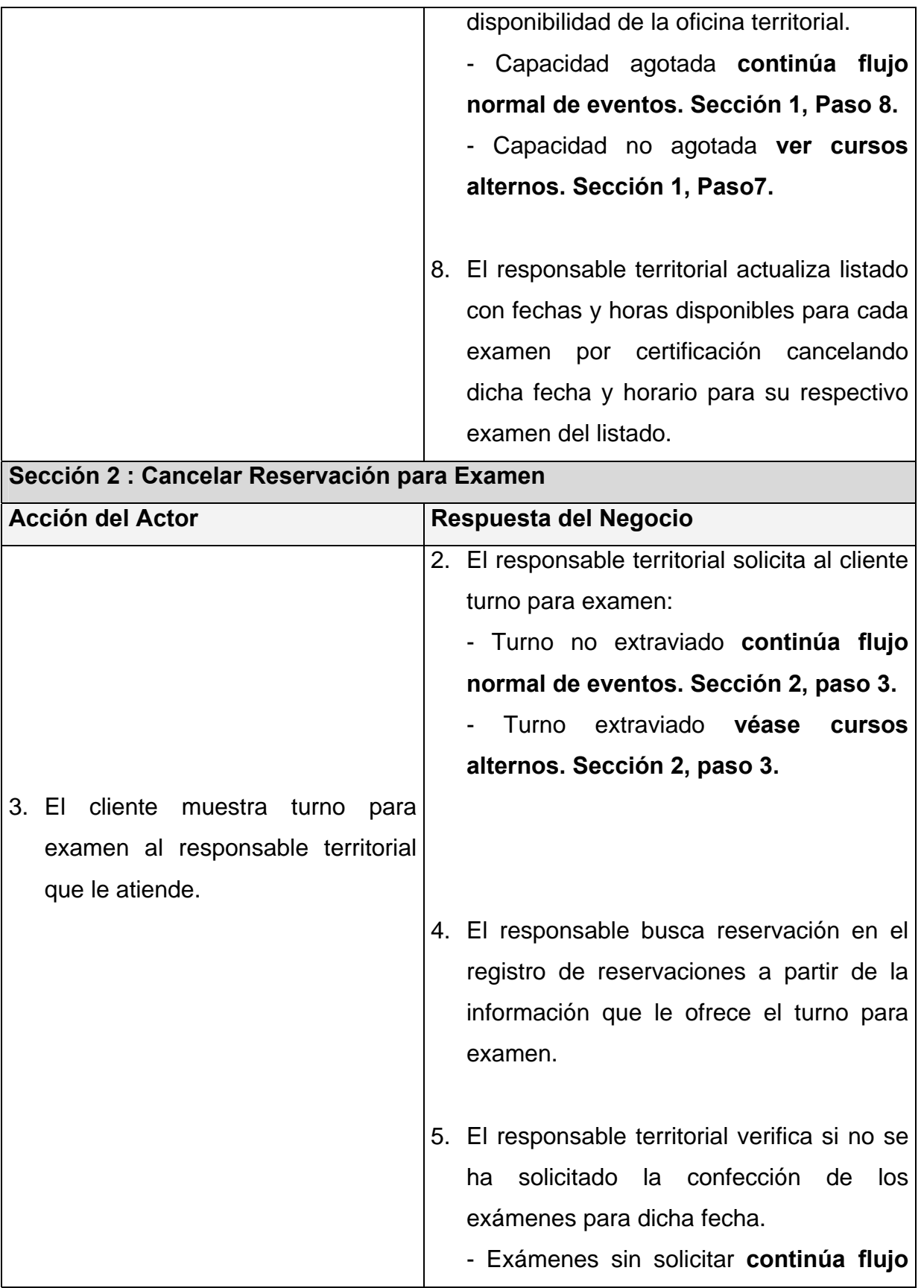

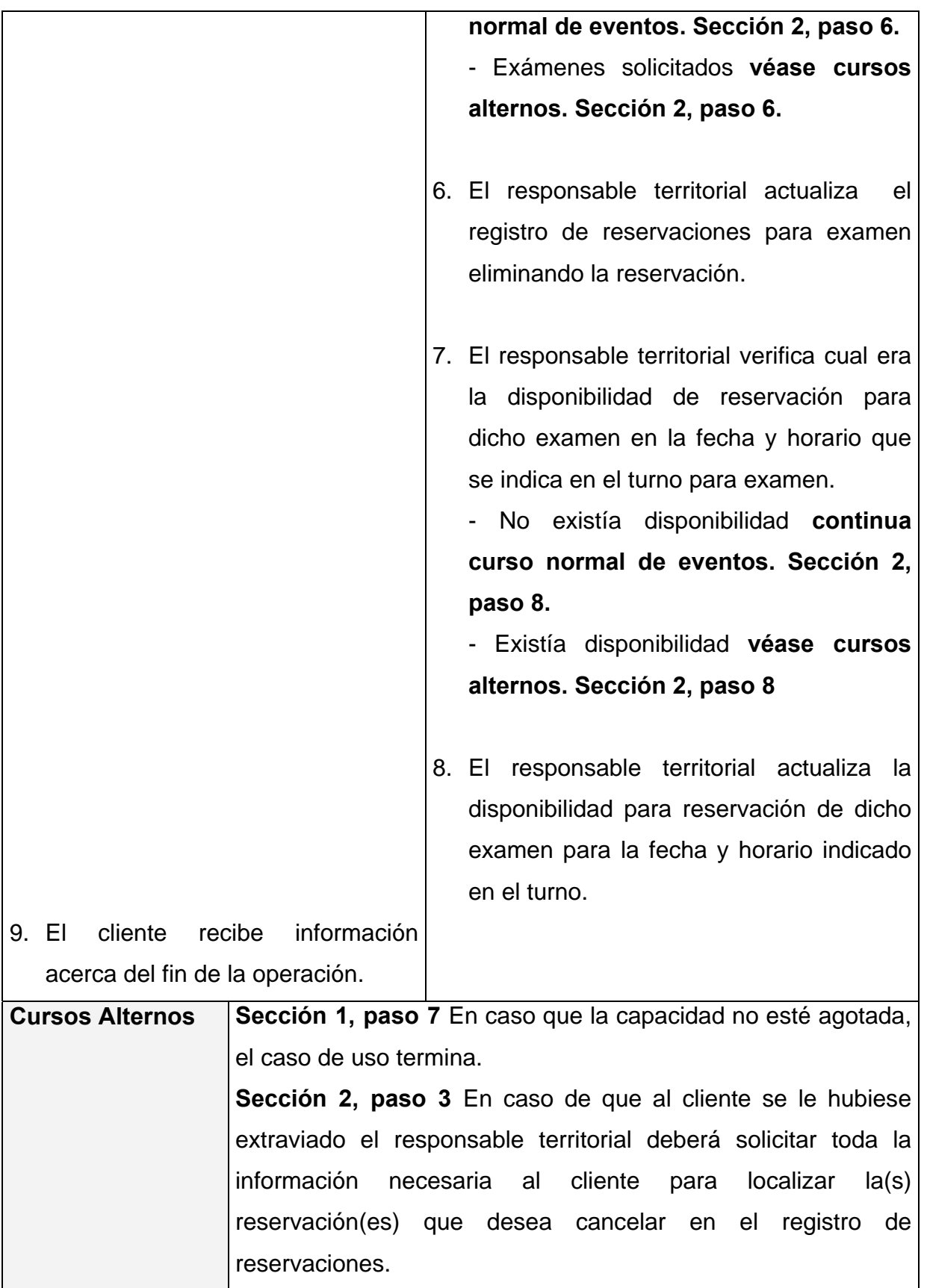

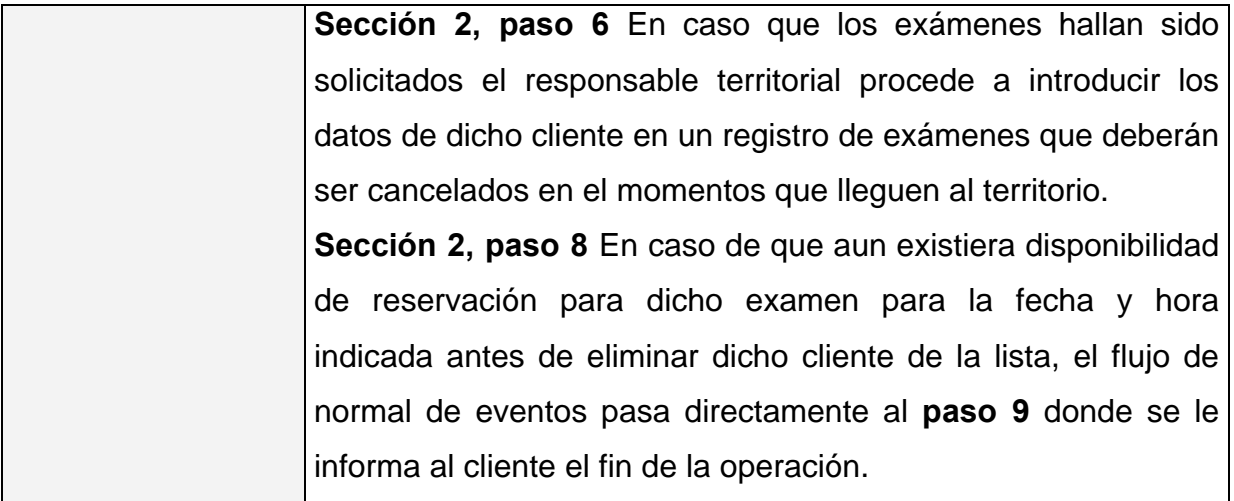

# **2.7.4 Caso de uso** Realizar Examen

# **Diagrama de actividad del caso de uso** Realizar Examen (Ver Anexo 9)

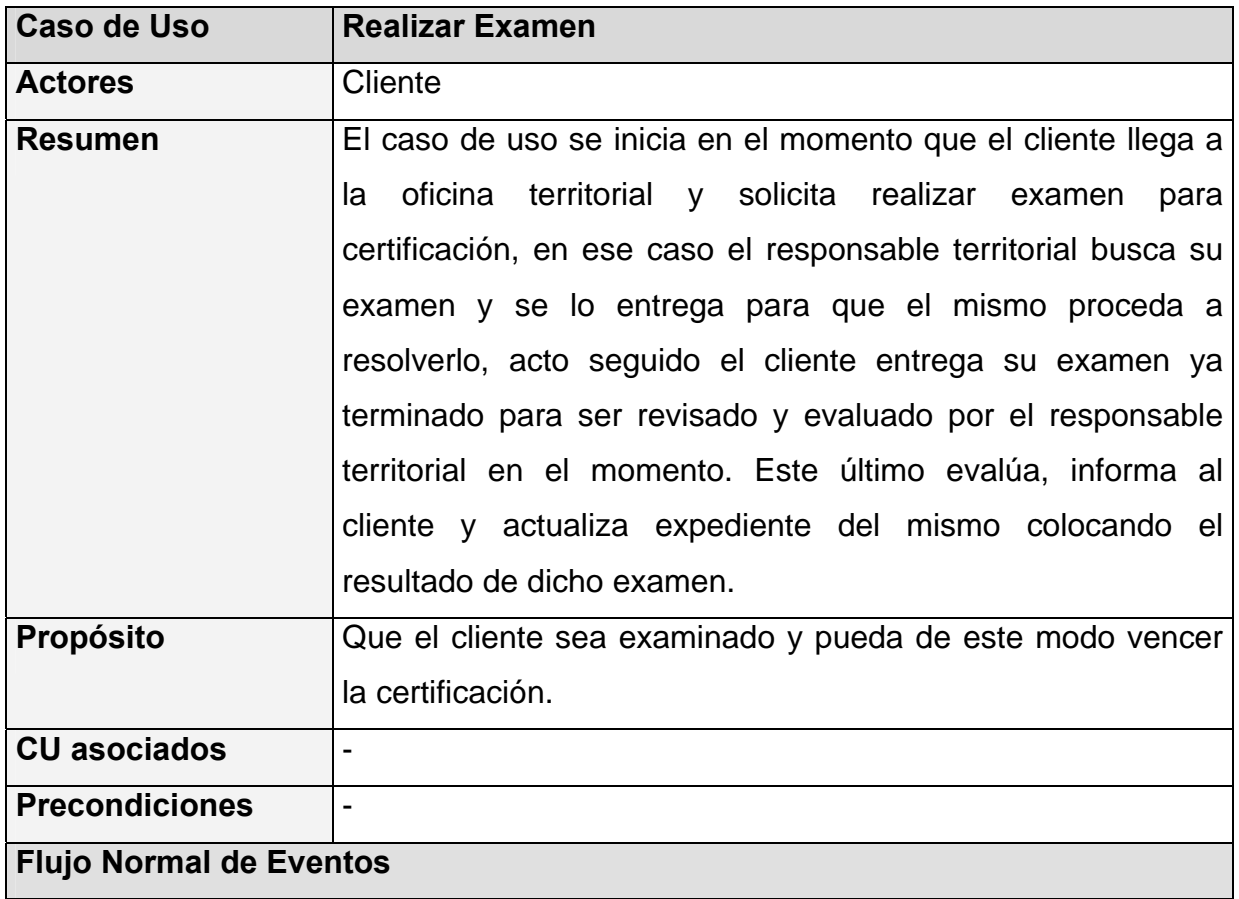

#### **Tabla 6 Caso de uso "Realizar Examen"**
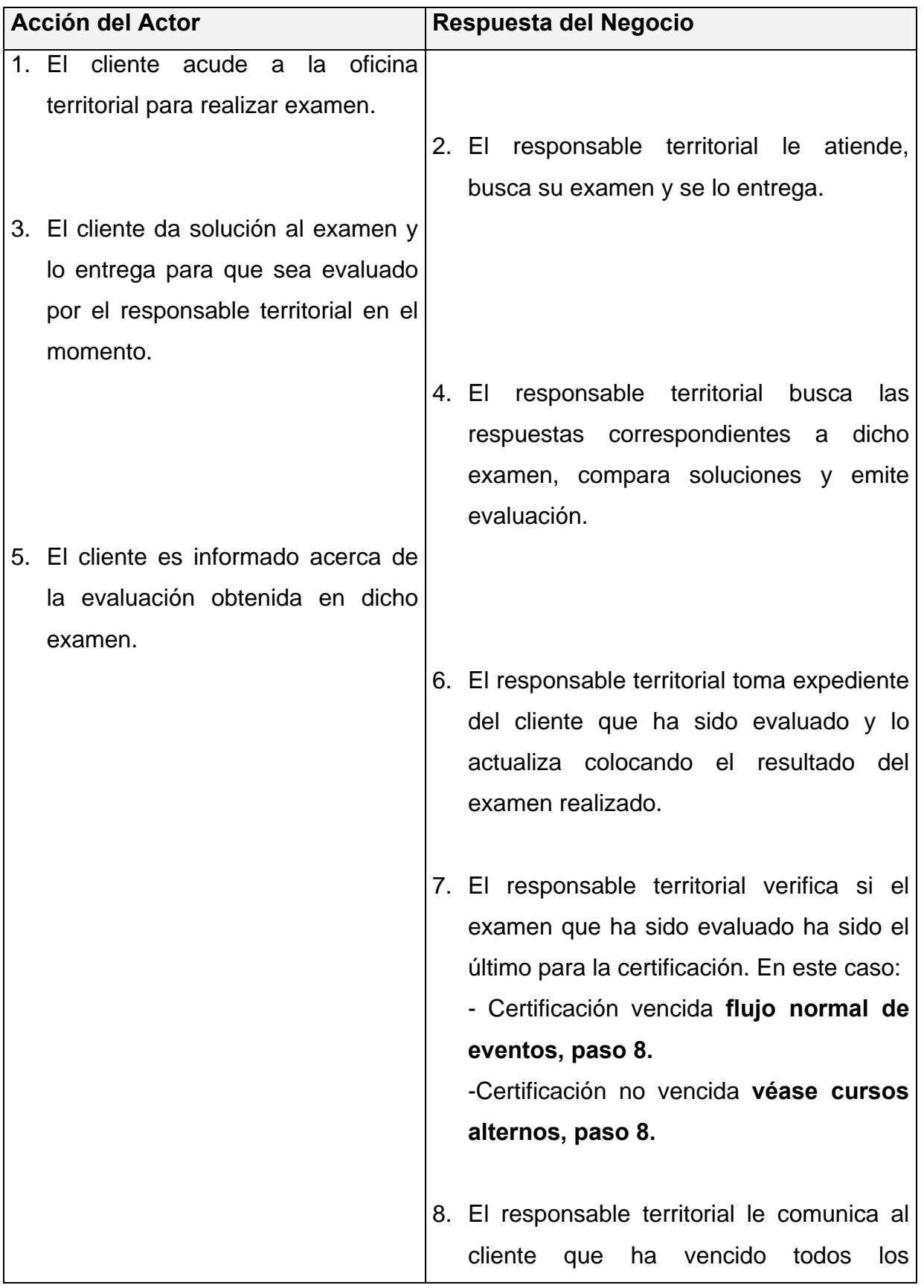

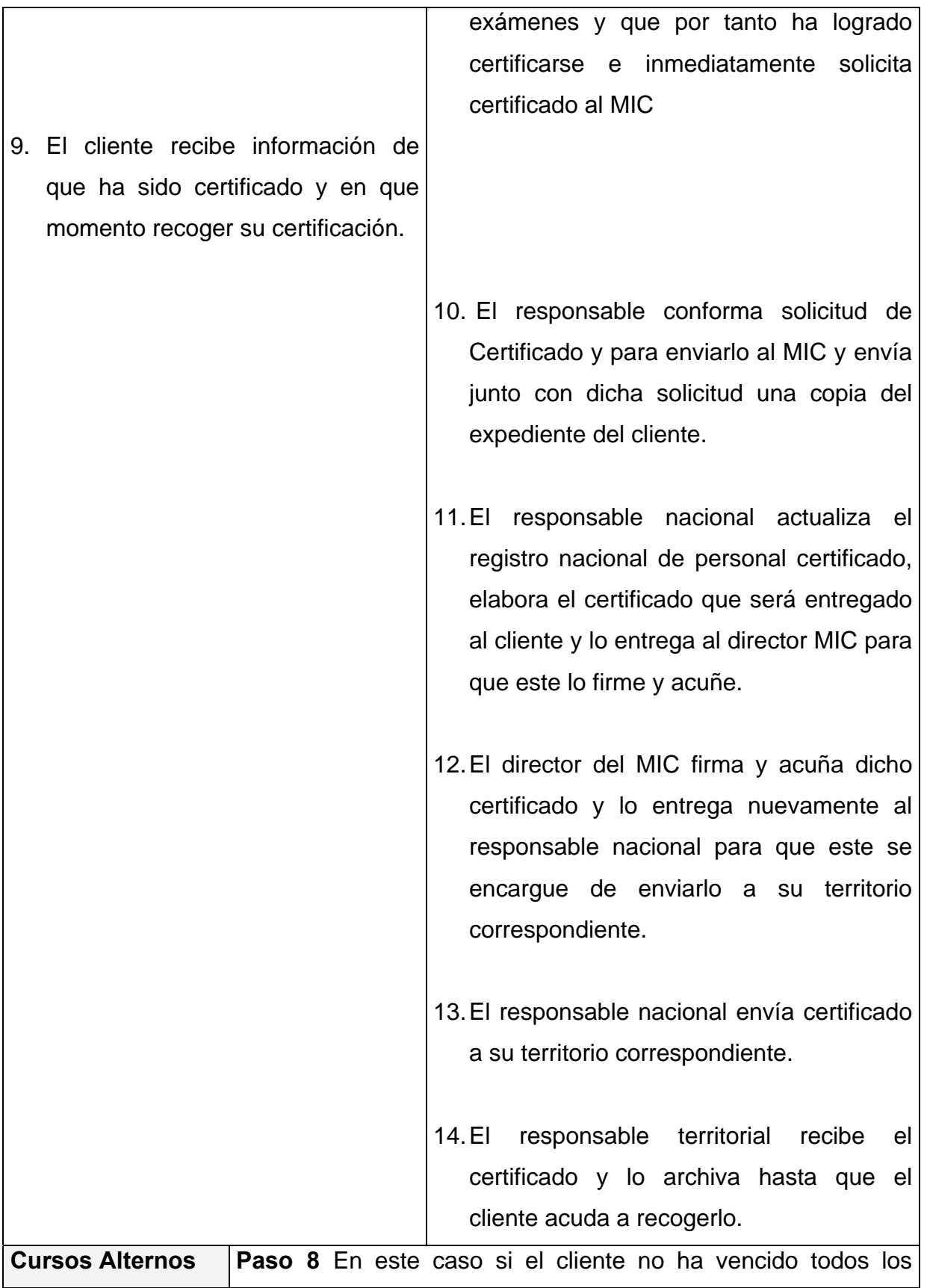

exámenes el caso de uso termina en ese momento.

# **2.7.5 Caso de uso** Solicitar Confección de Examen

**Diagrama de actividad del caso de uso** Solicitar Confección de Examen (Ver Anexo 10)

**Tabla 7 Caso de uso "Solicitar Confección de Examen"** 

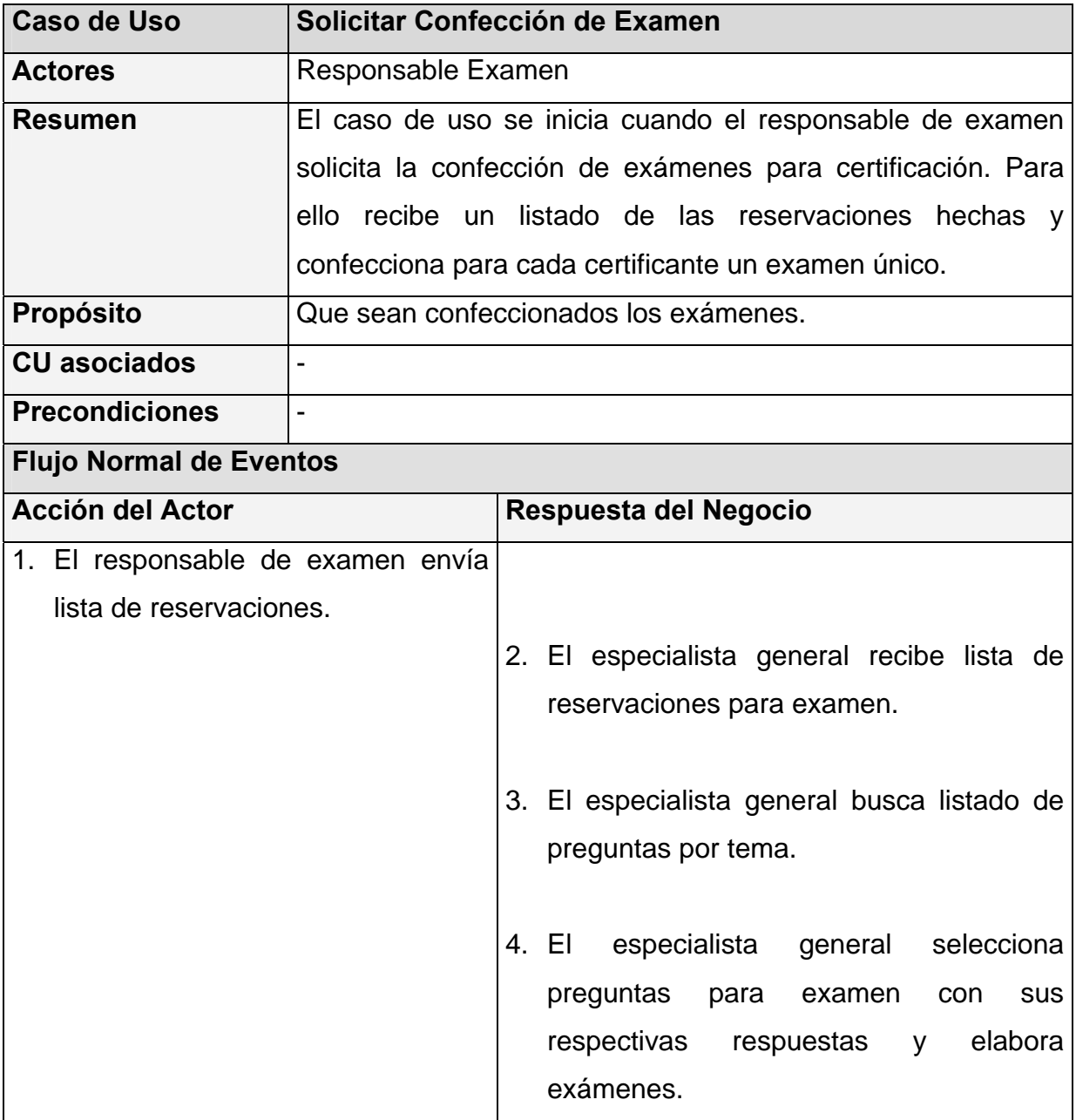

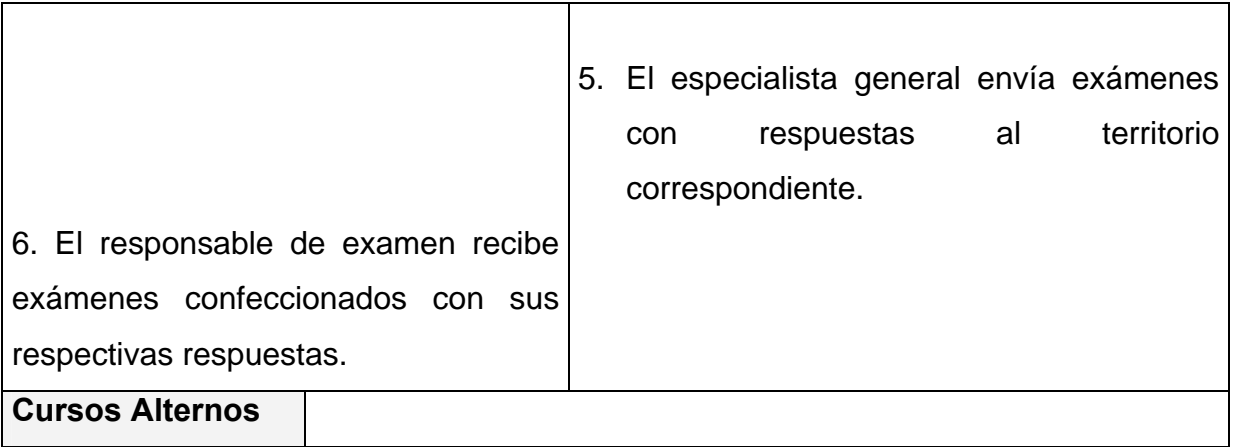

# **2.7.6 Caso de uso** Solicitar Confección de Preguntas

**Diagrama de actividad del caso de uso** Solicitar Confección de Preguntas (Ver Anexo 11)

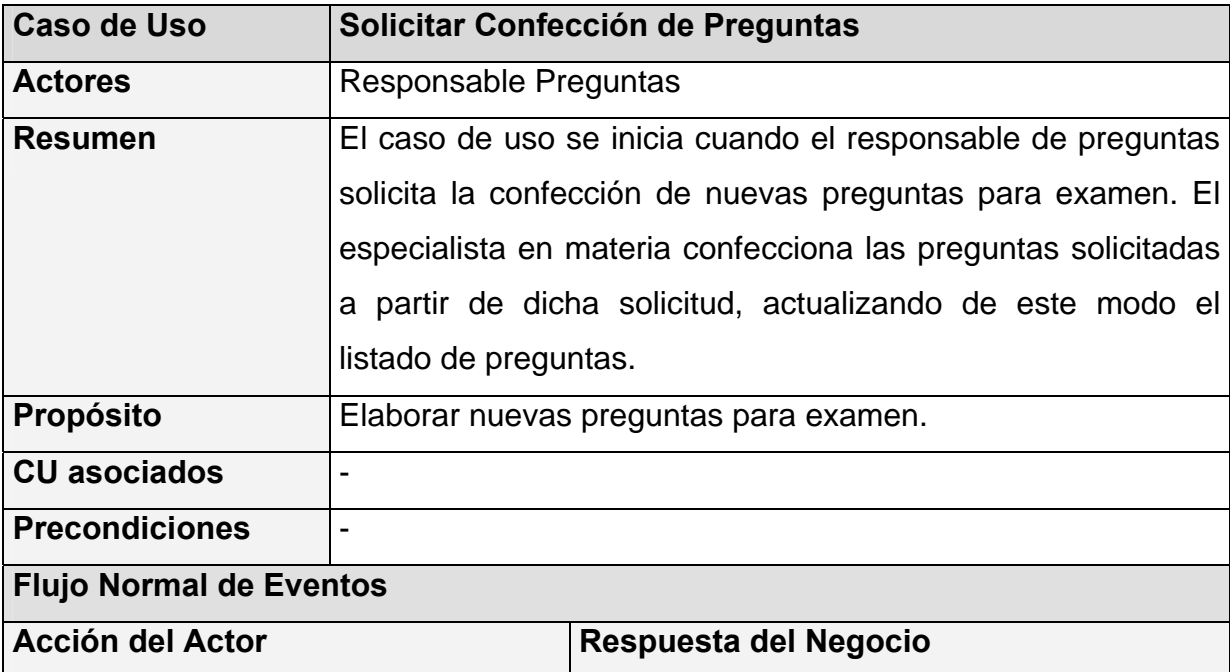

## **Tabla 8 Caso de uso "Solicitar Confección de Preguntas"**

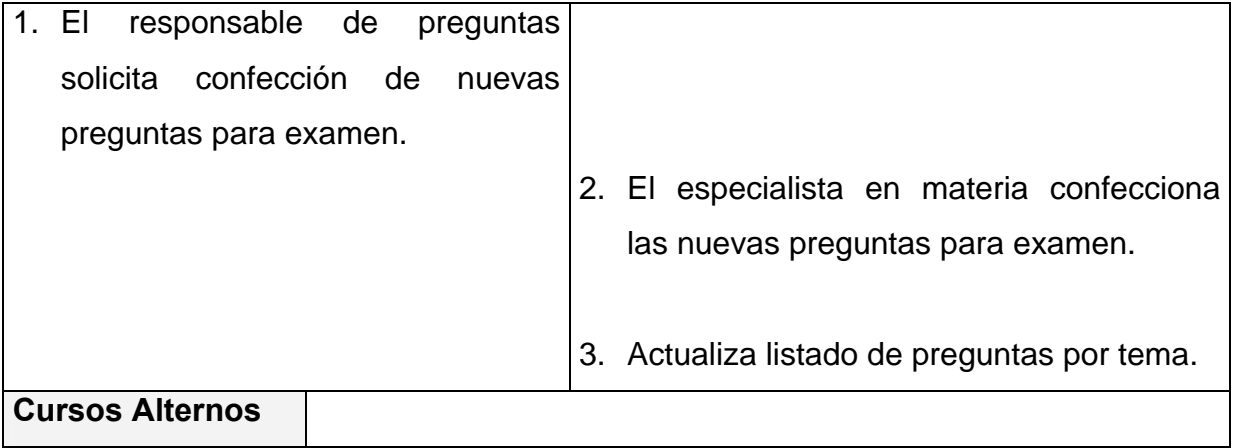

# **2.7.7 Caso de uso** Solicitar Reporte de Personal Certificado

**Diagrama de actividad del caso de uso** Solicitar Reporte de Personal Certificado (Ver Anexo 12)

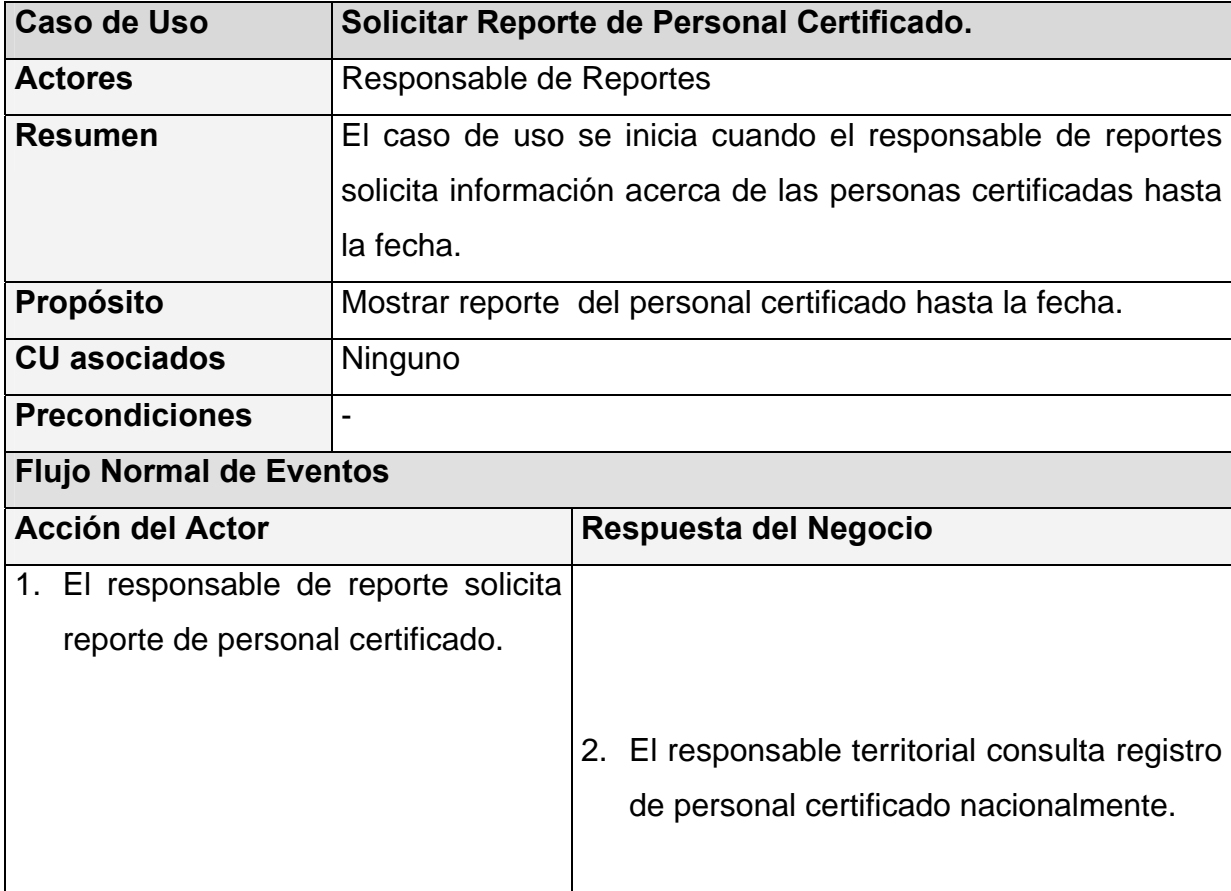

# **Tabla 9 Caso de uso "Solicitar Reporte de Personal Certificado"**

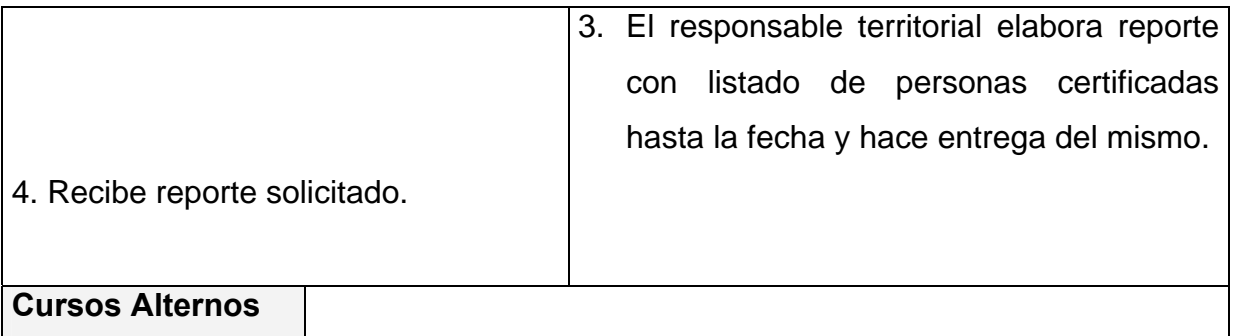

# **2.8 Conclusiones**

En este capítulo se enunciaron las reglas del negocio que deben ser consideradas en la propuesta y a través de las cuales, se trazarán vías de solución para los problemas existentes. Se concluyó, que existían 7 casos de uso del negocio que se desglosan en procesos más pequeños y se realizó una descripción del mismo de cada uno a través de un diagrama de actividad y de la plantilla que describe el flujo normal de los eventos que tienen lugar. Se identificaron los actores y trabajadores del negocio.

# Capítulo 3

"Requisitos"

# **Capítulo 3 Requisitos**

# **3.1 Introducción**

En este capítulo se analizan los requerimientos funcionales y no funcionales. Se presentan los actores del sistema a automatizar, sus paquetes y relaciones, y los casos de uso identificados. Cada caso de uso es brevemente descrito. Se representan las relaciones entre los casos de uso y actores de cada paquete mediante diagramas de casos de uso del sistema.

# **3.2 Definición de los requisitos funcionales**

**R1.** Registrar nuevos usuarios.

**R2.** Brindar información general acerca de las certificaciones, así como noticias relacionadas con el tema.

**R3.** Brindar acceso a documentación, mediante una interfaz de búsqueda que permita localizar un documento en específico.

**R4.** Permitir la descarga de documentos.

**R5.** Permitir que los diferentes usuarios del sistema se autentiquen.

**R6.** Permitir que los usuarios modifiquen sus datos personales.

**R7.** Permitir que los usuarios cambien su contraseña de acceso al sistema.

**R8.** Mostrar al certificante el estado en que se encuentra su proceso de certificación.

**R9.** Mostrar las fechas disponibles para un examen, en cada una de las oficinas de los territorios.

**R10.** Brindar una interfaz que permita la búsqueda de fechas disponibles para examen por (examen, territorio, oficina).

**R11.** Brindar una interfaz que permita la búsqueda de las reservaciones para un examen en un territorio determinado.

**R12.** Permitir la reservación para examen.

**R13.** Permitir la cancelación de una o varias reservaciones previamente realizadas.

**R14.** Mostrar al certificante sus reservaciones para examen.

**R15.** Permitir la realización de examen.

**R16.** Permitir la evaluación del examen de manera automática una vez resuelto el examen.

**R17.** Permitir la gestión de los diferentes usuarios del sistema.

**R18.** Brindar una interfaz de búsqueda de usuario por (nombre y tipo de usuario).

**R19.** Permitir la gestión de la documentación publicada.

**R20.** Brindar una interfaz de búsqueda de documentos por (certificación asociada, nombre y tipo de documento).

**R21.** Permitir la gestión de las certificaciones.

**R22.** Mostrar las certificaciones existentes.

**R23.** Permitir la gestión de las noticias.

**R24.** Brindar una interfaz de búsqueda de noticia por categoría.

**R25.** Generar de manera automática fichero de examen único para cada certificante.

**R26.** Encriptar fichero de examen que garantice la seguridad de la información contenida en el mismo.

**R27.** Informar al certificante usuario y contraseña de acceso al subsistema de evaluación para acceder a su examen.

**R28.** Gestionar los formatos de examen.

**R29.** Brindar una interfaz de búsqueda de formatos de examen por nombre.

**R30.** Gestionar las preguntas de examen.

**R31.** Brindar una interfaz de búsqueda de preguntas por (examen y tema).

**R32.** Mostrar reporte de certificantes aprobados por examen.

**R33.** Actualizar resultados de examen de manera automática.

**R34.** Desencriptar fichero de resultados de examen.

**R35.** Bloquear de forma automática una pregunta de examen para un certificante una vez utilizada en la confección de su examen.

**R36.** Desbloquear de forma automática pregunta de examen para un certificante una vez cumplido el tiempo de bloqueo.

**R37.** Bloquear de forma automática una pregunta de examen para un territorio una vez que se emplee en la confección de los exámenes para dicho territorio, una cantidad de veces determinada.

**R38.** Desbloquear de forma automática una pregunta de examen para un territorio, una vez cumplido el tiempo de bloqueo.

**R39.** Chequear de forma automática el estado de las reservaciones de un certificante y eliminar de su lista de reservaciones las tengan fecha anterior a la actual.

**R40.** Mostrar reporte de personal certificado hasta el momento.

**R41.** Brindar una interfaz de búsqueda de personas certificadas por territorio.

**R42.** Permitir la transferencia automática de ficheros de examen y evaluación entre los servidores territoriales y el servidor Web nacional.

**R43.** Permitir actualizar la disponibilidad de examen por territorio.

**R44.** Permitir eliminar ficheros de examen una vez enviados.

## **3.3 Definición de los requisitos no funcionales**

#### **3.3.1 Apariencia o interfaz externa**

La interfaz no debe contener gran cantidad de imágenes ni otros medios que ralenticen la navegación. El diseño gráfico y las plantillas empleadas han de tener un estilo sobrio, formal y con una navegación sencilla y sugerente, así como la información y los textos han de ser concisos y legibles.

#### **3.3.2 Usabilidad**

El sistema será concebido con un bajo nivel de complejidad en términos de usabilidad. Este requerimiento debería no preocupar cuando las certificaciones que se realizarán serán en el tema de la Administración de Redes, supuestamente las personas que buscaran de este servicios, serán clientes con ciertas habilidades creadas desde el punto de vista del uso de la computadora y otros sistemas informáticos. No obstante se desea crear un sistema lo suficientemente genérico que pudiese ser usado para certificar personal que bien pudiera no estar familiarizado con el uso de la computadora, por tanto, debe ser fácil de usar aún para personas que no sean expertas en el uso de las mismas.

#### **3.3.3 Rendimiento**

El sistema debe tener una gran estabilidad, así como los usuarios deben ser capaces de navegar son rapidez por el sitio. El funcionamiento de los servicios disponibles ha de ser estable y seguro. Además el rendimiento del sistema no se debe ver afectado por desperfectos o inestabilidades de funcionamiento del los servidores (Web y de bases de datos) que lo soporten.

#### **3.3.4 Soporte**

Las pruebas del sistema deben realizarse en los servidores donde radicará la aplicación finalmente, con el objetivo de experimentar cualquier deficiencia o realizar las configuraciones necesarias para su futura explotación. Se deben tener presentes las opciones de configuración del servidor Web y de bases de datos a emplear, así como de los motores de plantillas y bibliotecas de acceso a datos que se empleen.

#### **3.3.5 Portabilidad**

El sistema debe poder ser utilizado en la mayoría de las plataformas. Al hacer uso de estándares y tecnologías de código abierto facilita su puesta en práctica sobre las más diversas plataformas y servidores.

#### **3.3.6 Seguridad**

Definición de privilegios para los administradores y el resto de los usuarios. Se debe definir correctamente aquellos elementos de información a los cuales el cliente y el resto de los usuarios con cierto privilegio no tengan acceso. Encriptación de las contraseñas en la base de datos. Las contraseñas de los administradores se deben almacenar en la base de datos haciendo uso de mecanismos de encriptación no reversibles para garantizar que no sean descifrados por intrusos. A la hora de confeccionar el examen se debe implementar un método que permita bloquear en la piscina de preguntas, las que se utilizaron recientemente y de igual forma desbloquear la que ya hubiesen cumplido con el tiempo de bloqueo estimado por los especialistas. A la hora de enviar dicho examen a su territorio correspondiente se deberá hacer mediante un fichero con una estructura definida y con la información encriptada, este fichero además debe viajar utilizando el protocolo **FTP**. Realizar salvas periódicas del sistema y de las bases de datos en otros discos duros externos a los servidores gestores del sistema, evitando así no solo fallas técnicas del servidor sino que sufran algún daño físico o pérdida por cuestión de desastres naturales, hurtos, incendios u otras causas posibles. Se pretende tener una garantía de la información contenida en la base de datos, así como del propio sistema en sí. Para todo esto debe haberse establecido una política de respaldo de la información de la base de datos y del sistema, con tiempo del período de salva y destino de la misma bien especificados. Todo esto lleva consigo la incorporación de software encargado de gestionar dichas tareas y la configuración y mantenimiento del mismo. Además de esto debe haber una política de uso de sistemas antivirus, con las correctas planificaciones de actualizaciones de sus bases de datos, actualizaciones de versiones, parches de seguridad de los sistemas empleados, y demás cuestiones de mantenimiento de los servidores hospederos. Garantizar el cumplimiento de estos requerimientos es responsabilidad de los administradores de los servidores hospederos del sistema. Proveer con permanente respaldo de flujo eléctrico a los servidores donde se hospede el sistema, de manera que se evite tener interrupciones en el servicio.

#### **3.3.7 Legales**

Una vez certificado el cliente se le hará entrega de su certificado solo presencialmente, o sea tendrá que ir personalmente a recoger su certificado. El mismo estará estrictamente elaborado en cuanto a las normas de seguridad y contara con cuño y firma de director del MIC, evitando de este modo una posible falsificación de dicho documento.

#### **3.3.8 Confiabilidad**

La confiabilidad ha de estar basada tanto en el funcionamiento del sistema como en el soporte del mismo. Se ha de garantizar el constante funcionamiento del sistema, para lograr satisfacer las expectativas del ciudadano, evitando caídas en los servidores o desperfecto en su funcionamiento. Por otro lado el sistema ha de garantizar que no ocurran pérdidas de exámenes o solicitudes de inscripción y que la información brindada tenga total consistencia.

## **3.3.9 Ayuda y documentación en línea**

Debe existir una ayuda detallada sobre las principales opciones del sistema, así como brindarse información acerca de los términos y condiciones con los que se debe cumplir para hacer uso correcto del sistema, además de contar con una sección donde se publique libros, revistas, y documentos relacionados con los diferentes temas de certificación.

## **3.3.10 Software**

Los requerimientos de software del sistema se presentan en los clientes y servidores.

## **Servidor**

- Se recomienda hacer uso de servidores estándares de amplia distribución, con buenas prestaciones, que se integre con eficiencia a PHP y que garantice la estabilidad y rapidez de la aplicación. (Ejemplo: Apache Web Server 2.0 o superior).
- PHP en su Versión 5.02 ó superior.
- MySQL en su Versión 4.0.15 ó superior.
- Smarty en su Versión 2.6.2 ó superior.
- ADOdb, Versión 4.54 ó superior.

## **Cliente**

• Para los clientes del sistema, se recomienda el uso de un navegador Web estándar con capacidad de interpretación de JavaScript.

# **3.3.11 Hardware**

Los requerimientos de hardware están determinados mayormente por capacidad de procesamiento, memoria y capacidad de almacenamiento. El resto de las especificaciones de hardware necesarios para el funcionamiento y explotación del sistema, tanto en el cliente como en los servidores, las imponen los programas o componentes software que se emplean: el sistema operativo, servidores Web y de bases de datos, bibliotecas de acceso a datos, motor de plantillas, navegador Web, etc. Todos ellos incluyen en sus instalaciones las especificaciones de requerimientos de hardware, sistema operativo, memoria mínima, espacio en disco requerido, etc. Para la aplicación, se recomienda:

# *Requisitos óptimos del hardware del servidor de la Aplicación Desktop:*

- Procesador de tipo Pentium II a 450 megahercios (MHz) o superior.
- 160 megabytes (MB) de memoria RAM o más.
- Se requiere de un disco duro de 10 GB o superior.
- Periféricos: tarjeta de red o módem.

## *Requisitos óptimos del hardware del servidor de la Aplicación Web:*

- Procesador de tipo Pentium IV a 3 giga hercios (GHz) o superior.
- 1 gigabytes (GB) de memória RAM o más.
- Se requiere de un disco duro de 40 GB o superior.
- Periféricos: tarjeta de red o módem.

## *Requisitos mínimos del hardware del cliente:*

- Procesador de tipo Pentium II a 450 mega hercios (MHz) o superior.
- 128 megabytes (MB) de memória RAM o más.
- Monitor con resolución de 800x600 o superior.
- Tarjeta de red para una conexión de red local o módems para otro tipo de conexión.
- 4 Gb de disco duro.

## **3.4 Actores del sistema a automatizar**

#### **Tabla 10. Definición de actores del sistema a automatizar**

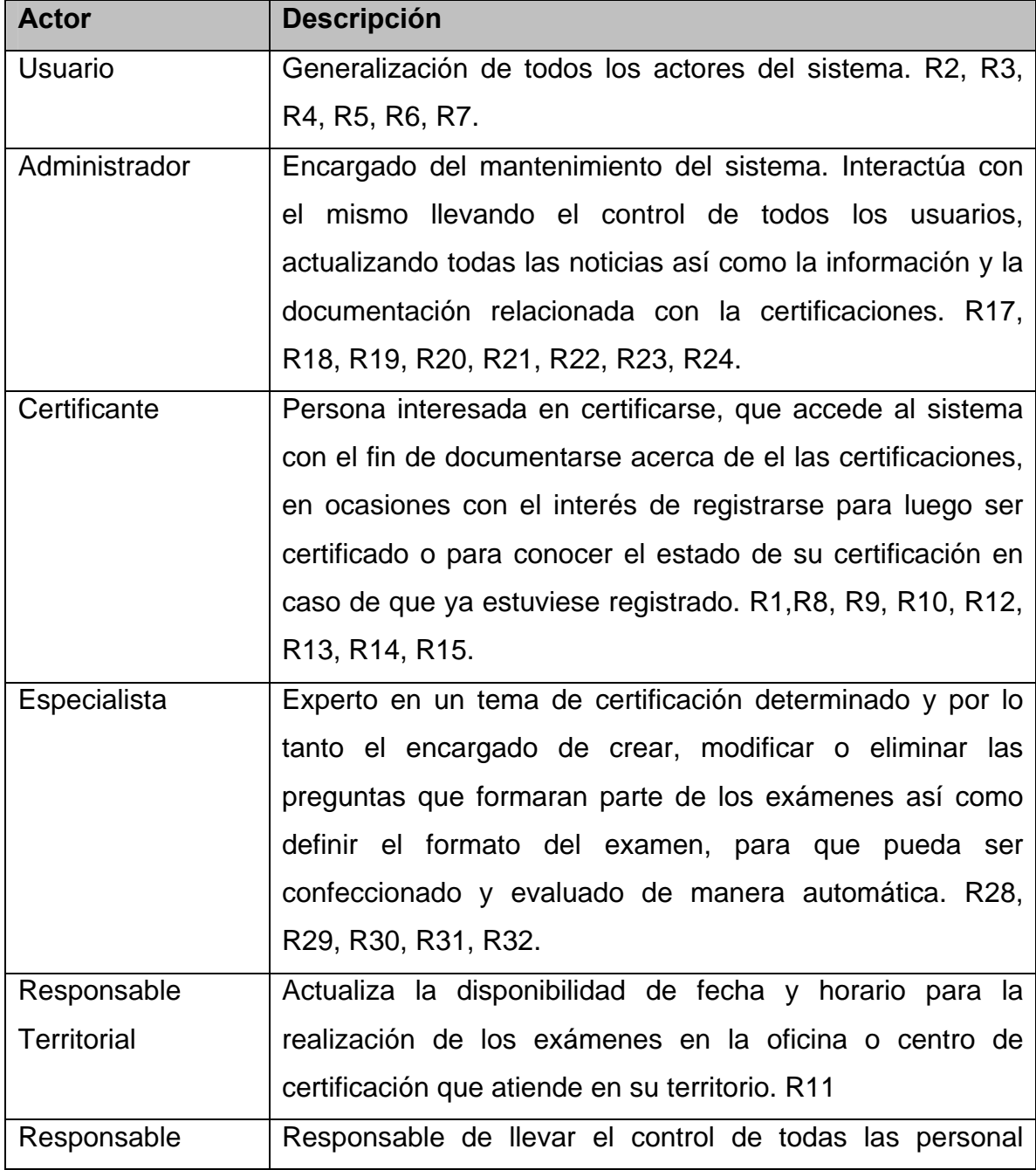

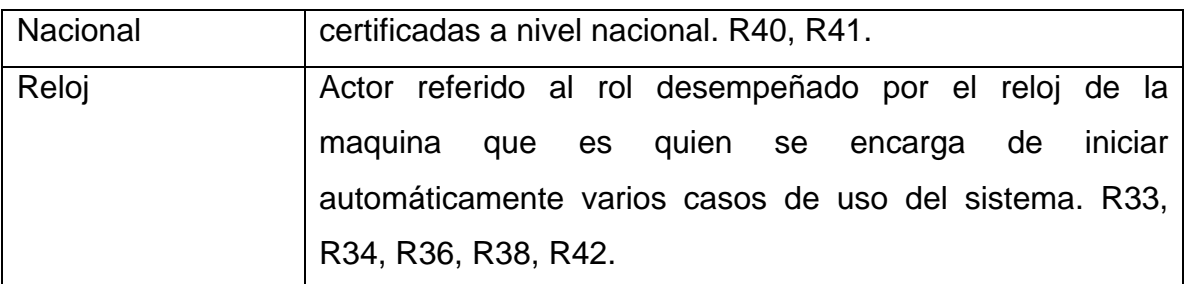

## **3.5 Concepción general del sistema**

El sistema está destinado a gestionar el proceso de certificaciones del MIC. La aplicación está compuesta por dos subsistemas: subsistema "Aplicación Web" y el subsistema "Aplicación Desktop".

#### **Subsistema "Aplicación Web"**

Estará basado en una arquitectura multicapas e implementado en PHP. El rol del sistema gestor de bases de datos estaría desempeñado por MySQL. Además se utilizaría como componente de abstracción a datos la biblioteca ADOdb y como componente para la presentación Smarty, haciendo uso de una serie de plantillas definidas. Estos componentes permiten independizar extraordinariamente la lógica de la aplicación de la capa de datos y de la forma de presentación de interfaz al cliente.

Los usuarios pueden acceder a la información general acerca de las certificaciones, noticias e inscribirse en el sistema. Una vez inscrito podrá autenticarse, y de las certificaciones activas podrá seleccionar una, el sistema le mostrará el listado de exámenes relacionados con dicha certificación. Para realizar un examen antes deberá reservar, para ello se le permite escoger que examen desea realizar además de la fecha y el territorio donde se presentará. En vista a la preparación para los exámenes el certificante tendrá a su disposición una serie de documentos. Si el certificante desea cancelar el examen deberá seleccionar la reservación que desea sea cancelada y el sistema elimina dicha reservación. Cada certificante podrá conocer acerca del estado en que se encuentra su certificación, dígase, exámenes realizados, aprobados o no y las certificaciones que abarca con dichos exámenes.

Mientras tanto el especialista es quien podrá gestionar toda la información relacionada con los exámenes así como con las preguntas que formaran parte de dichos exámenes.

La información general relacionada con las certificaciones así como las noticias y usuarios, será manipulada por el administrador del sistema.

Por su parte el responsable territorial tendrá acceso a conocer las reservaciones realizadas para examinar en su oficina mientras que el nacional podrá conocer siempre que desee la información relacionada con el personal certificado.

El sistema además contara con funcionalidades que se realizaran de manera automática, un ejemplo de ello es la creación de exámenes a partir del formato definido previamente por el especialista, además se enviarán los exámenes de los certificantes al territorio correspondiente de manera automática haciendo uso del protocolo ftp (*File Transfer Protocol*) entre otras.

#### **Subsistema "Aplicación Desktop"**

Estará implementado en Java. A través de este el certificante dará solución a su examen. Para ello se autenticará y el sistema le mostrara el examen que le corresponde, el certificante selecciona las respuestas y una vez terminado el examen el sistema las evaluará, le mostrará el resultado y creará un fichero con la nota y el identificador del certificante. Este fichero es enviado al servidor del MIC para actualizar la evaluación del certificante.

A grosso modo se ha dado una visión global acerca del funcionamiento del sistema.

#### **3.6 Paquetes y sus relaciones**

Los casos de uso se agrupan por paquetes con el objetivo de separar lógicamente el trabajo para una mejor comprensión y desarrollo del sistema. Dichos paquete se identificaron teniendo en cuenta las funcionalidades relacionadas con cada actor del sistema.

Distribución del diagrama de casos de uso por paquetes.

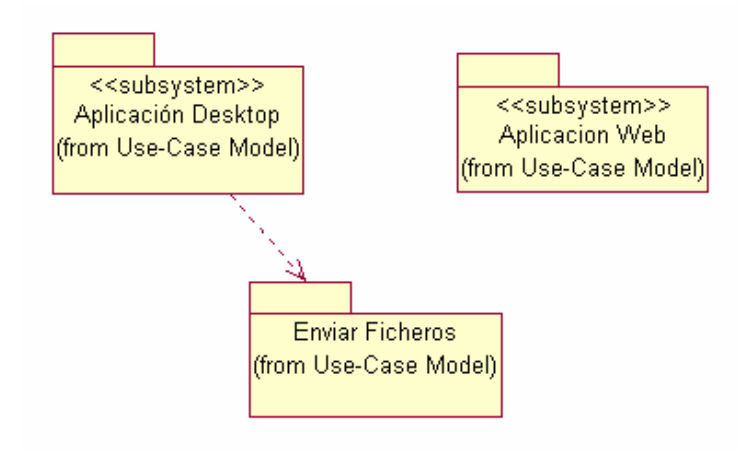

**Figura 2 Diagrama de Paquetes del Sistema** 

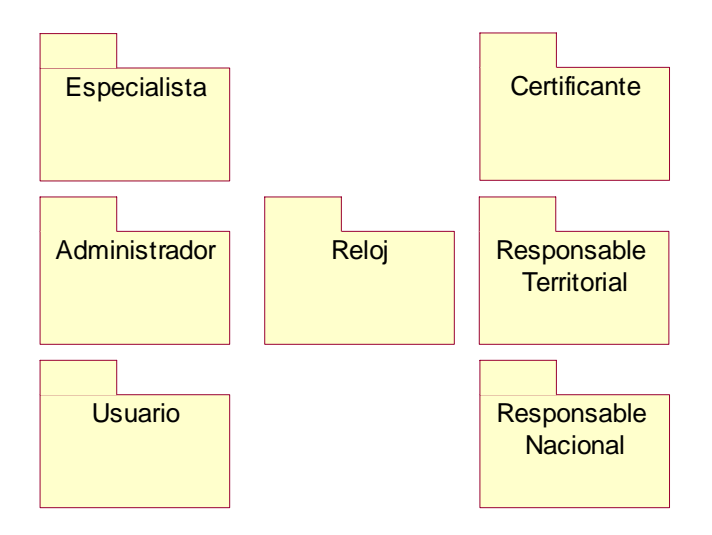

**Figura 3 Diagrama de Paquetes del Subsistema Aplicación Web** 

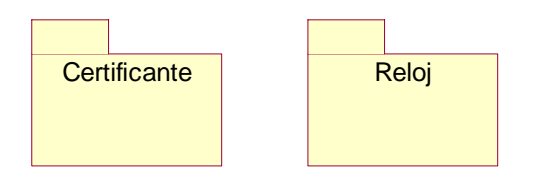

**Figura 4 Diagrama de Paquetes del Subsistema Aplicación Desktop** 

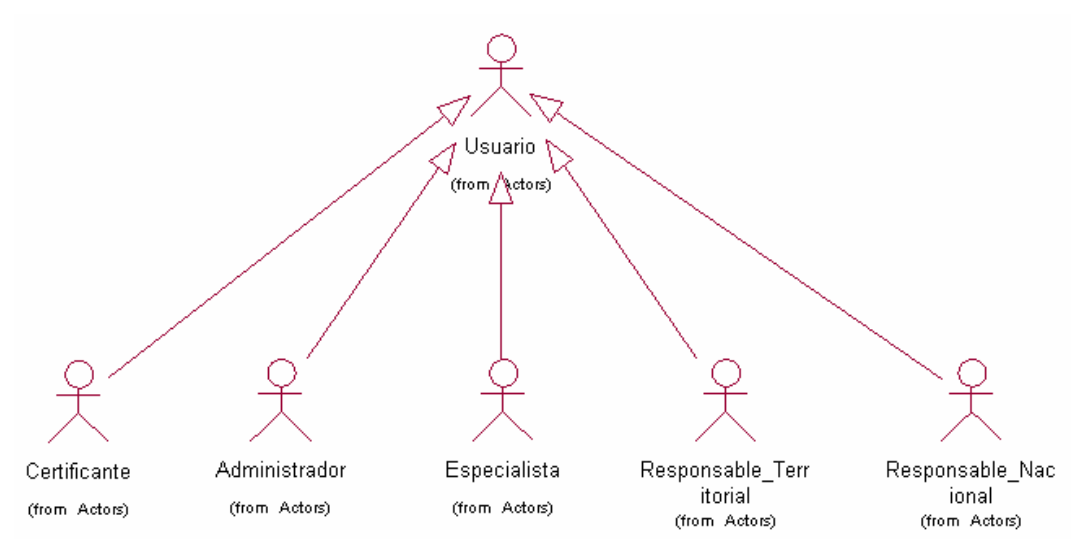

**Figura 5 Generalización de actores, Usuario** 

# **3.7 Descripción de los casos de uso**

# **3.7.1 <<Subsistema: Aplicación Web>> (SAW)**

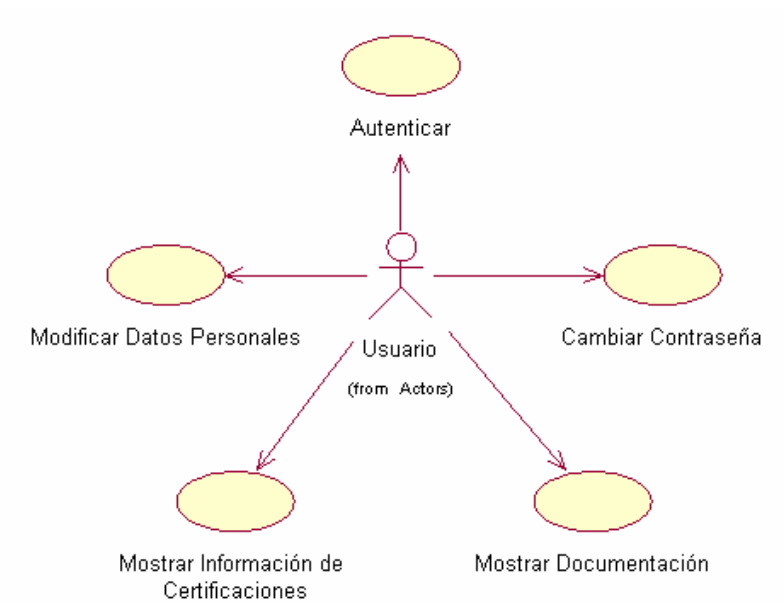

**Paquete: Usuario.** 

**Figura 6 Diagrama de casos de uso del sistema del paquete Usuario** 

**Tabla 11 Caso de uso "Autenticar"**

| <b>Caso de Uso</b> | <b>Autenticar</b> |
|--------------------|-------------------|
|--------------------|-------------------|

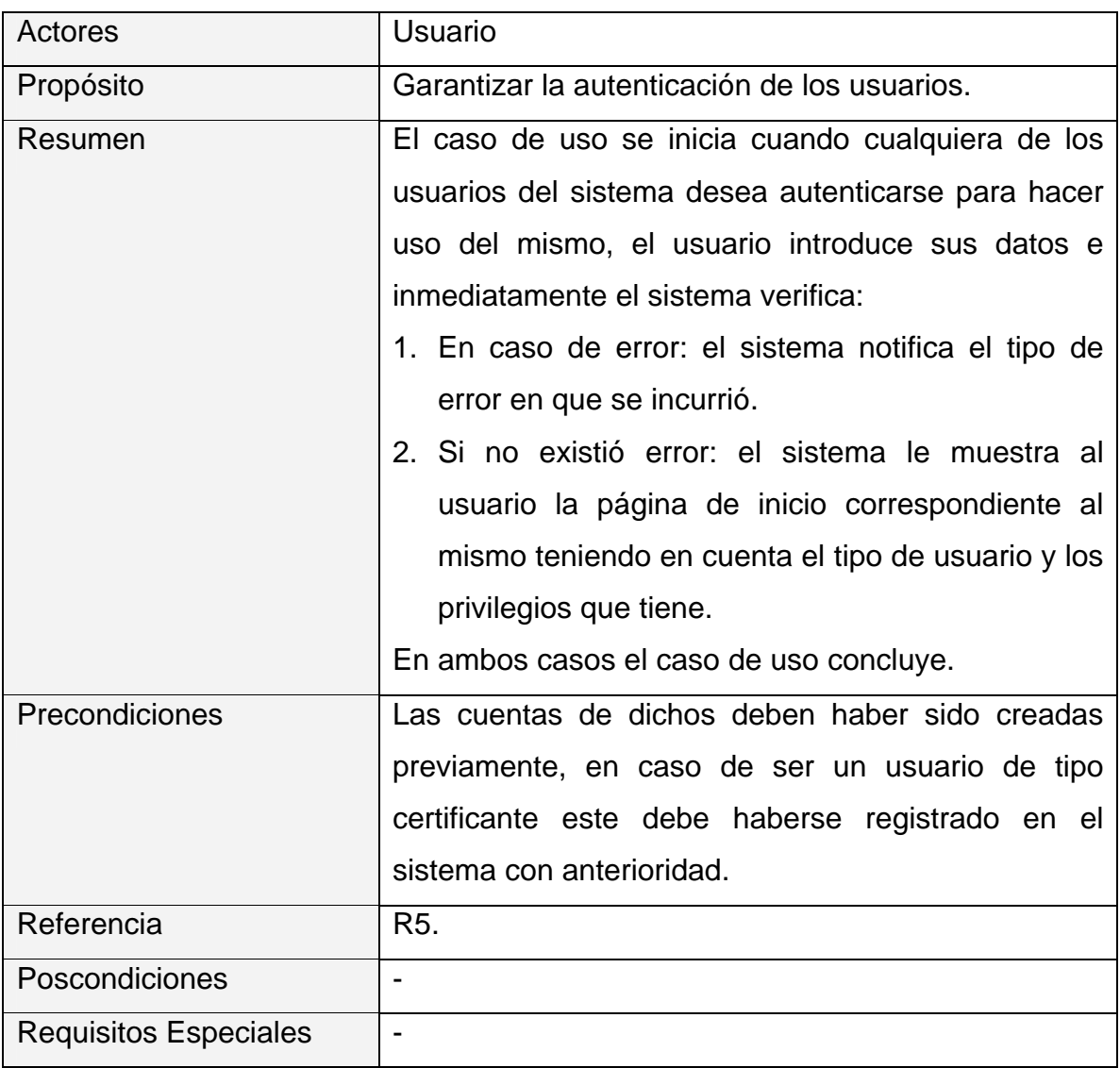

#### **Tabla 12 Caso de uso "Cambiar Contraseña"**

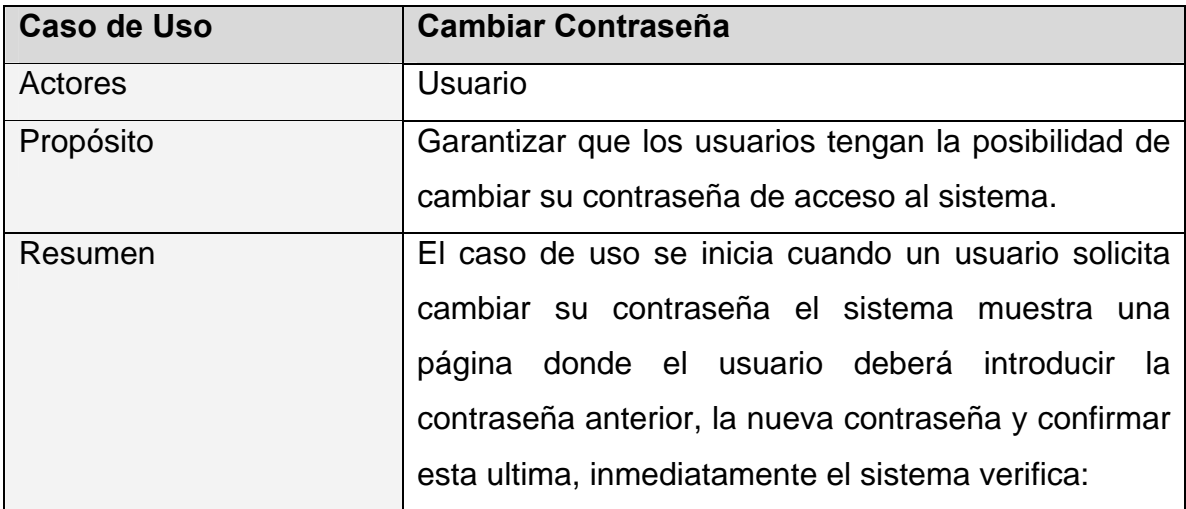

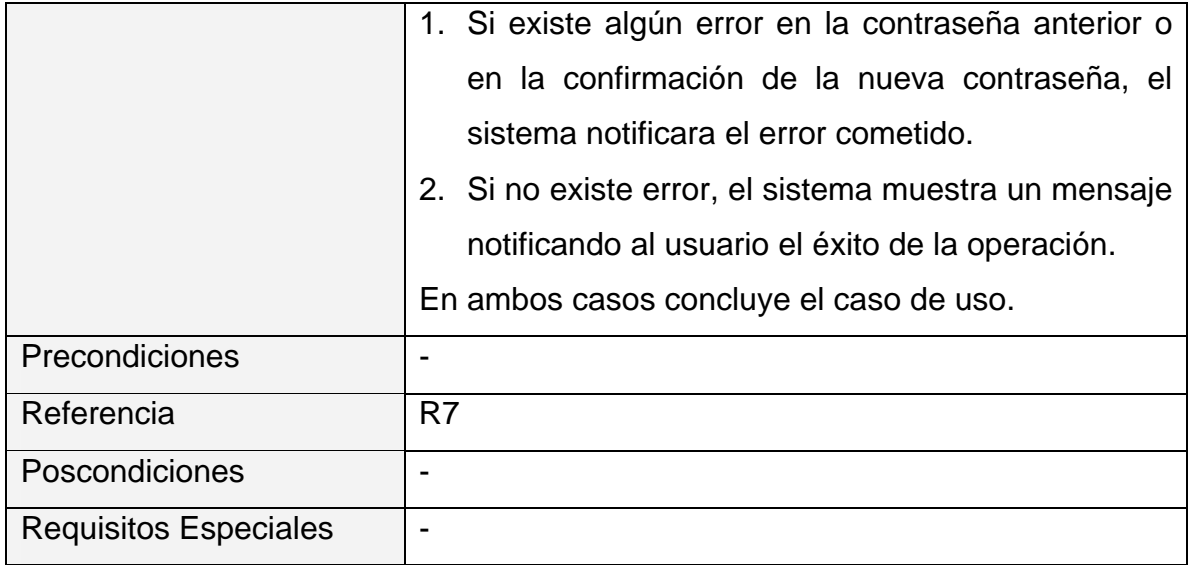

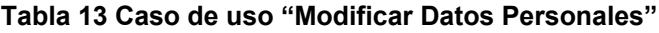

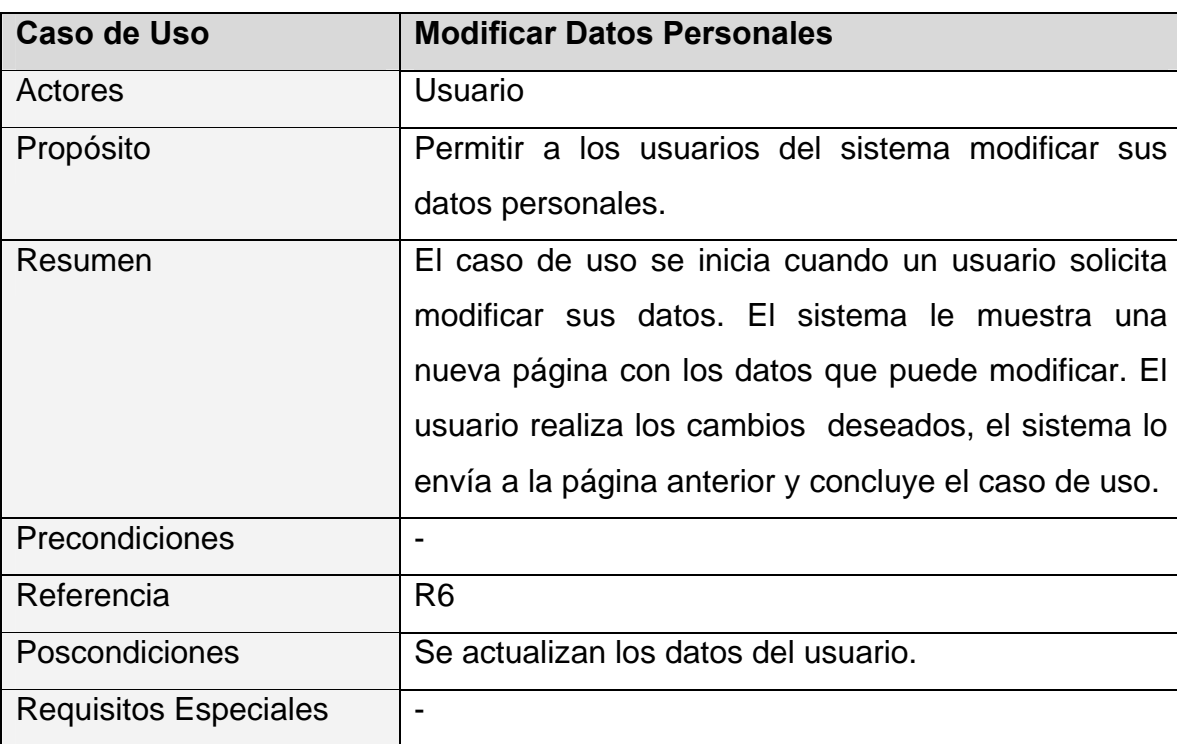

# **Tabla 14 Caso de uso "Mostrar Información de Certificaciones"**

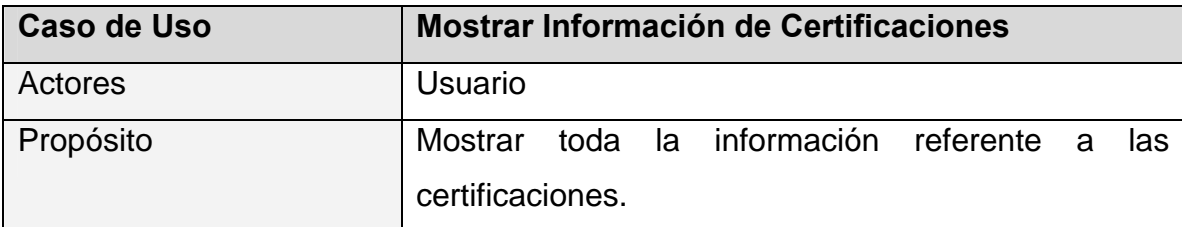

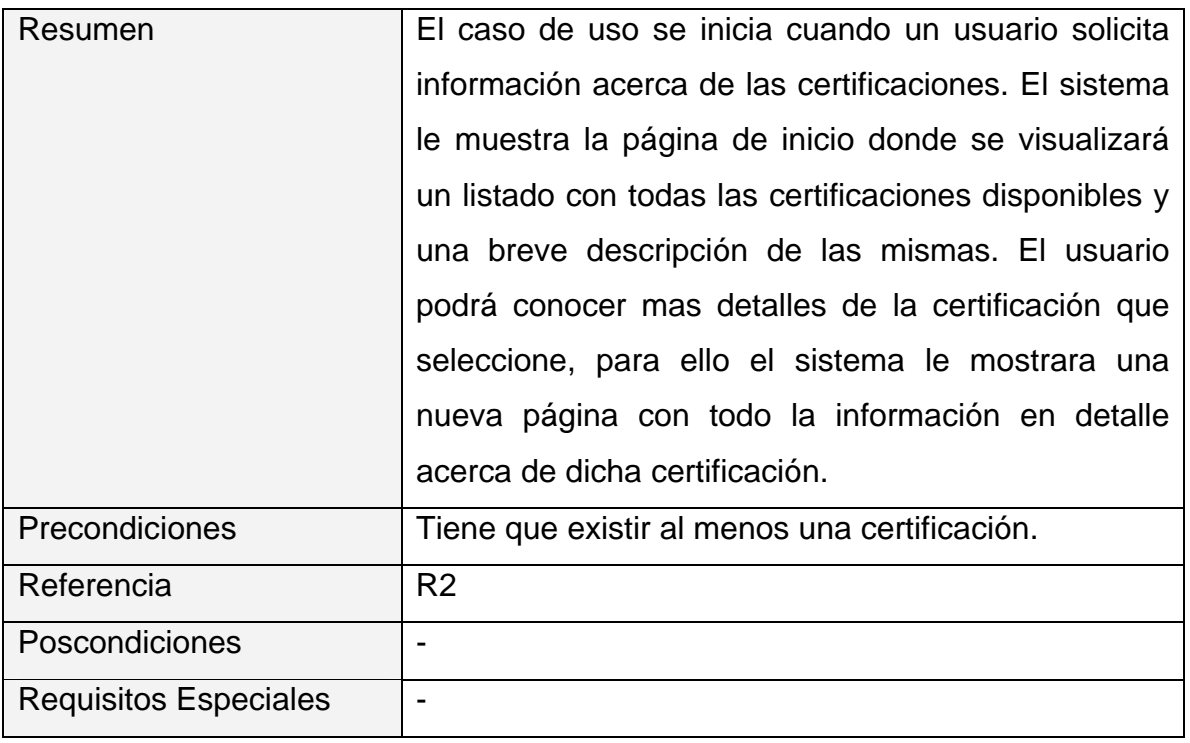

#### **Tabla 15 Caso de uso "Mostrar Documentación"**

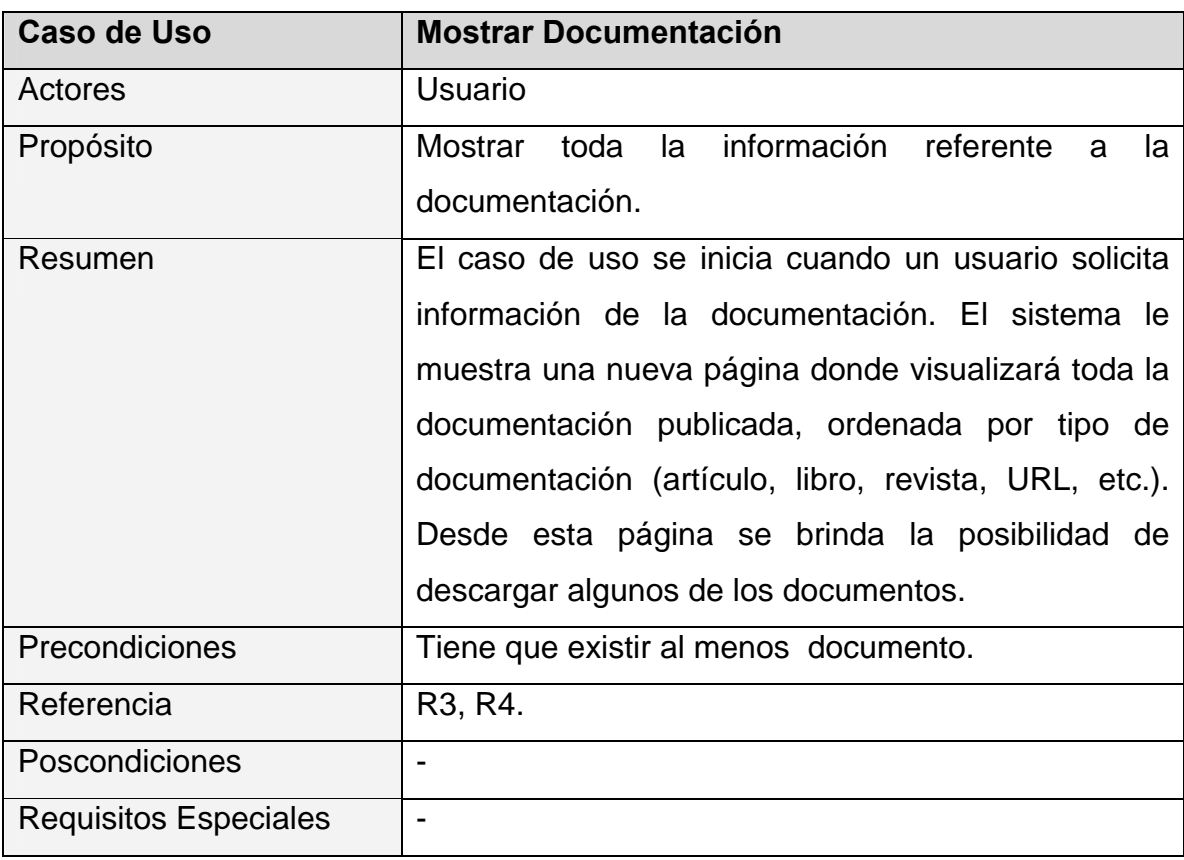

# **Paquete: Administrador.**

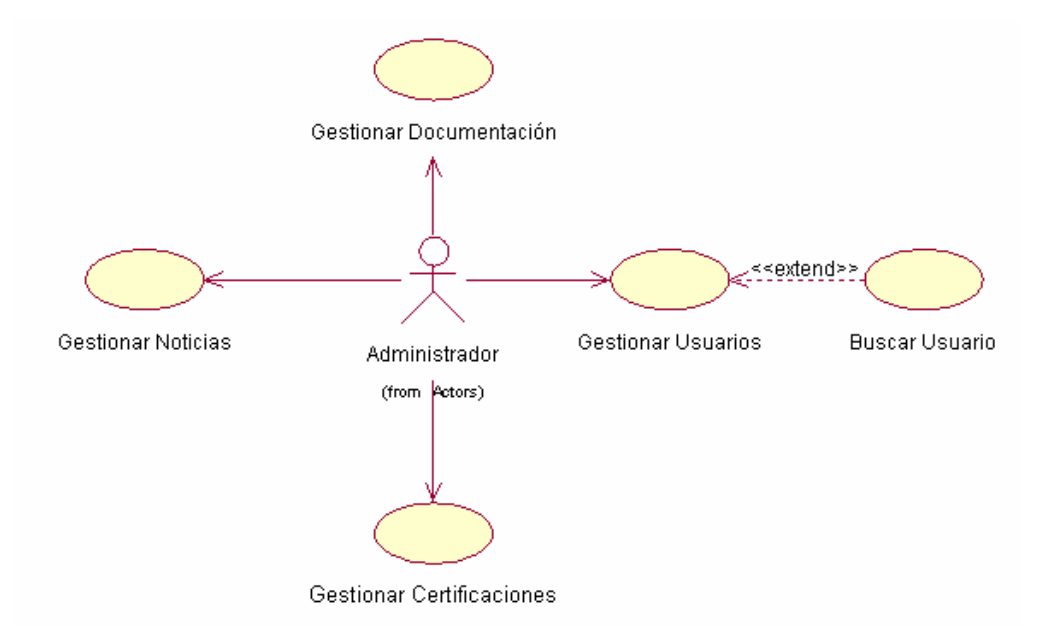

#### **Figura 7 Diagrama de casos de uso del sistema del paquete Administrador**

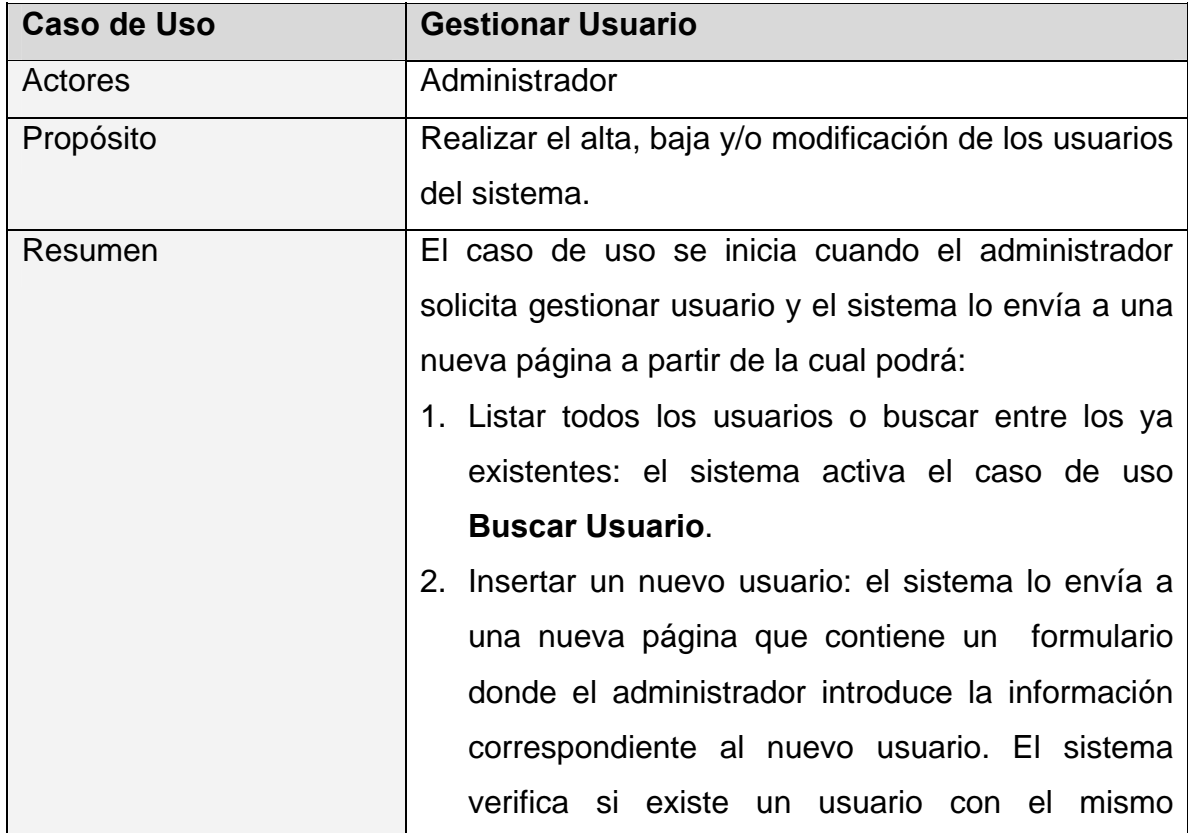

**Tabla 16 Caso de uso "Gestionar Usuario"**

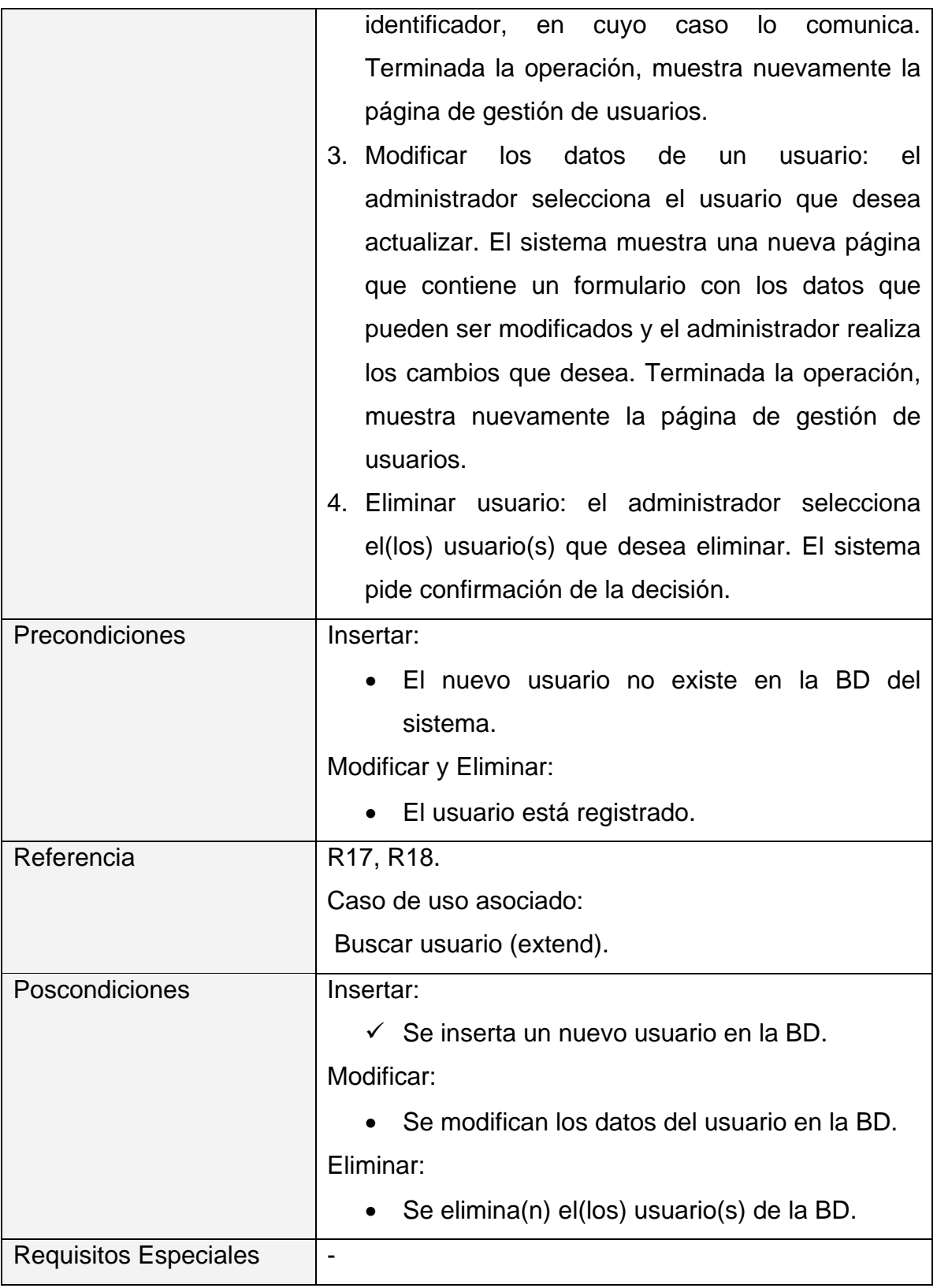

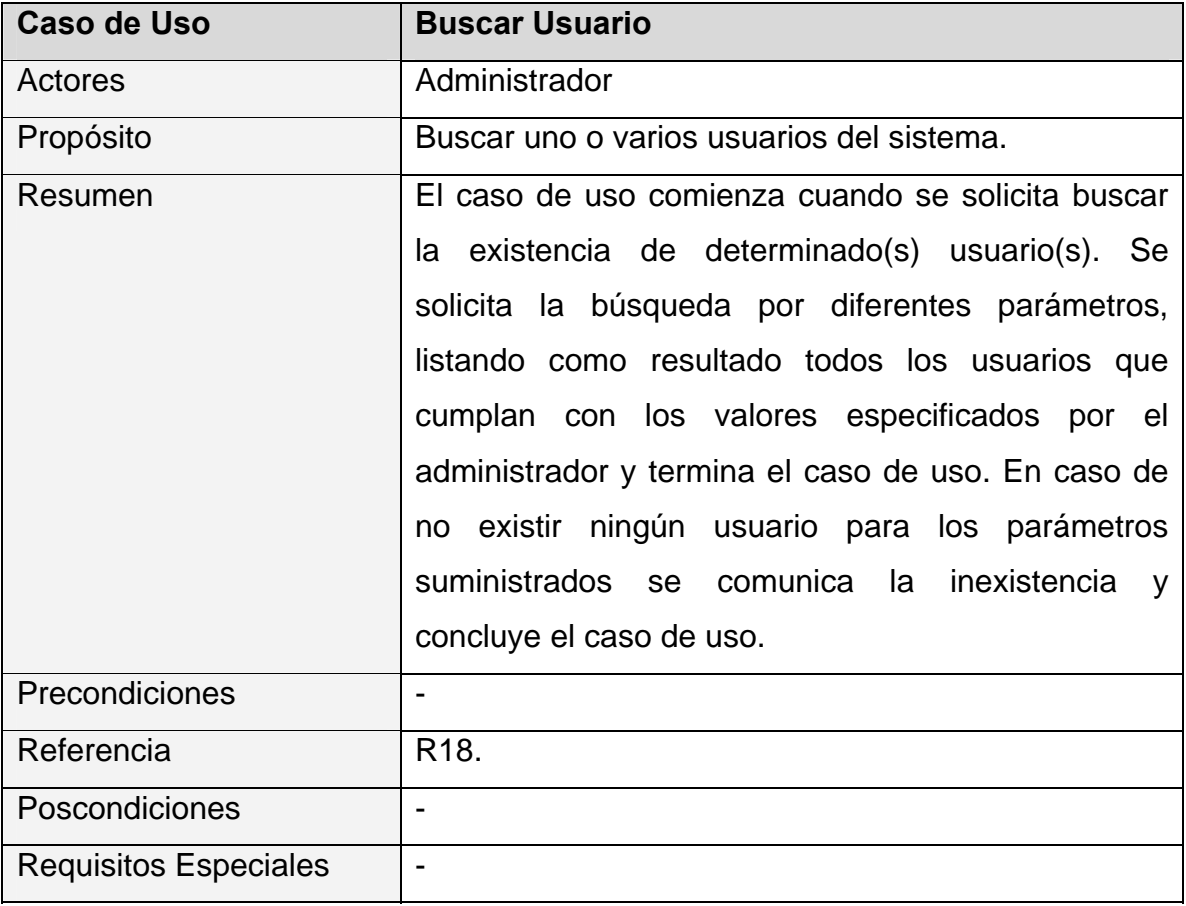

**Tabla 17 Caso de uso "Buscar usuario"**

#### **Tabla 18 Caso de uso "Gestionar Noticia"**

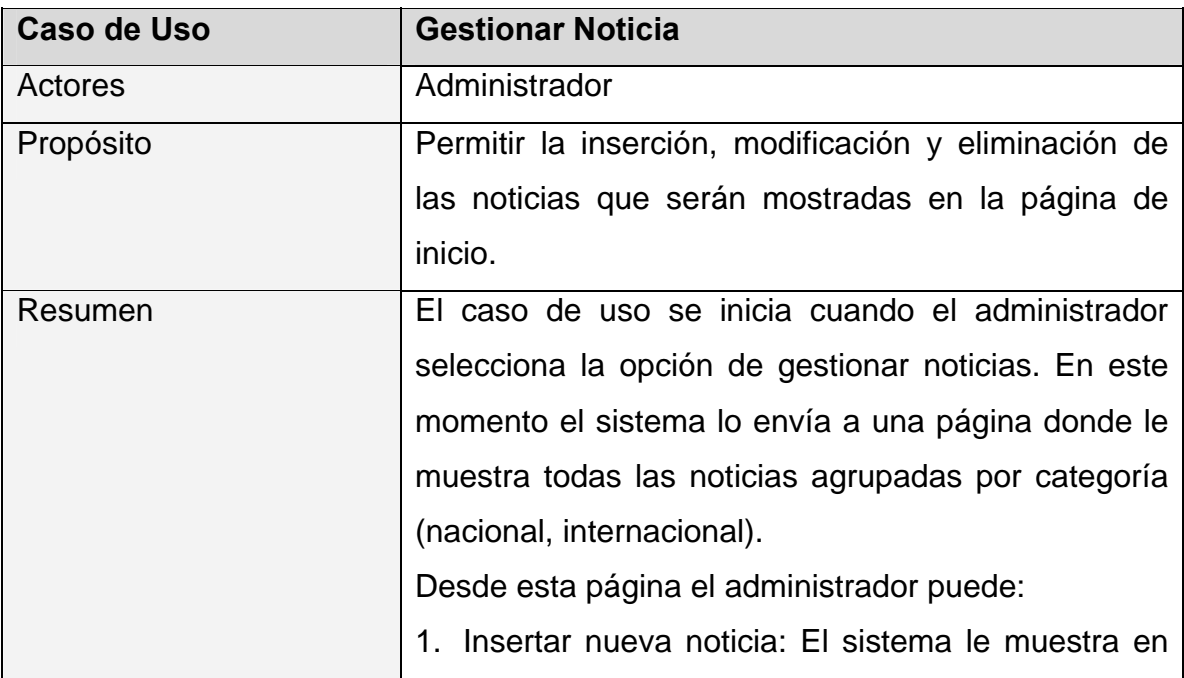

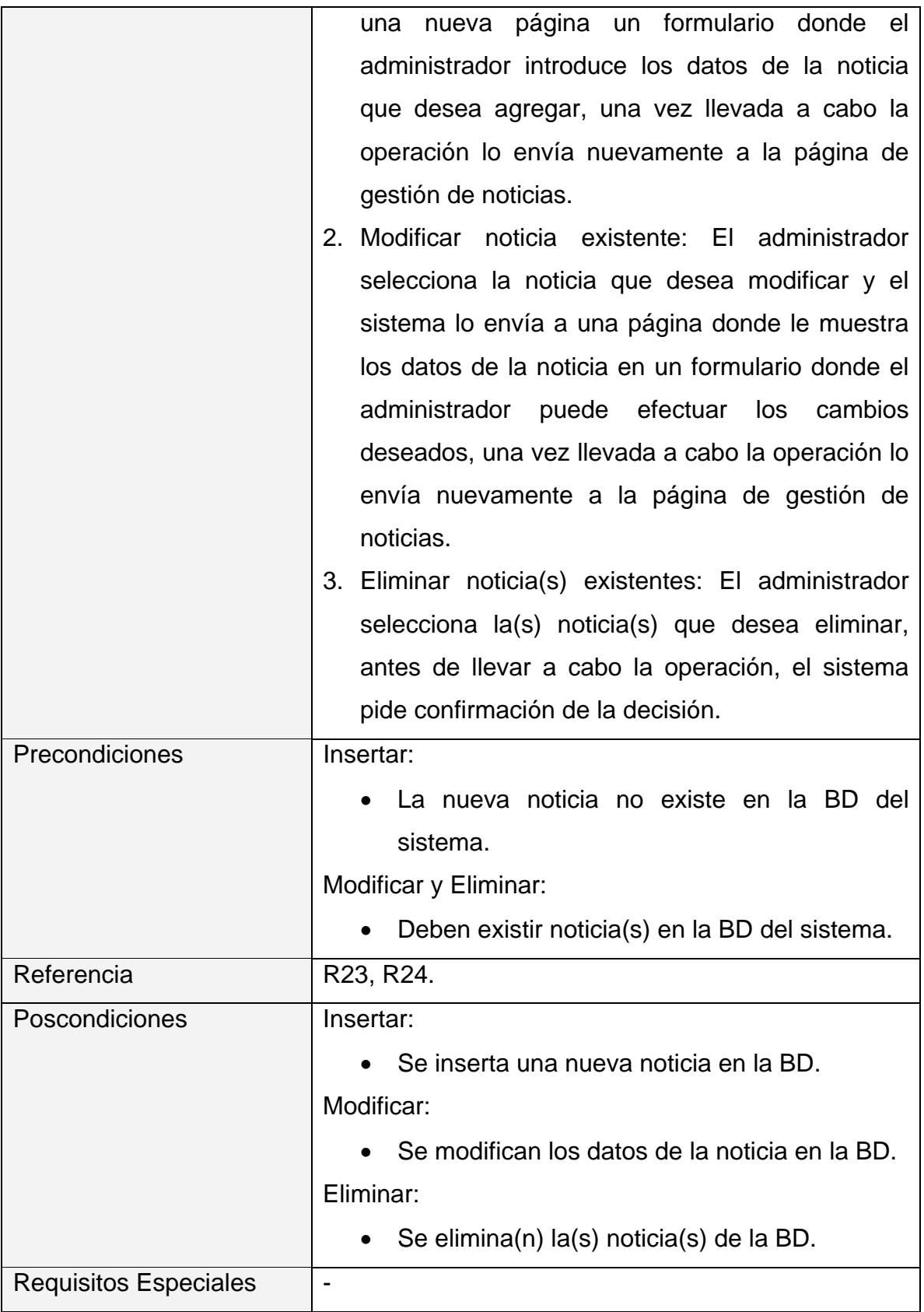

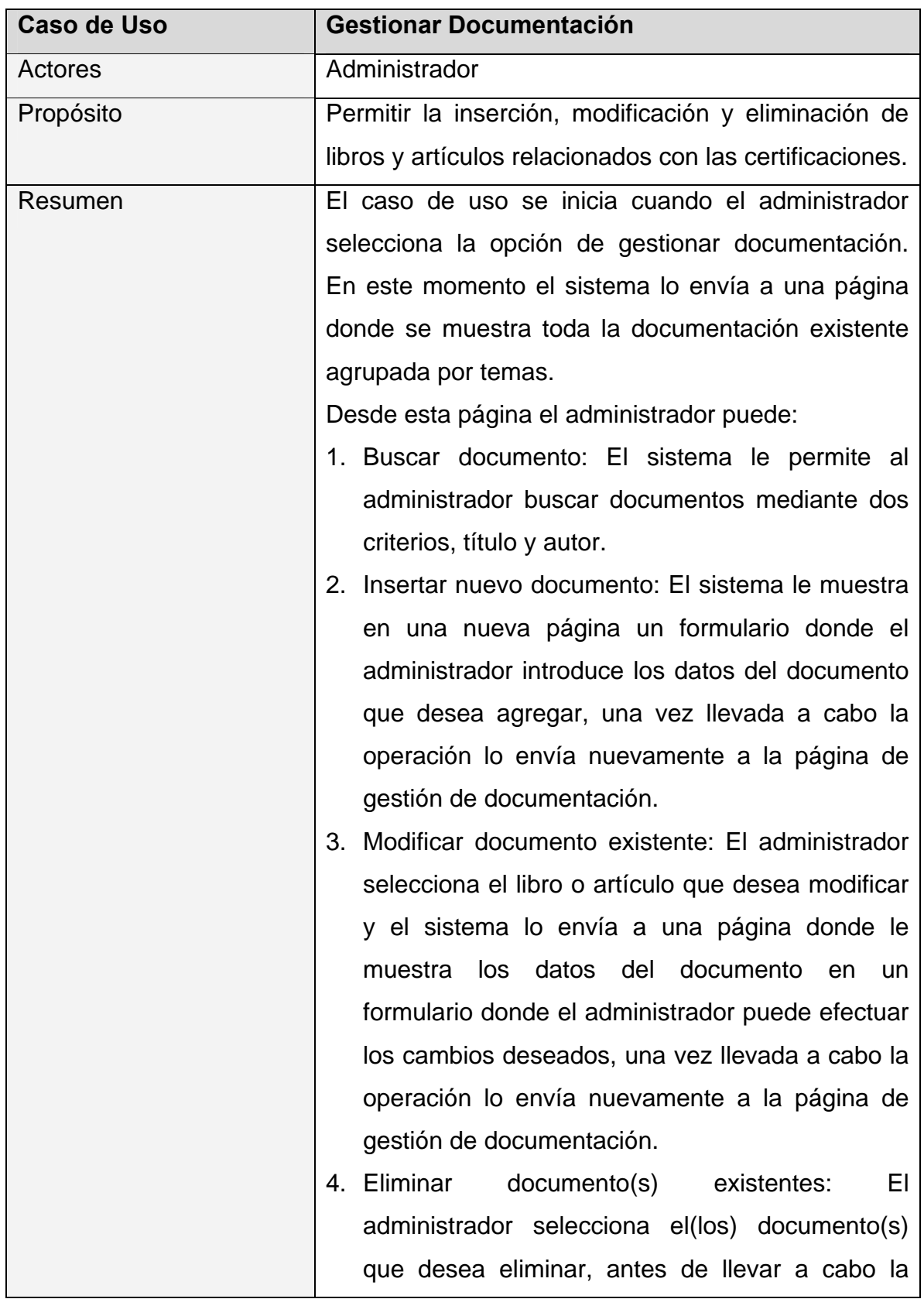

**Tabla 19 Caso de uso "Generar Documentación"**

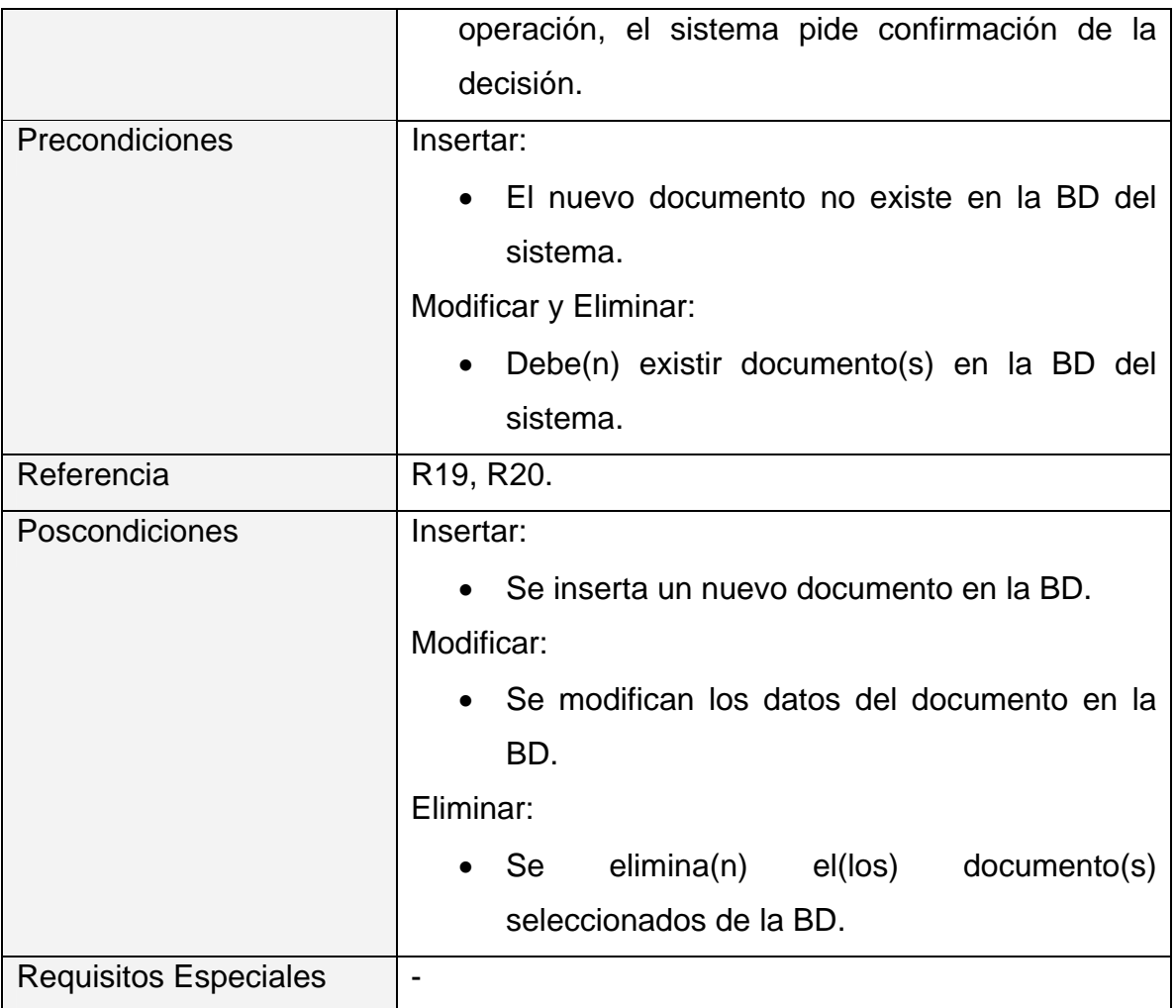

# **Tabla 20 Caso de uso "Gestionar Certificaciones"**

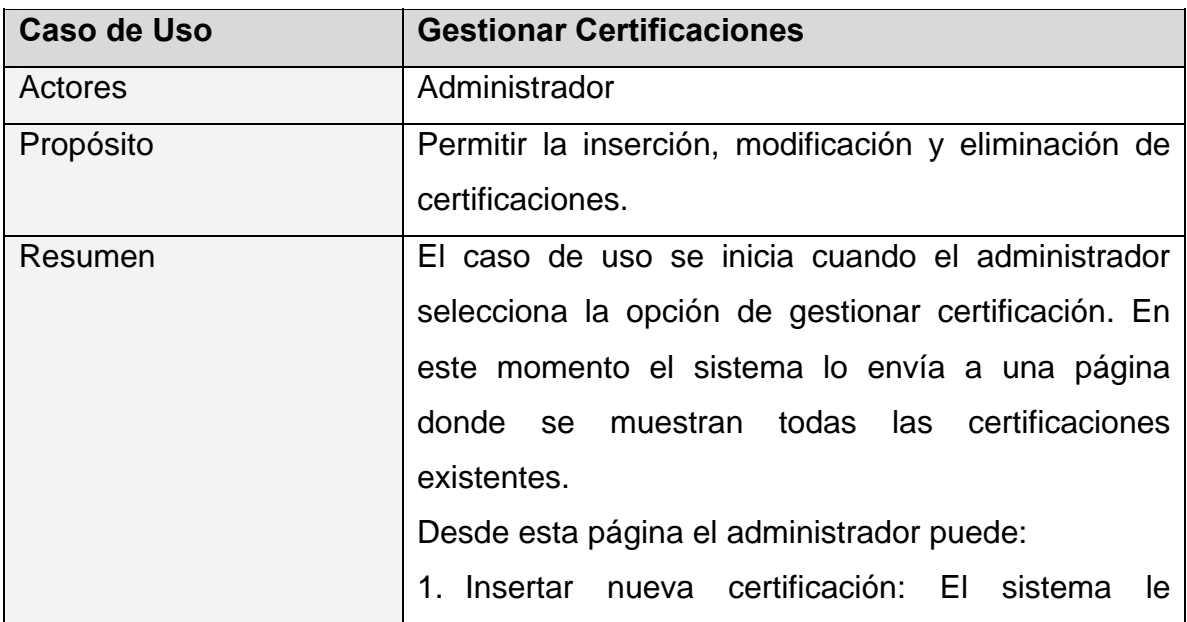

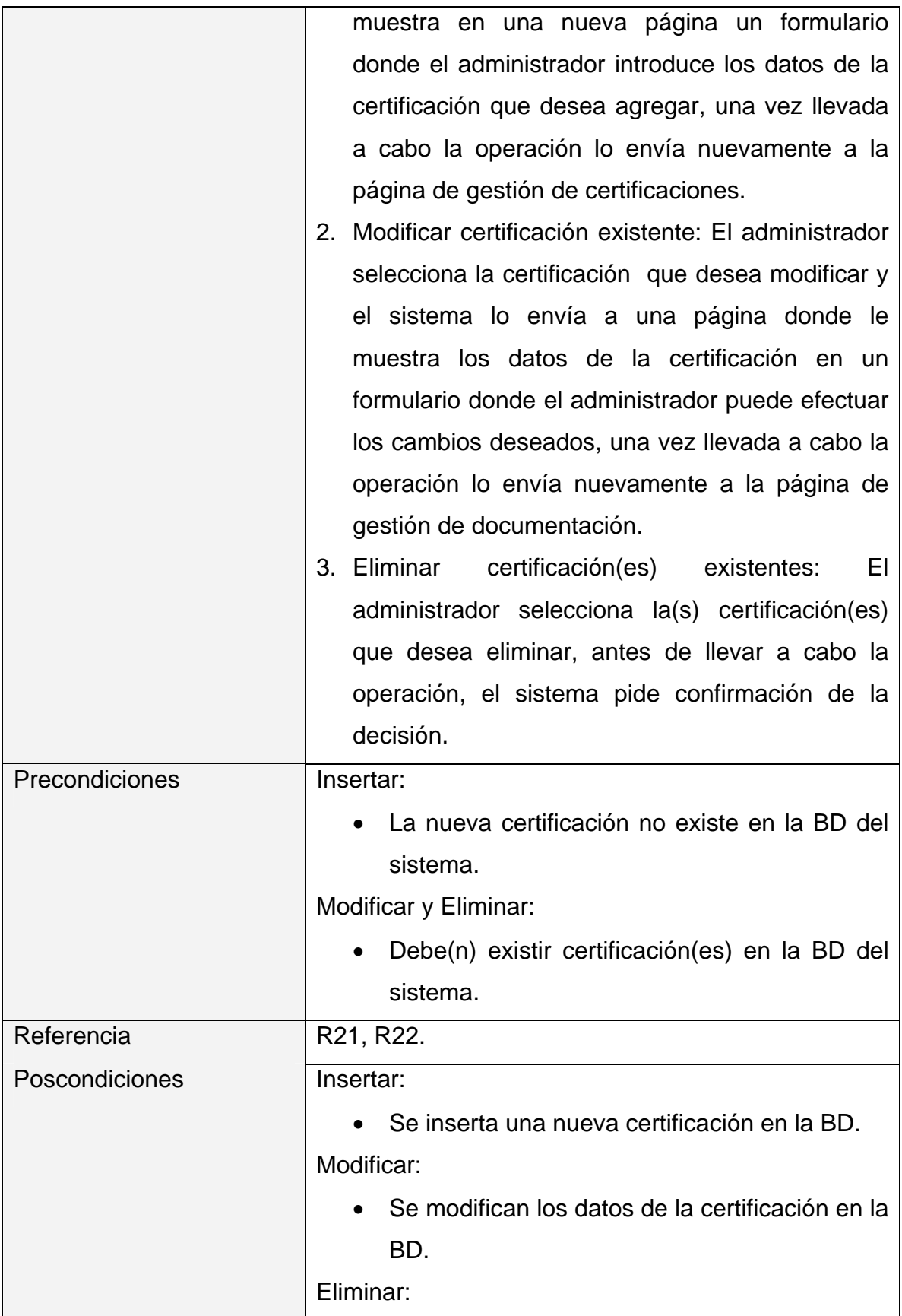

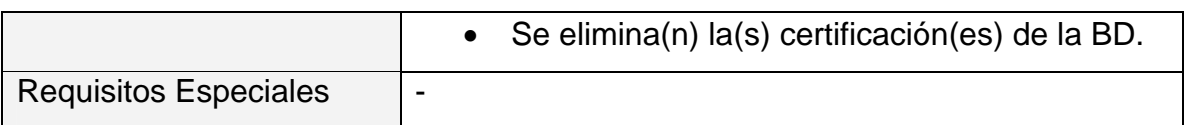

# **Paquete: Certificante.**

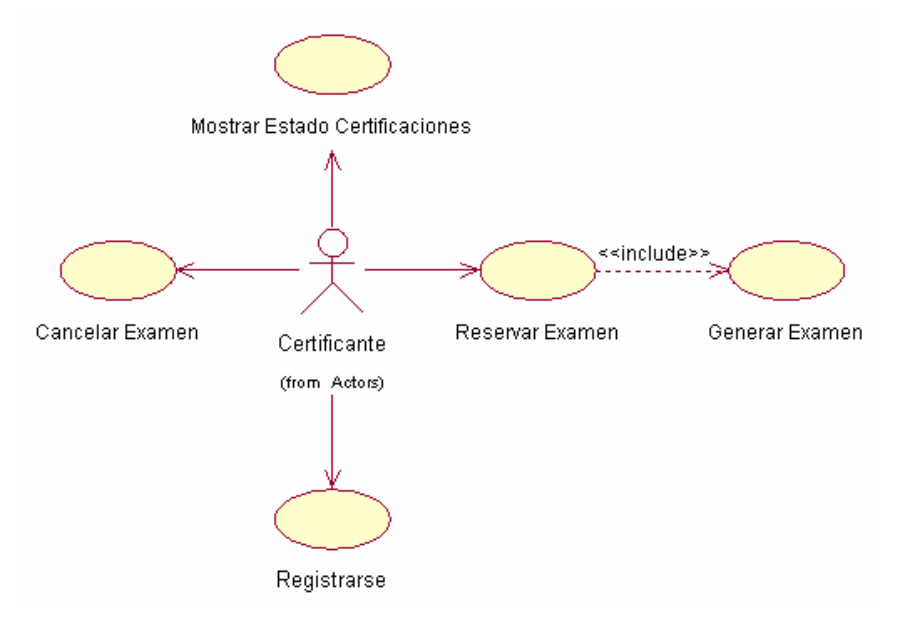

**Diagrama de casos de uso del sistema del paquete Usuario** 

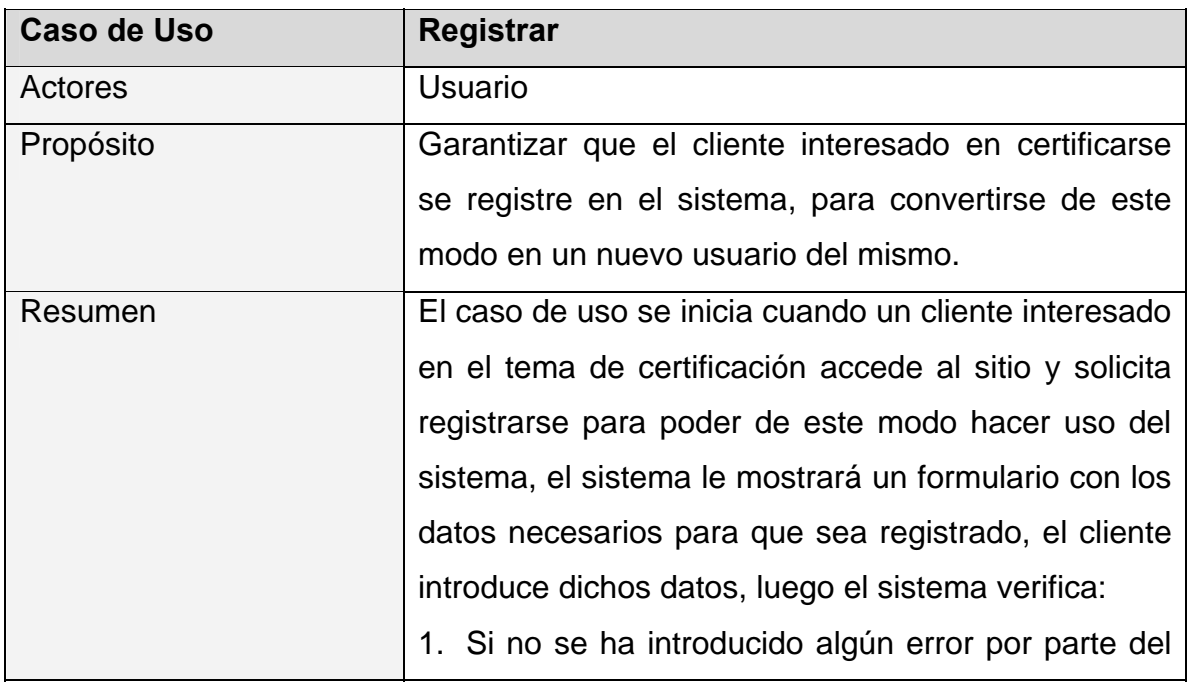

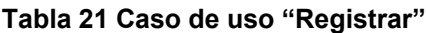

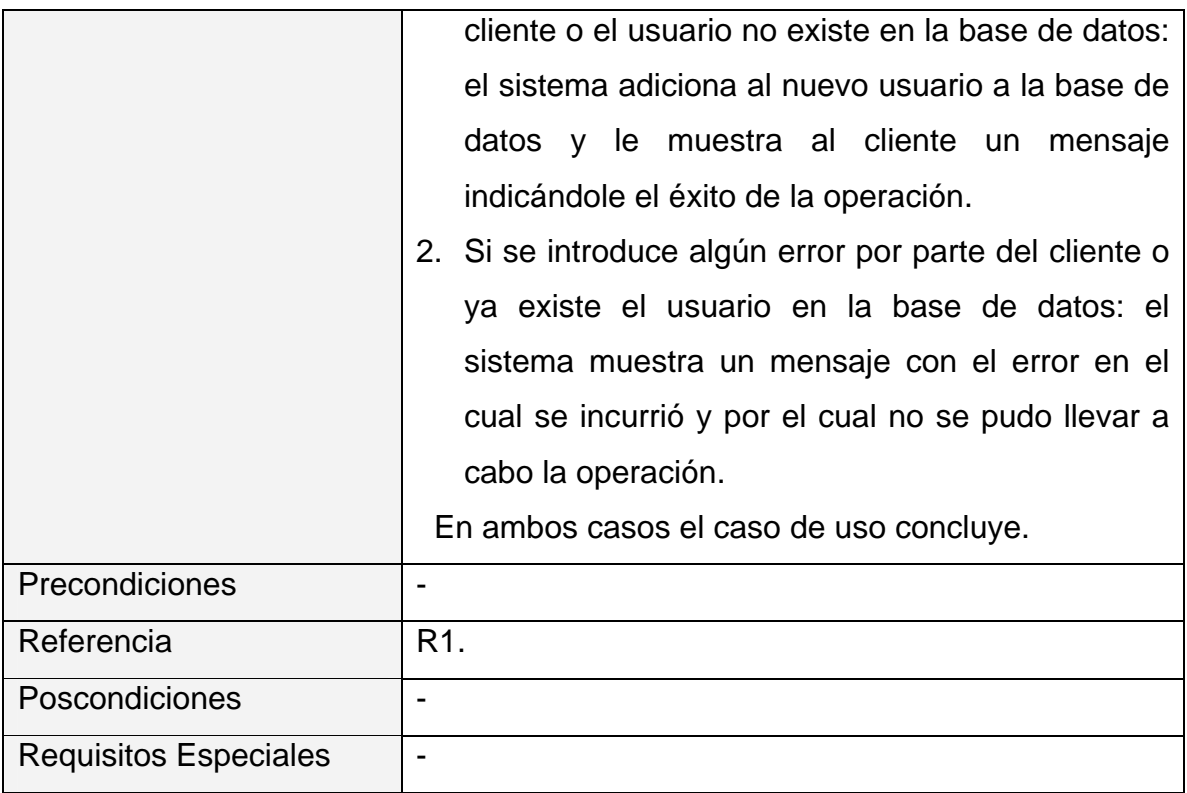

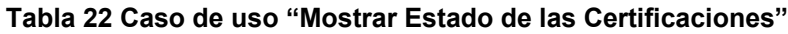

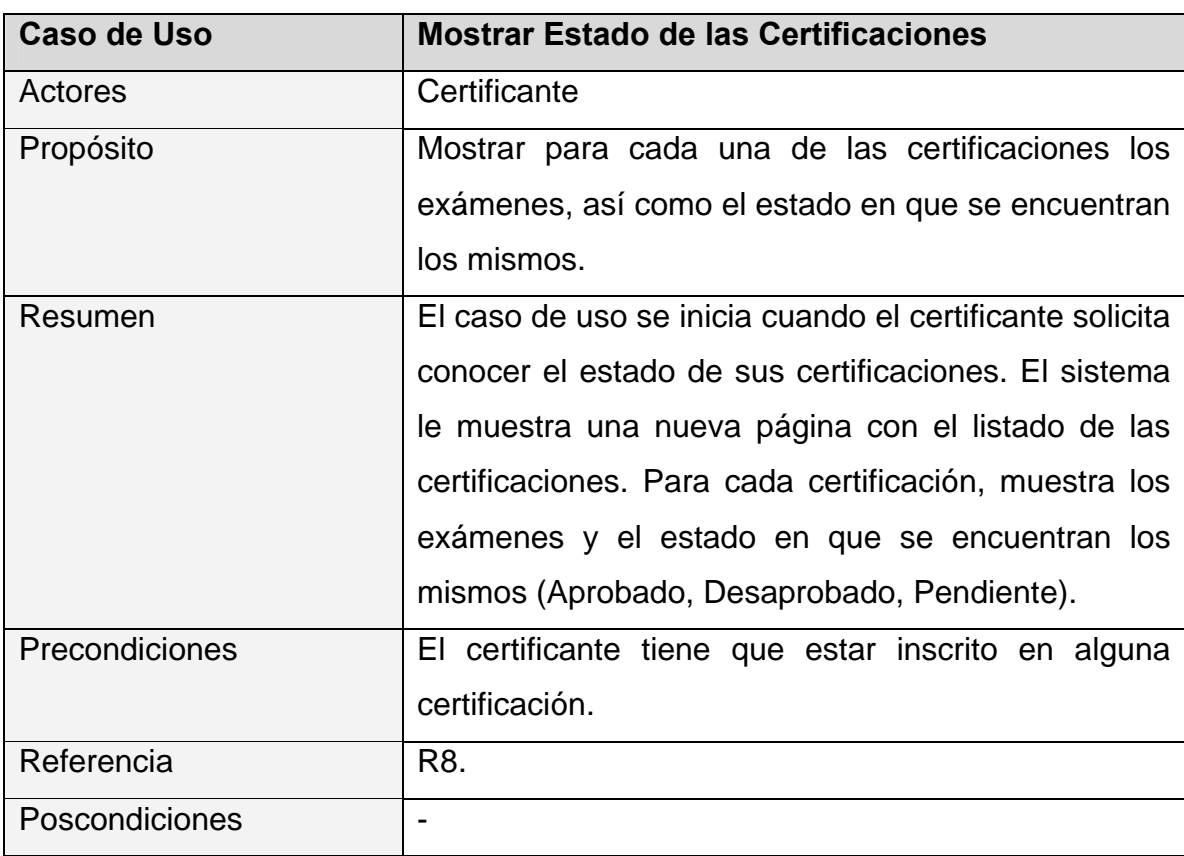

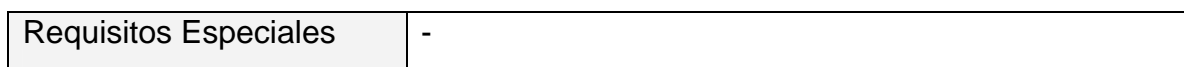

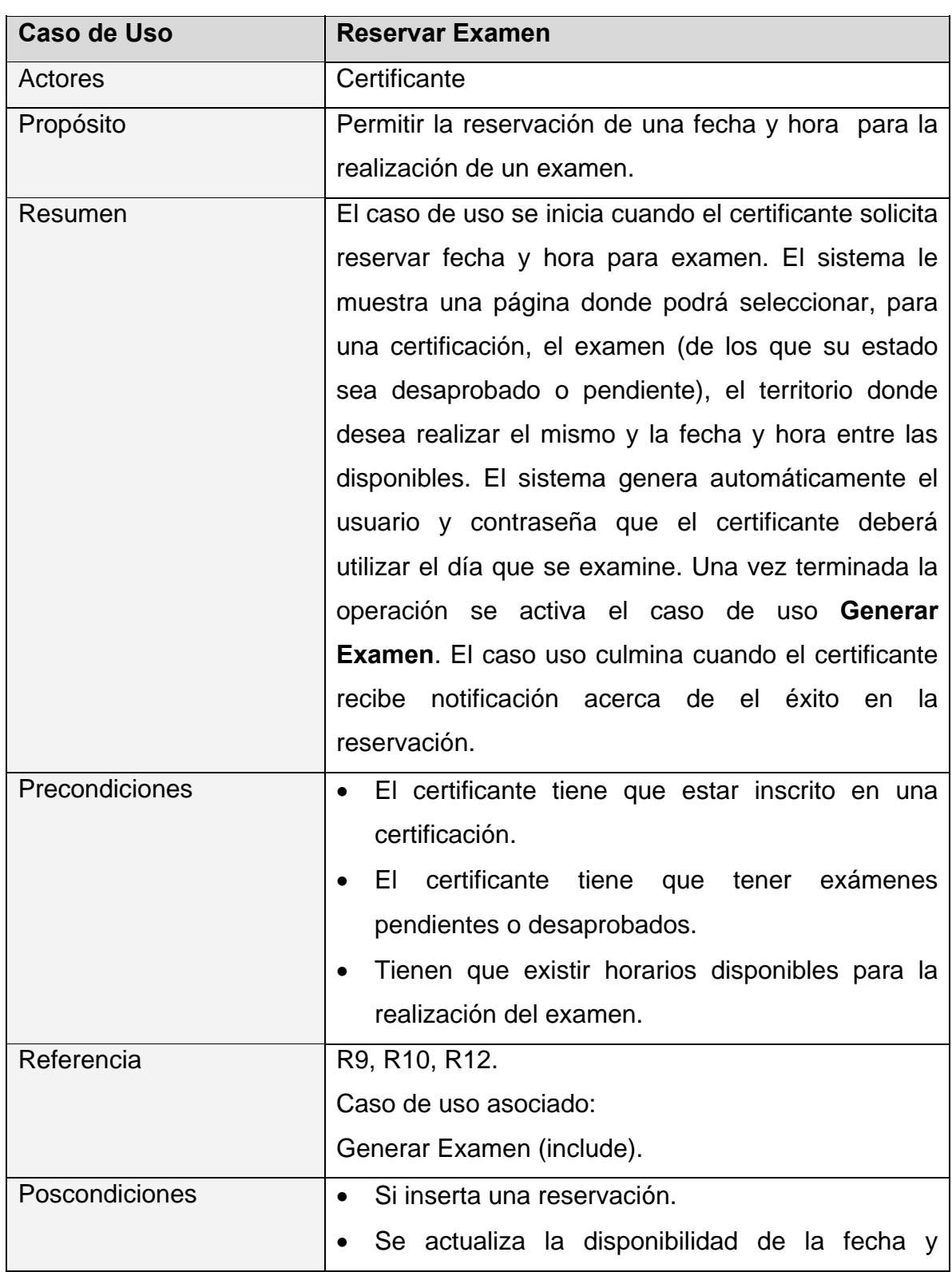

# **Tabla 23 Caso de uso "Reservar Examen"**

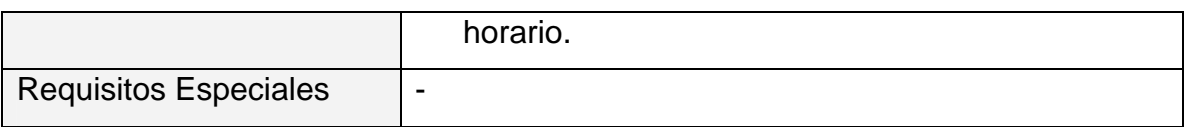

#### **Tabla 24 Caso de uso "Generar Examen"**

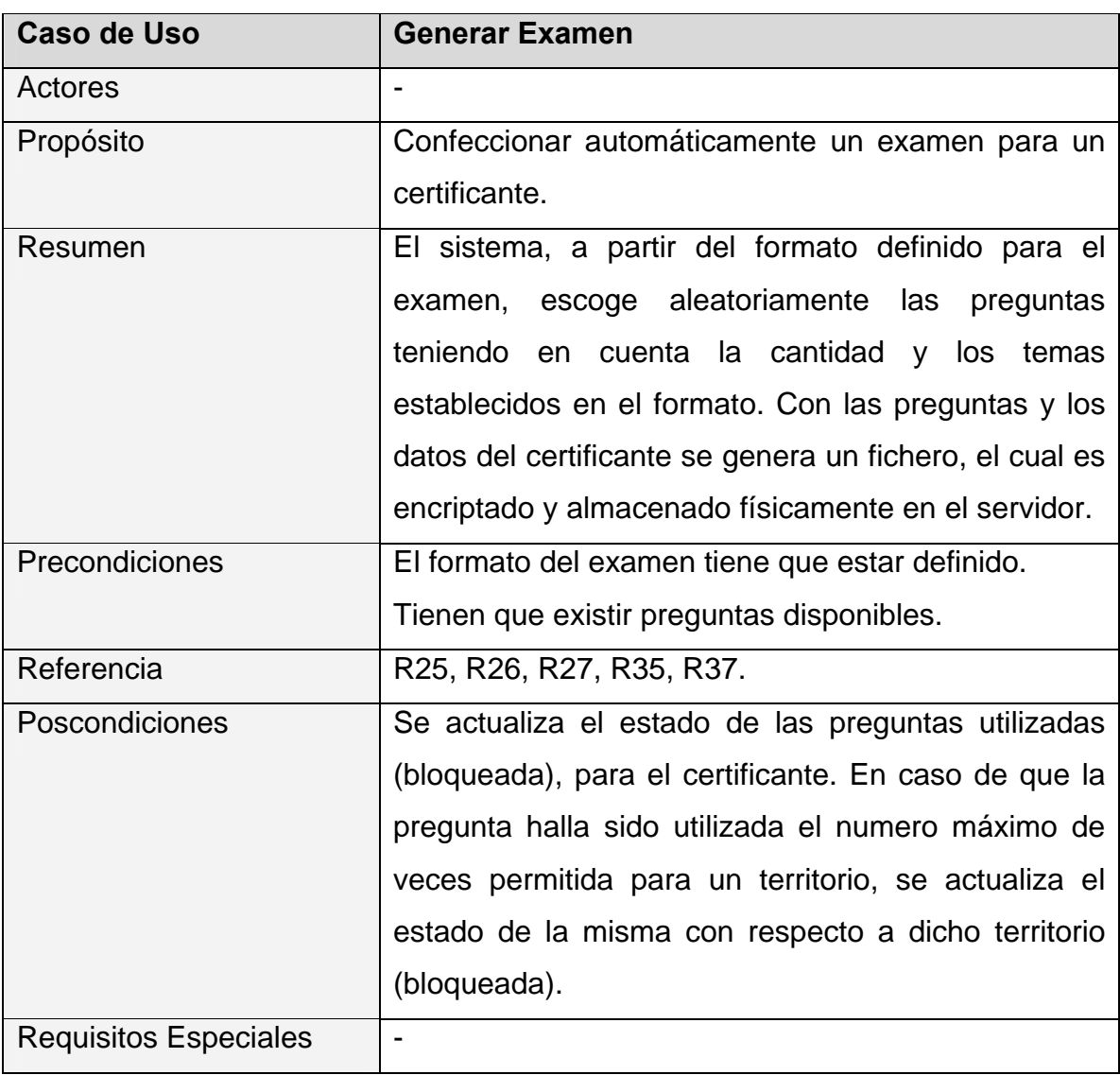

# **Tabla 25 Caso de uso "Cancelar Examen"**

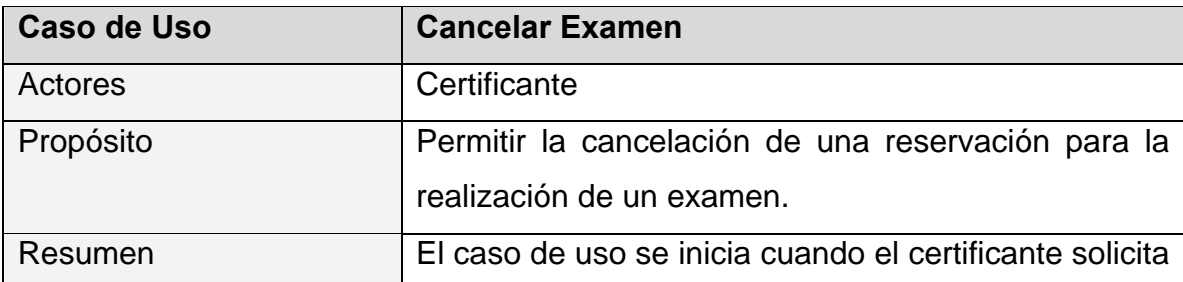

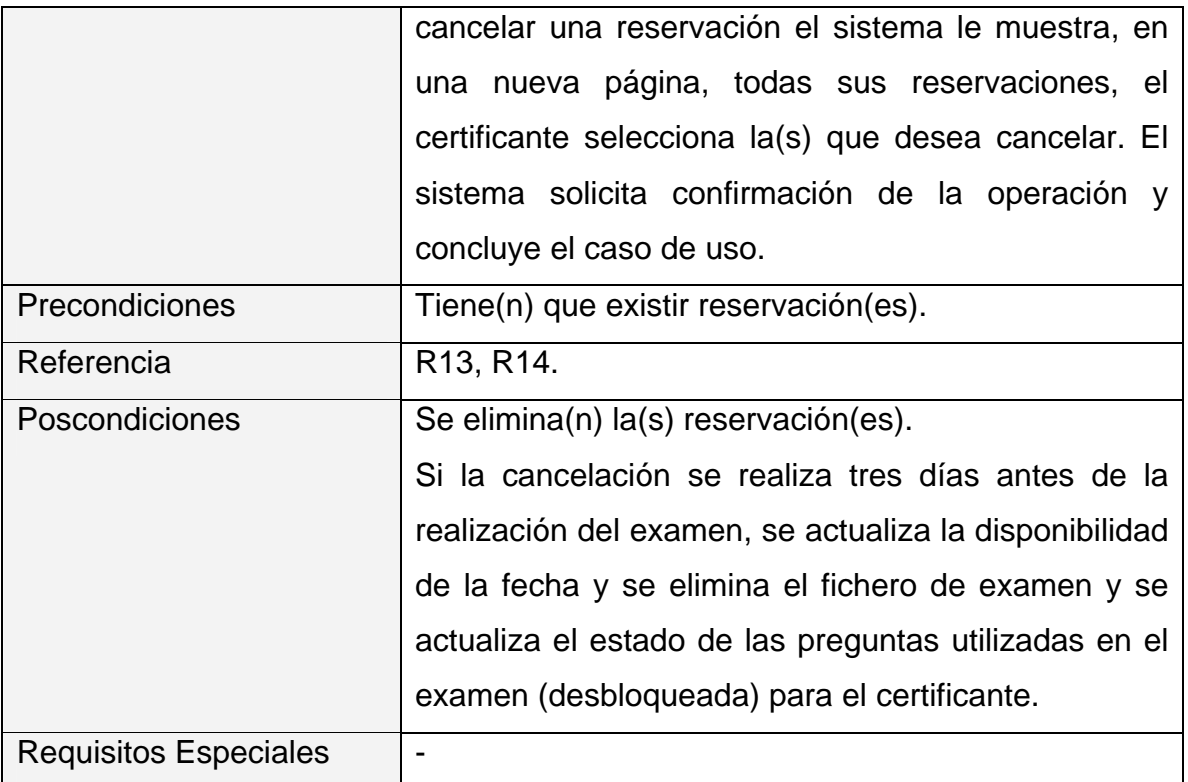

# **Paquete: Especialista.**

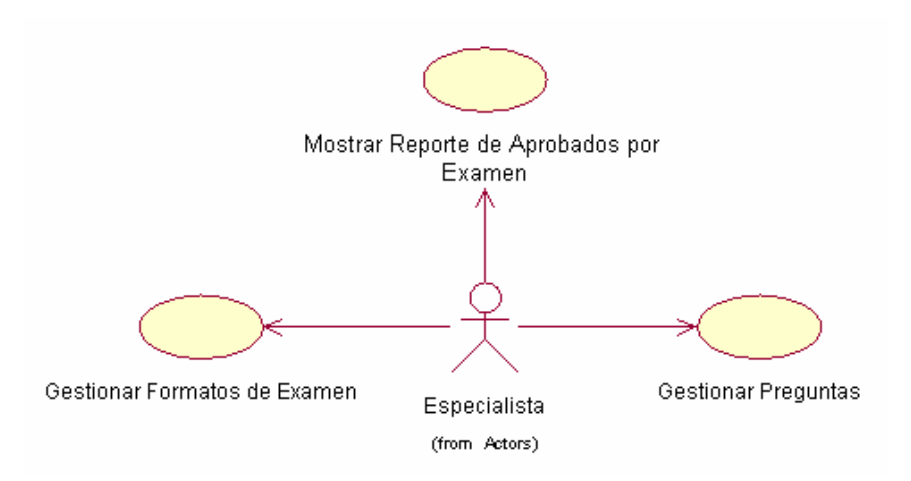

# **Figura 8 Diagrama de casos de uso del sistema del paquete Especialista**

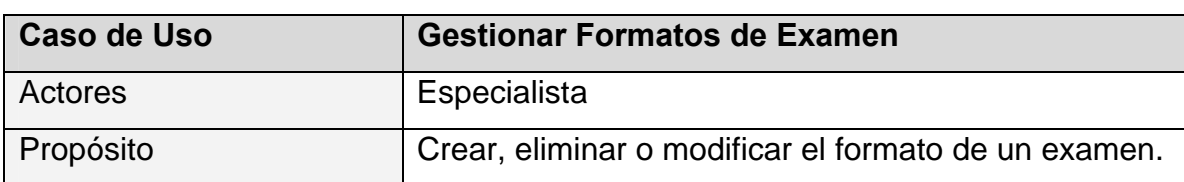

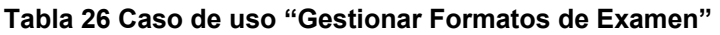

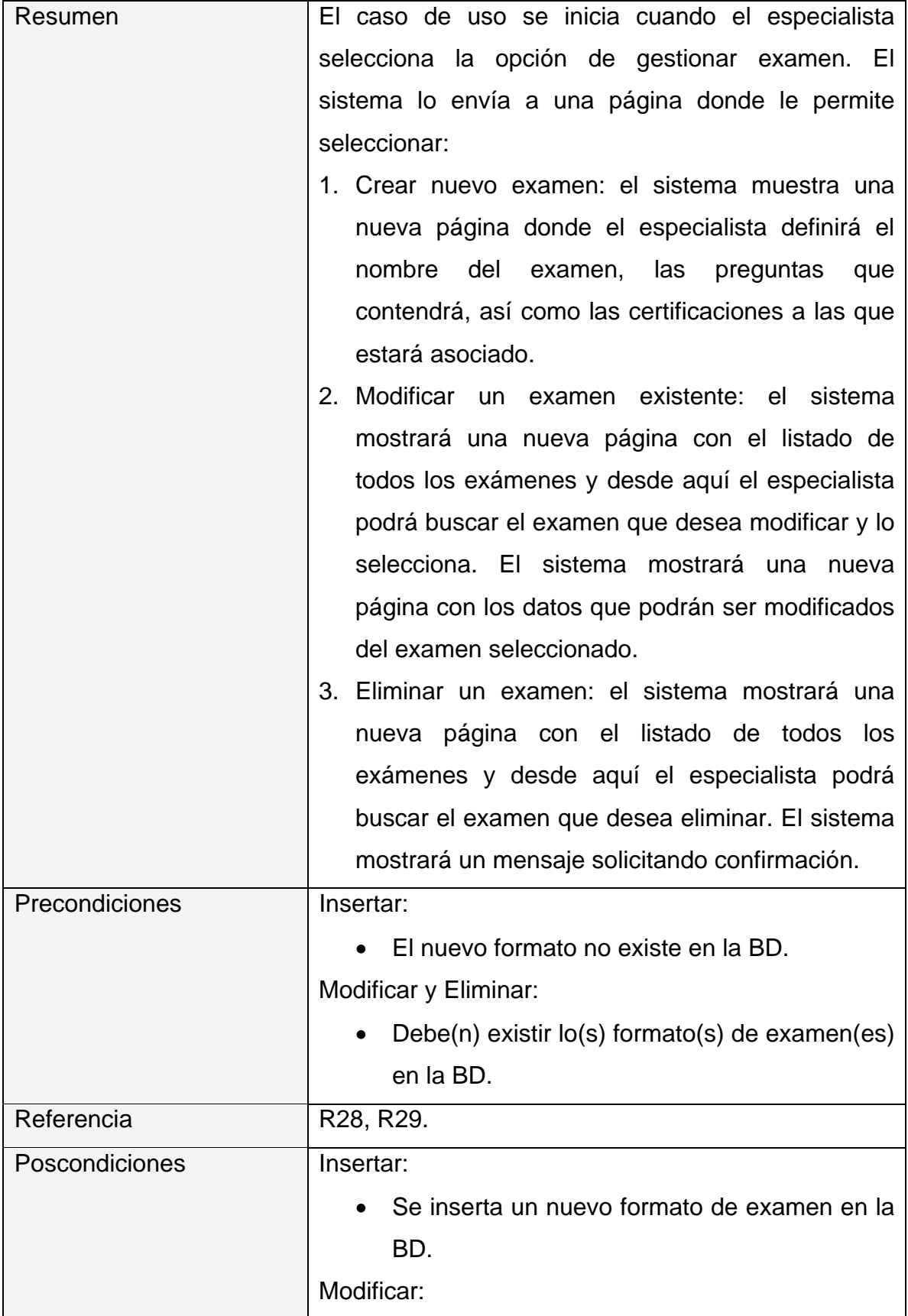

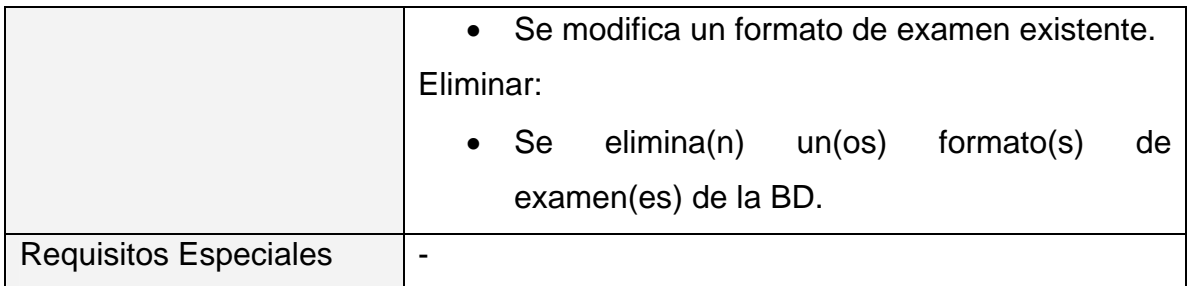

# **Tabla 27 Caso de uso "Gestionar Preguntas"**

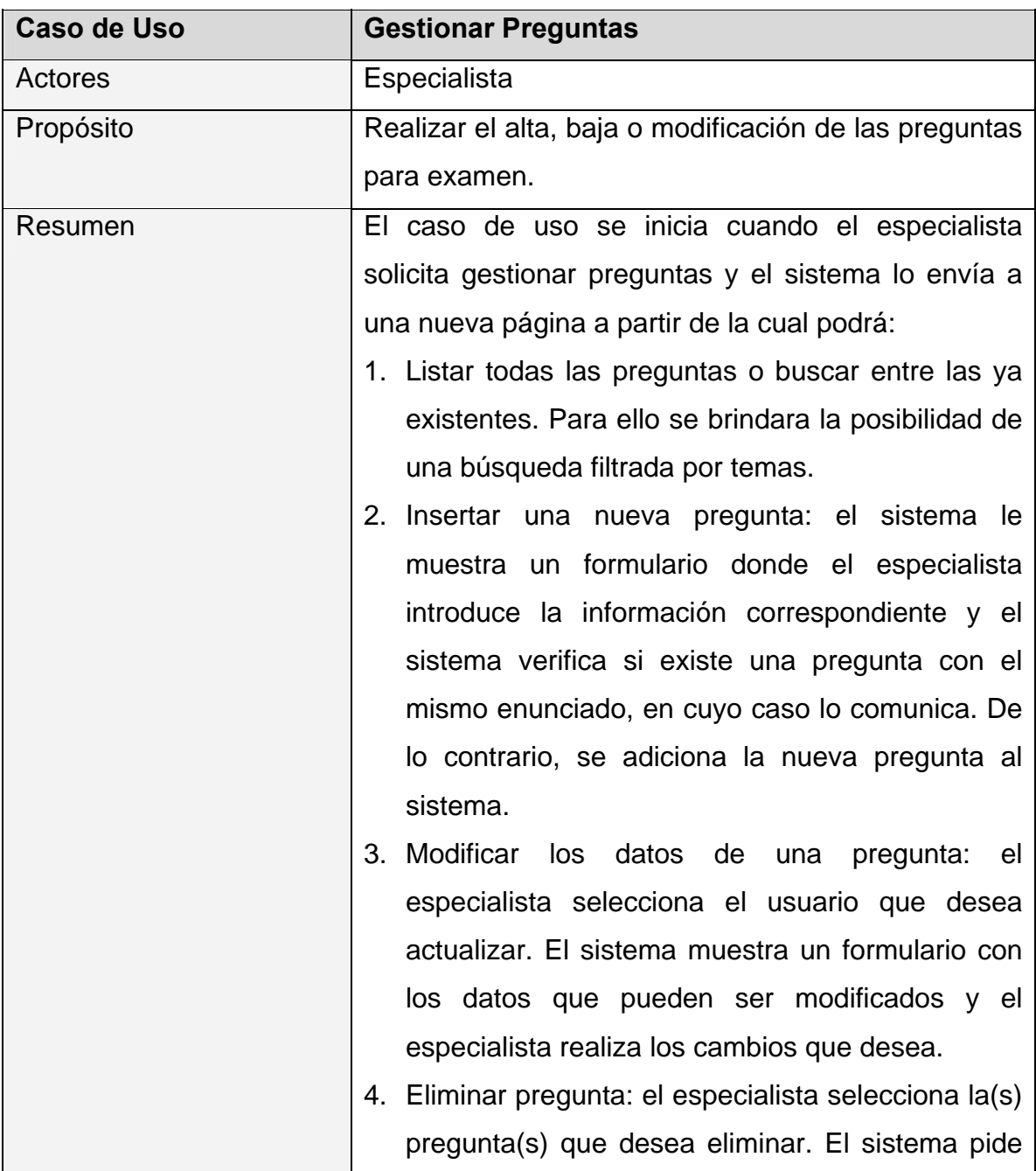
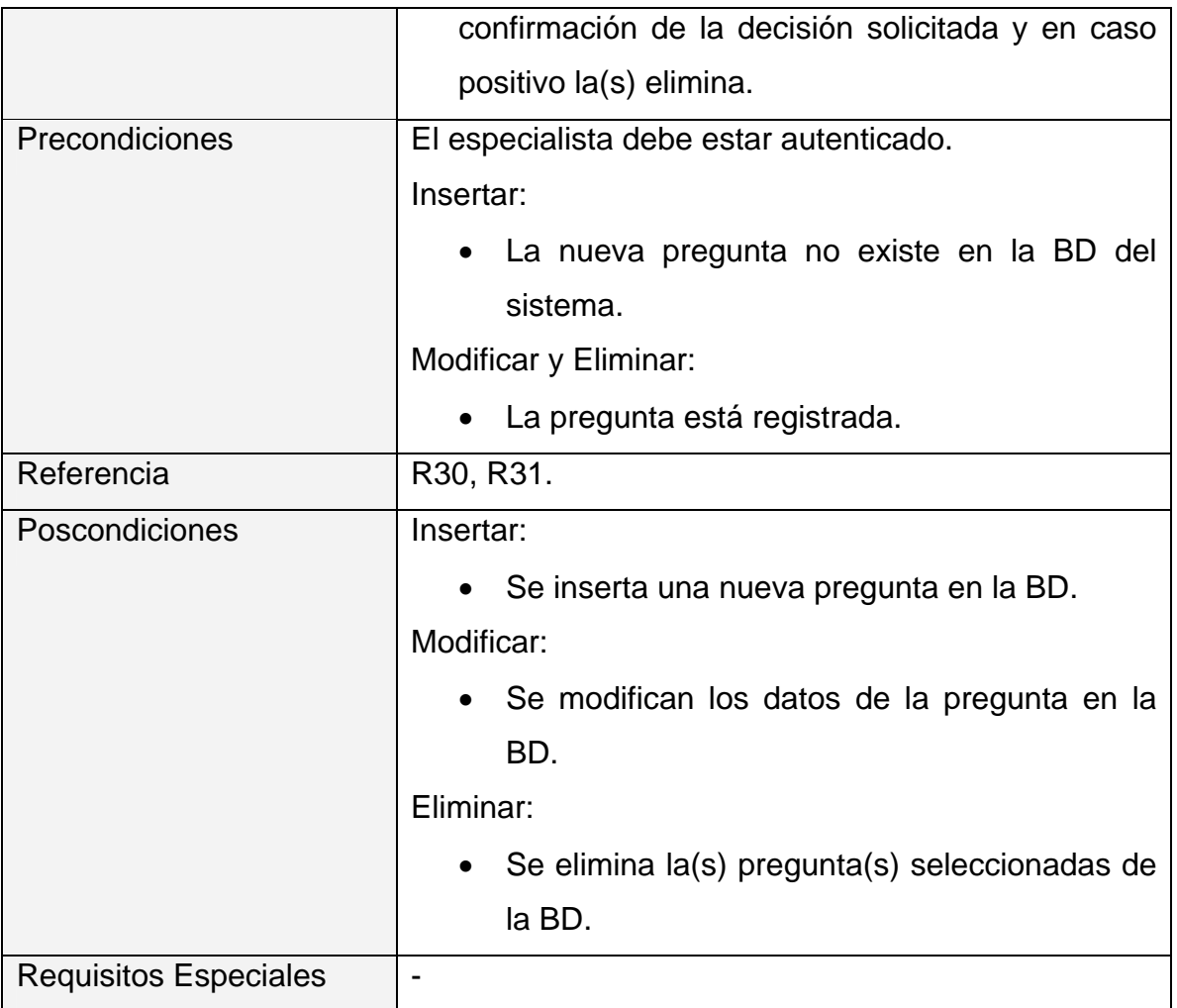

# **Tabla 28 Caso de uso "Mostrar Reporte de Aprobados por Examen"**

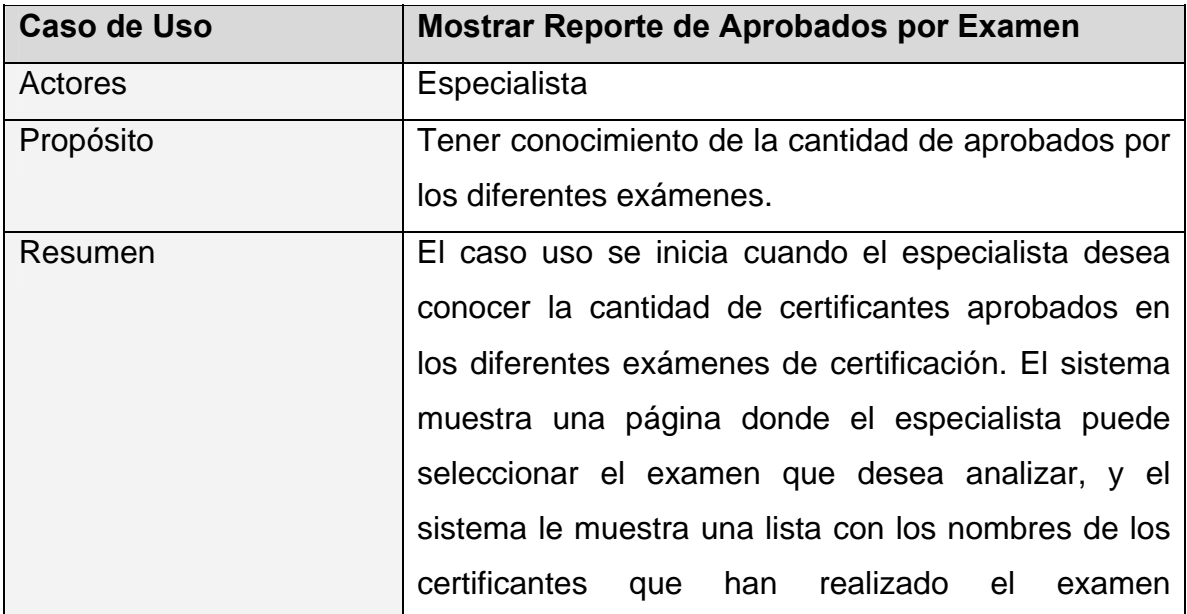

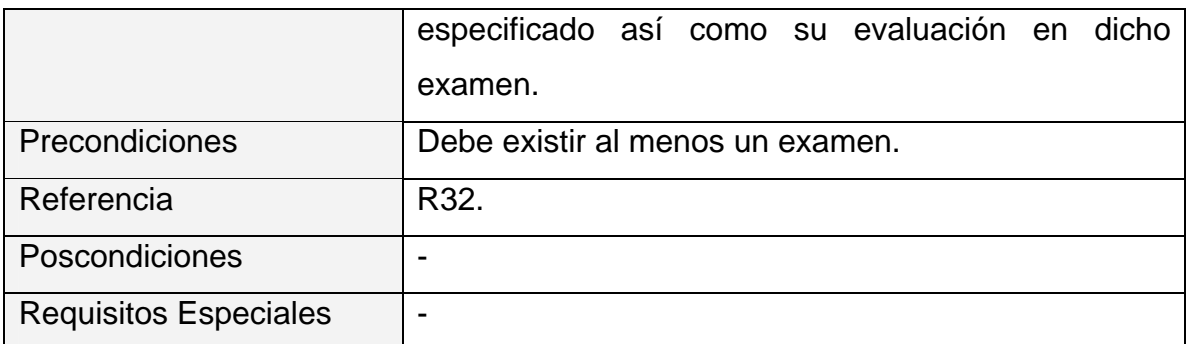

# **Paquete: Responsable Territorial.**

Actualizar Disponibilidad de<br>Examen Mostrar Reservaciones Responsable\_Terr itorial (from Actors)

## **Figura 9 Diagrama de casos de uso del sistema del paquete Responsable Territorial**

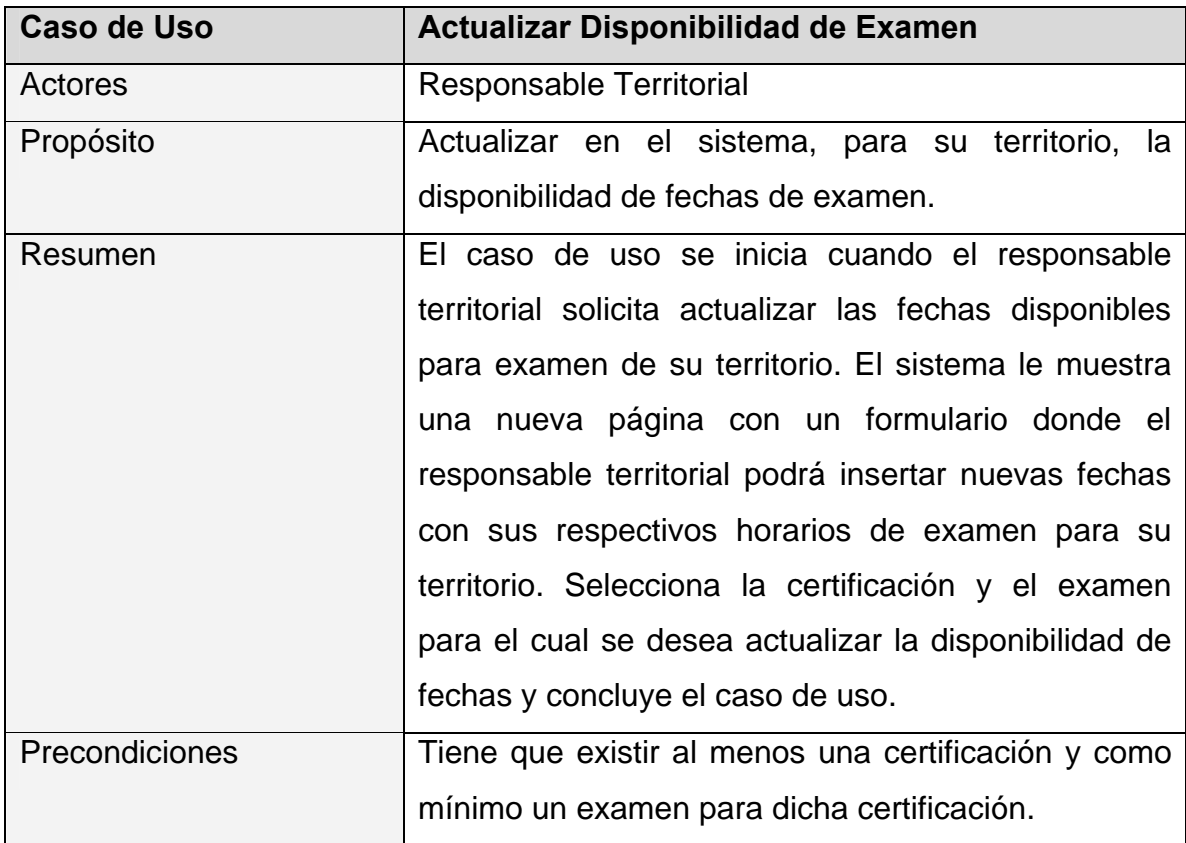

## **Tabla 29 Caso de uso "Actualizar Disponibilidad de Examen"**

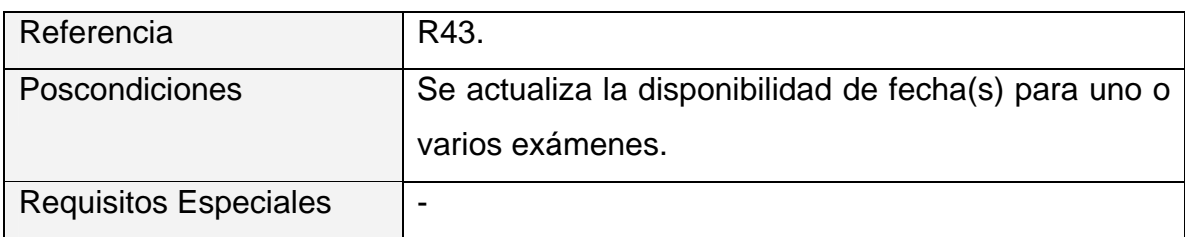

#### **Tabla 30 Caso de uso "Mostrar Reservaciones"**

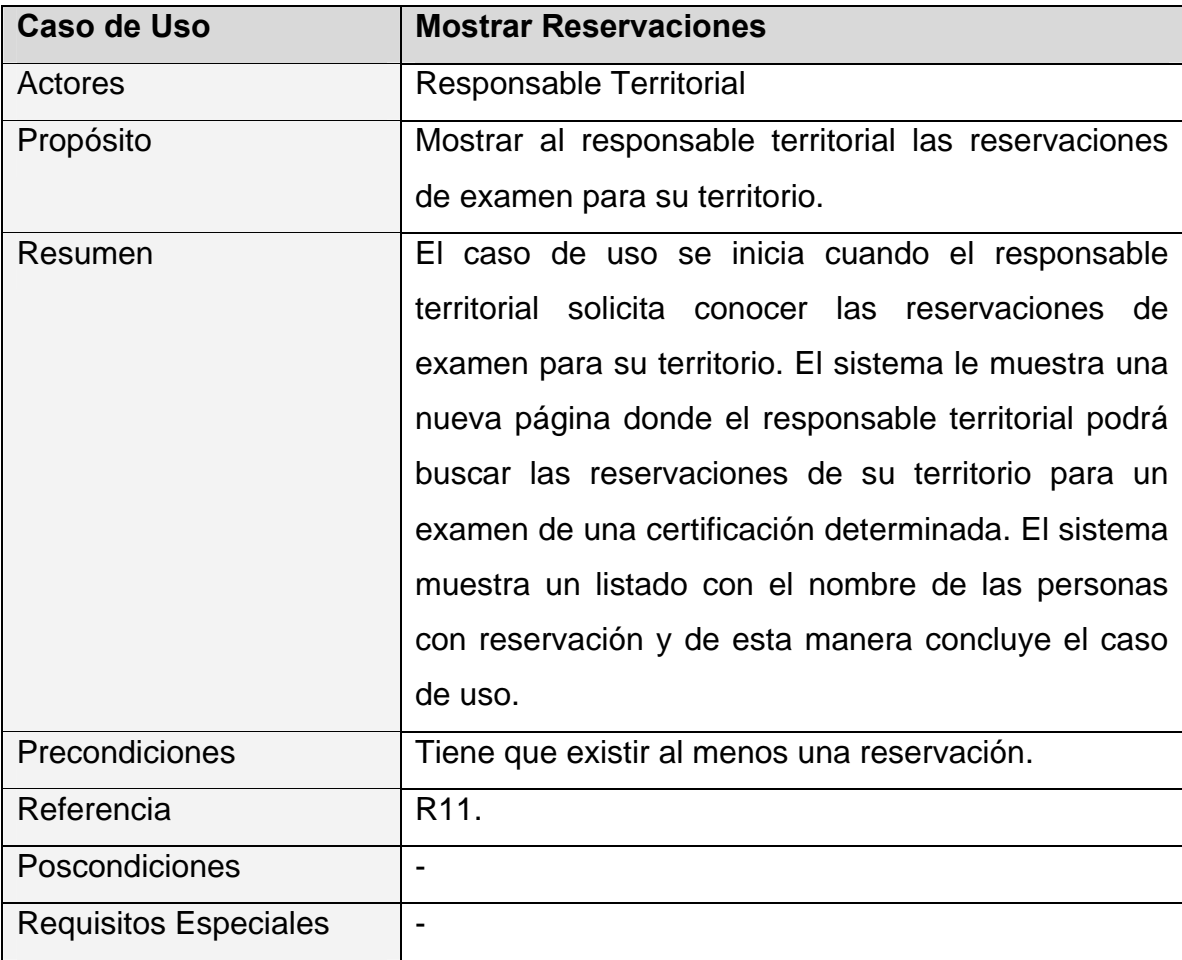

# **Paquete: Responsable Nacional.**

Responsable\_Nac ional (from Actors)

Mostrar Reporte de Personal<br>Certificado

**Figura 10 Diagrama de casos de uso del sistema del paquete Responsable Nacional** 

| <b>Caso de Uso</b>           | <b>Mostrar Reporte de Personal Certificado</b>          |
|------------------------------|---------------------------------------------------------|
| Actores                      | <b>Responsable Territorial</b>                          |
|                              | Responsable Nacional                                    |
| Propósito                    | Mostrar los datos personales de los certificantes.      |
| Resumen                      | El caso de uso se inicia cuando se solicita visualizar  |
|                              | los datos de los certificantes. El sistema muestra      |
|                              | una nueva página donde se visualiza un listado con      |
|                              | los datos personales de cada certificante.              |
|                              | En el caso del responsable territorial, se le muestran  |
|                              | datos de los certificantes pertenecientes<br>los.       |
|                              | solamente a su territorio. El responsable nacional,     |
|                              | por su parte, puede acceder a los datos de todos los    |
|                              | certificantes y filtrar dicha búsqueda por territorios. |
| Precondiciones               | Tiene que existir al menos un certificante.             |
| Referencia                   | R40, R41.                                               |
| Poscondiciones               | $\blacksquare$                                          |
| <b>Requisitos Especiales</b> | $\overline{\phantom{0}}$                                |

**Tabla 31 Caso de uso "Mostrar Reporte de Personal Certificado"**

**Paquete: Reloj (SAW).** 

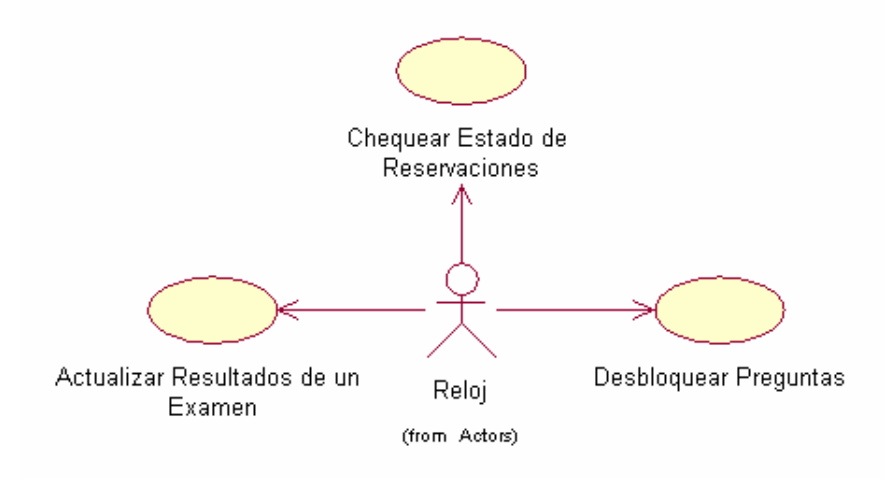

## **Figura 11 Diagrama de casos de uso del sistema del paquete Usuario**

| Caso de Uso                  | Actualizar Resultados de un Examen                    |
|------------------------------|-------------------------------------------------------|
| Actores                      | Reloj                                                 |
| Propósito                    | Actualizar los resultados de los exámenes realizados  |
|                              | por los certificantes.                                |
| Resumen                      | El caso de uso se inicia de manera automática.        |
|                              | Constantemente se esta verificando en el sistema la   |
|                              | llegada de ficheros de evaluación, una vez recibido   |
|                              | el caso uso da inicio. El fichero recibido es         |
|                              | desencriptado, luego se carga en memoria y se         |
|                              | actualiza la evaluación del certificante para dicho   |
|                              | examen                                                |
| Precondiciones               | $\blacksquare$                                        |
| Referencia                   | R33, R34.                                             |
| Poscondiciones               | Se actualiza la evaluación en la BD, para el examen   |
|                              | y certificante especificados en el fichero procesado. |
| <b>Requisitos Especiales</b> | $\overline{\phantom{a}}$                              |

**Tabla 32 Caso de uso "Actualizar Resultados de un Examen"**

#### **Tabla 33 Caso de uso "Chequear Estado de Reservaciones"**

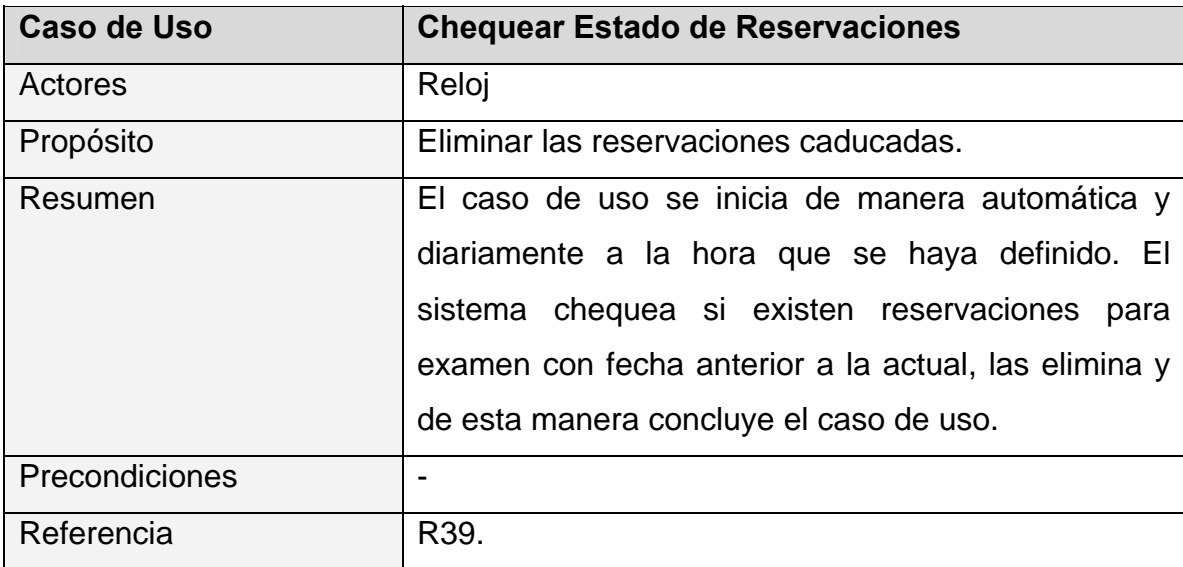

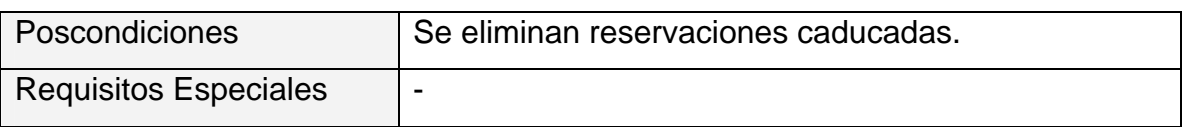

#### **Tabla 34 Caso de uso "Desbloquear Preguntas"**

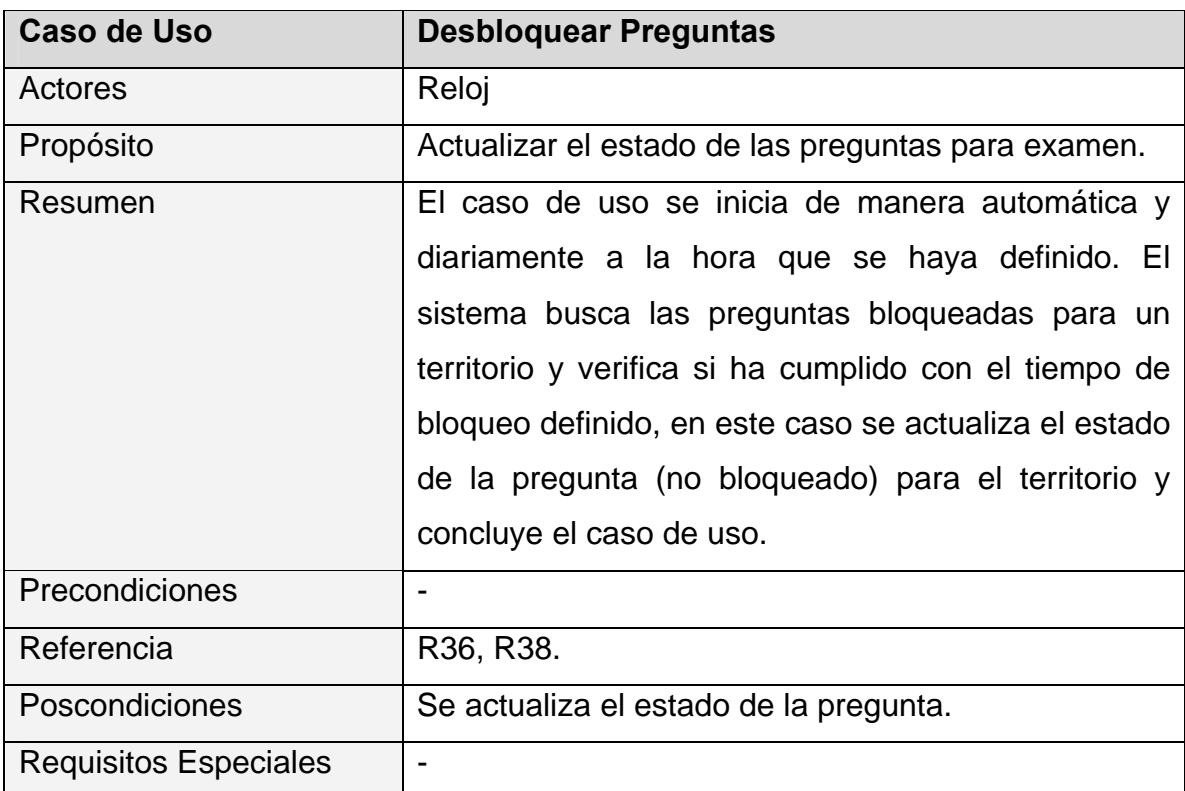

# **3.7.2 <<Subsistema: Aplicación Desktop>> (SAD)**

# **Paquete: Certificante.**

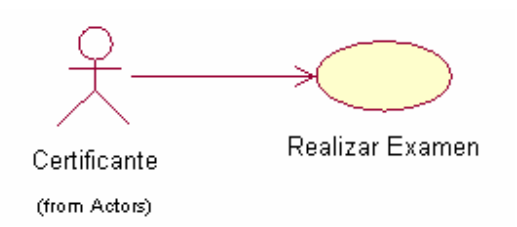

#### **Figura 12 Diagrama de casos de uso del sistema del paquete Certificante**

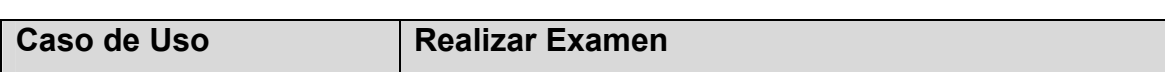

# **Tabla 35 Caso de uso "Realizar Examen"**

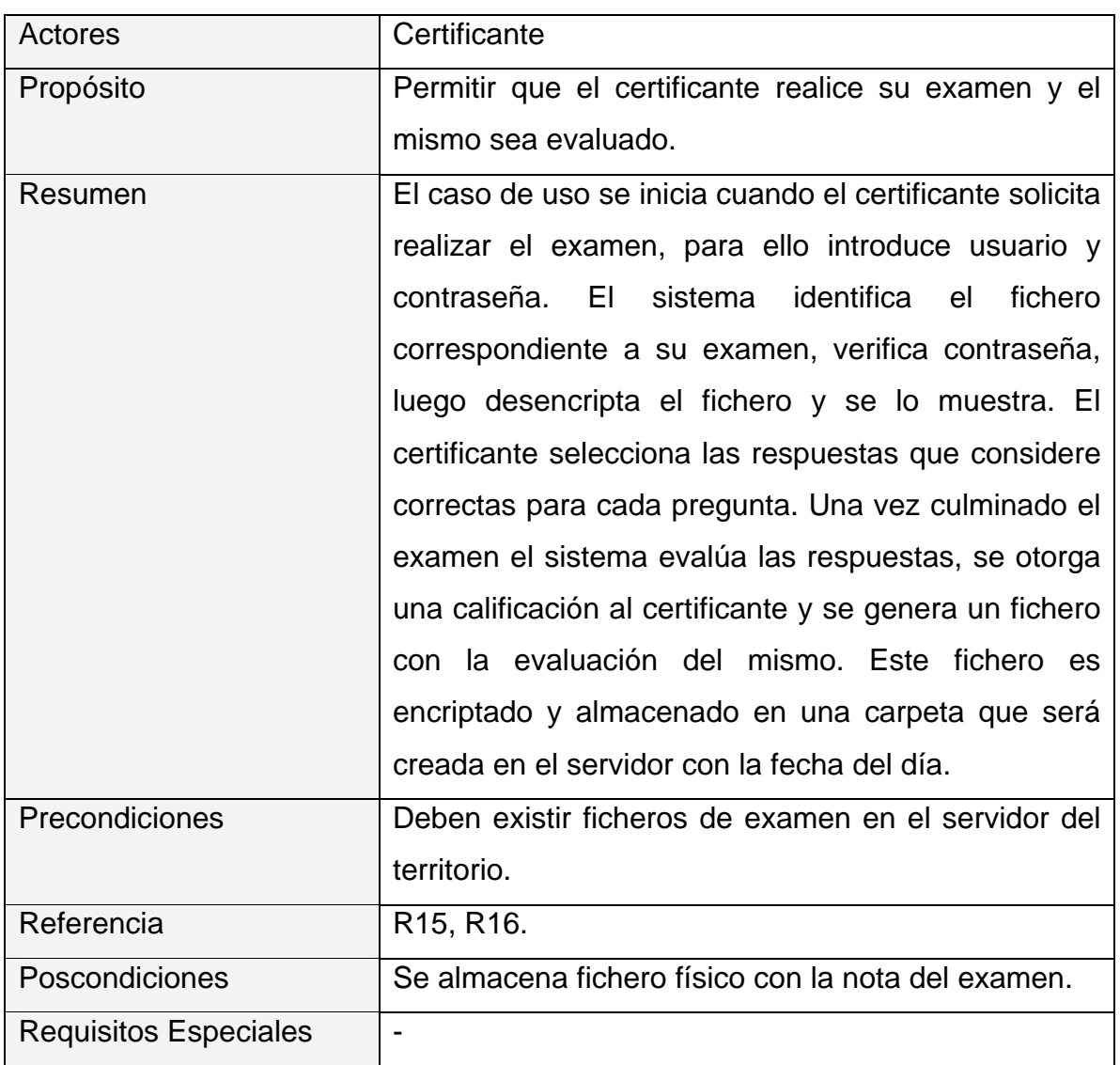

# **Paquete: Reloj(SAD).**

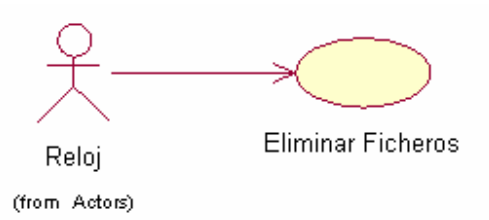

# **Figura 13 Diagrama de casos de uso del sistema del paquete Reloj**

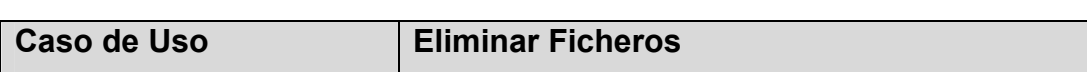

**Tabla 36 Caso de uso "Eliminar Ficheros"**

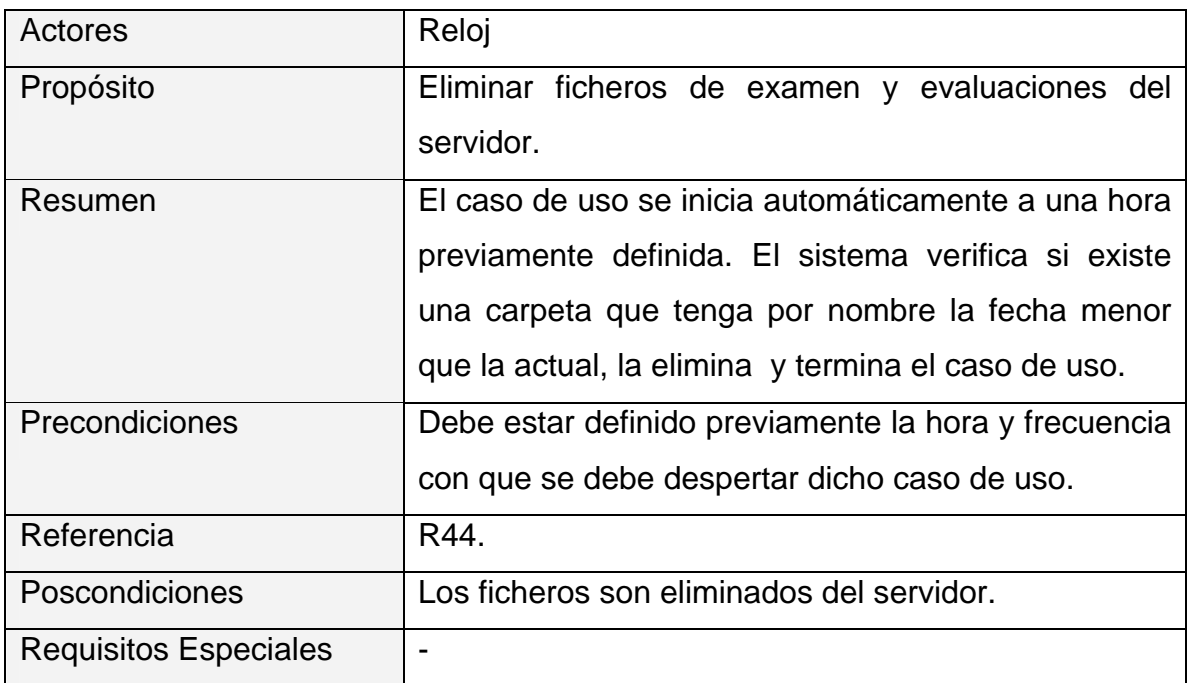

# **Paquete: Enviar Ficheros.**

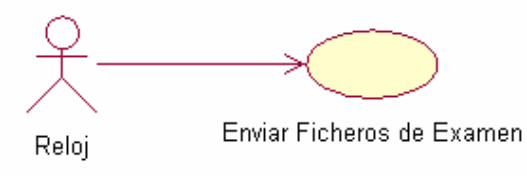

(from Actors)

## **Figura 14 Diagrama de casos de uso del sistema del paquete Enviar Ficheros**

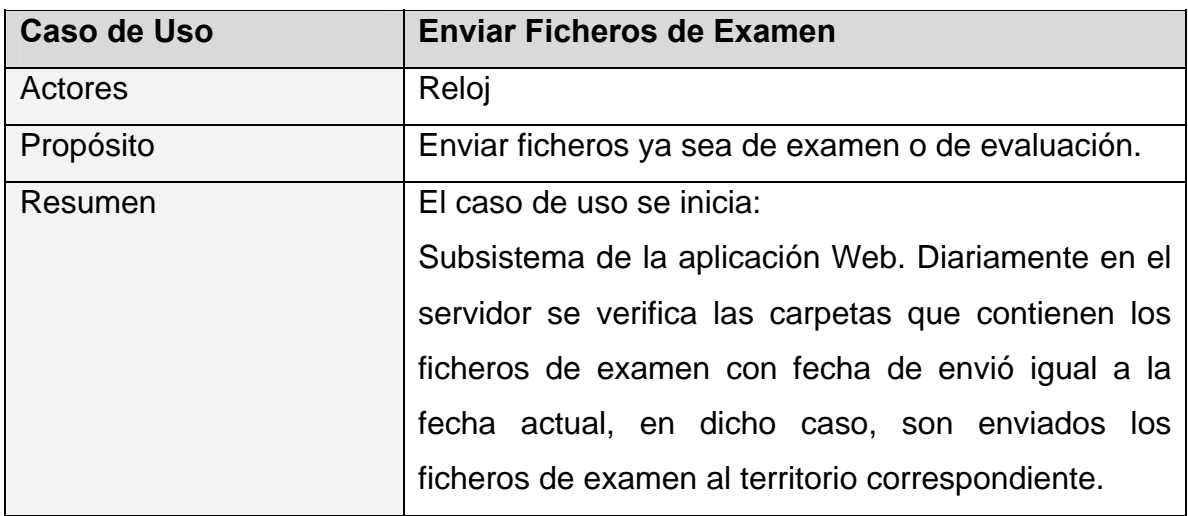

#### **Tabla 37 Caso de uso "Enviar Ficheros de Examen"**

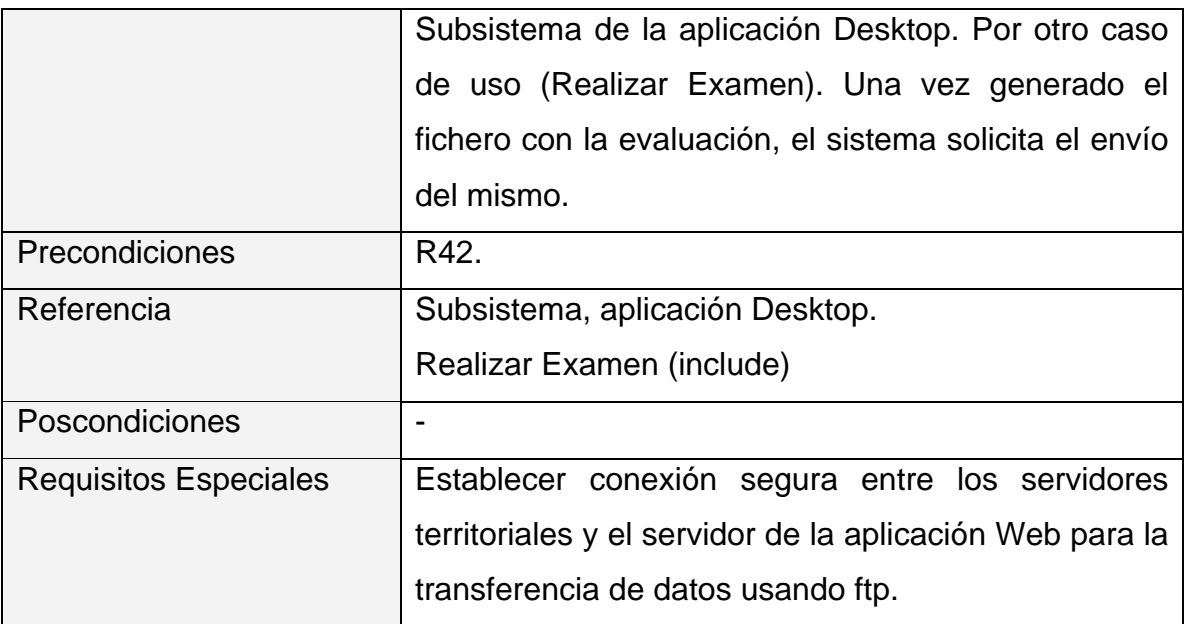

#### **3.8 Conclusiones**

En este capítulo se enumeraron los requisitos funcionales que dieron origen a un total de 27 casos de uso del sistema, los cuales fueron brevemente descritos. El certificante, actor del negocio, pasa a ser actor del sistema, conjuntamente con el responsable territorial, el responsable nacional y el especialista, trabajadores del negocio. Surge además, un actor reloj que se encarga de determinar, en que momento se realizan los chequeos y actualizaciones del envío de ficheros y la eliminación de reservaciones que caducan.

Para garantizar que la aplicación funcione adecuadamente, se deben tener en cuenta en la etapa de diseño los requisitos adicionales planteados.

# Capítulo 4

"Descripción de la solución propuesta"

# **Capítulo 4 Descripción de la solución propuesta**

# **4.1 Introducción**

El diseño es la parte del proceso de desarrollo de software cuyo propósito primario es decidir cómo se llevará a cabo el sistema. Durante el diseño, se toman decisiones estratégicas y tácticas para cumplir los requerimientos funcionales y de calidad de un sistema. Con él se le da respuesta a la pregunta de cómo hacer.

En este capítulo se plasman los resultados de la etapa de diseño del sistema. Se describirá la puesta en práctica de la construcción de la solución propuesta, ante su descripción en el capítulo anterior.

# **4.2 Diagrama de clases del diseño**

El diagrama de clases Web, fue definido, a partir de los diferentes paquetes de casos de uso del sistema obtenidos. En esta etapa de diseño los paquetes de diseño siguieron siendo los del análisis incorporándose nuevos paquetes como **Acceso\_Datos**, **Smarty**, **Errores**, **Seguridad**. En los diagramas solo se hace referencia a los métodos fundamentales.

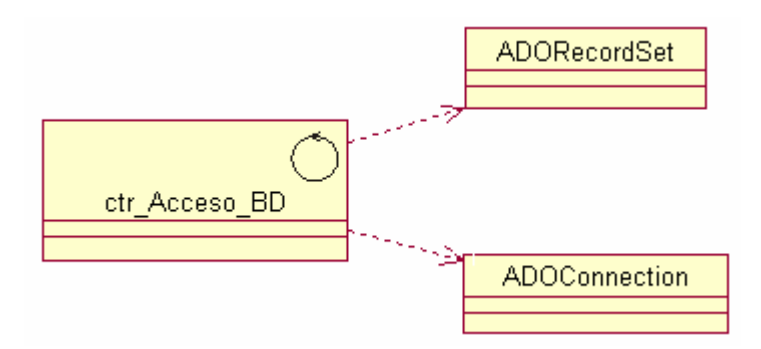

**Figura 15 Diagrama de clases del paquete Acceso\_Datos** 

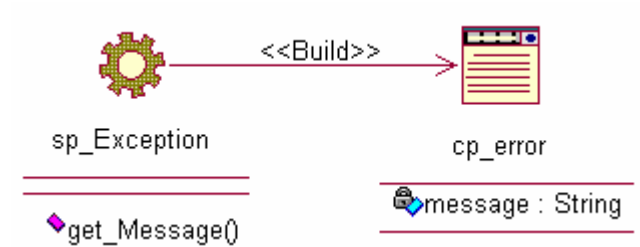

**Figura 16 Diagrama de clases del paquete Errores** 

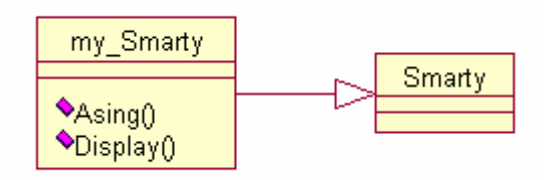

**Figura 17 Diagrama de clases del paquete Smarty** 

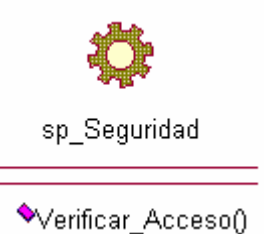

**Figura 18 Diagrama de clases del paquete Seguridad** 

# **4.2.1 Subsistema Aplicación Web**

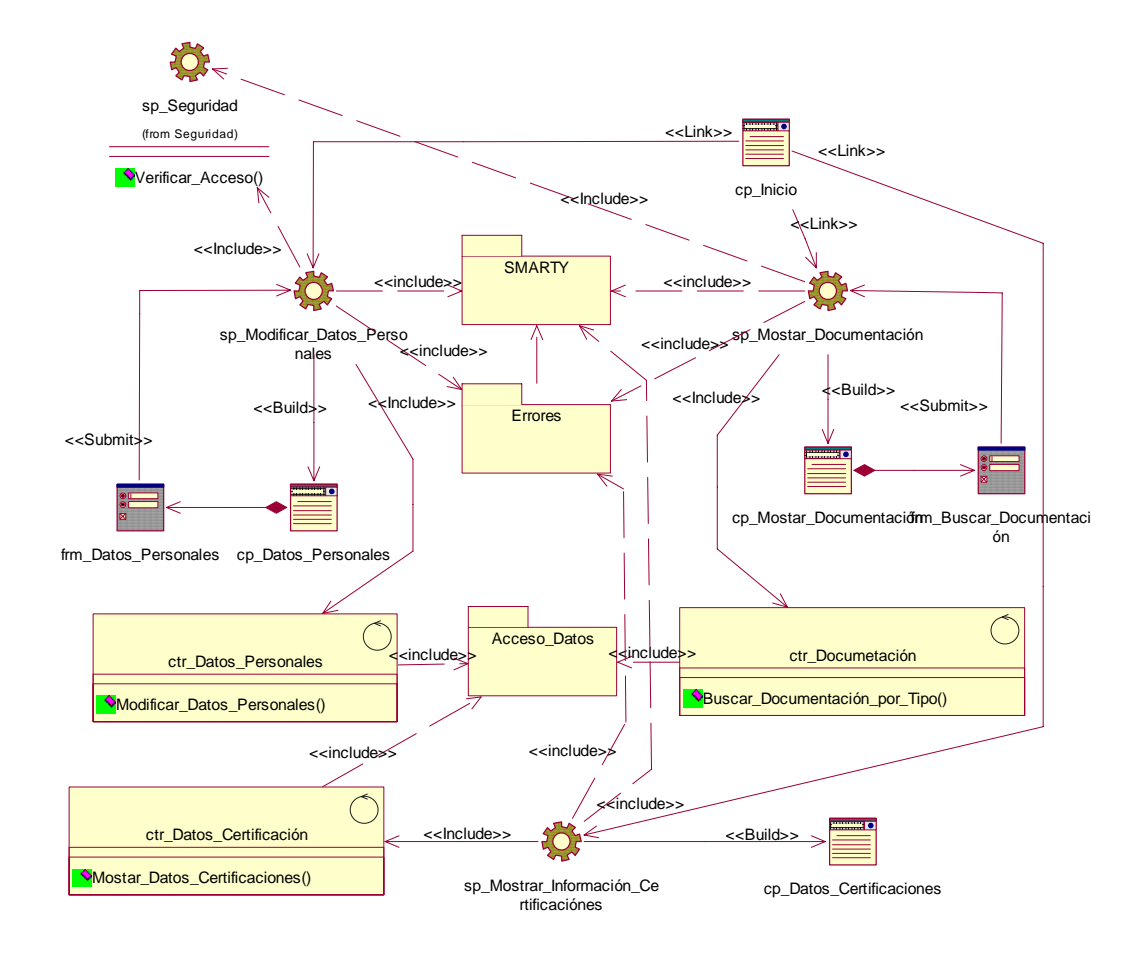

# **4.2.1.1 Paquete Usuario.**

**Figura 19. Diagrama de clases del paquete Usuario** 

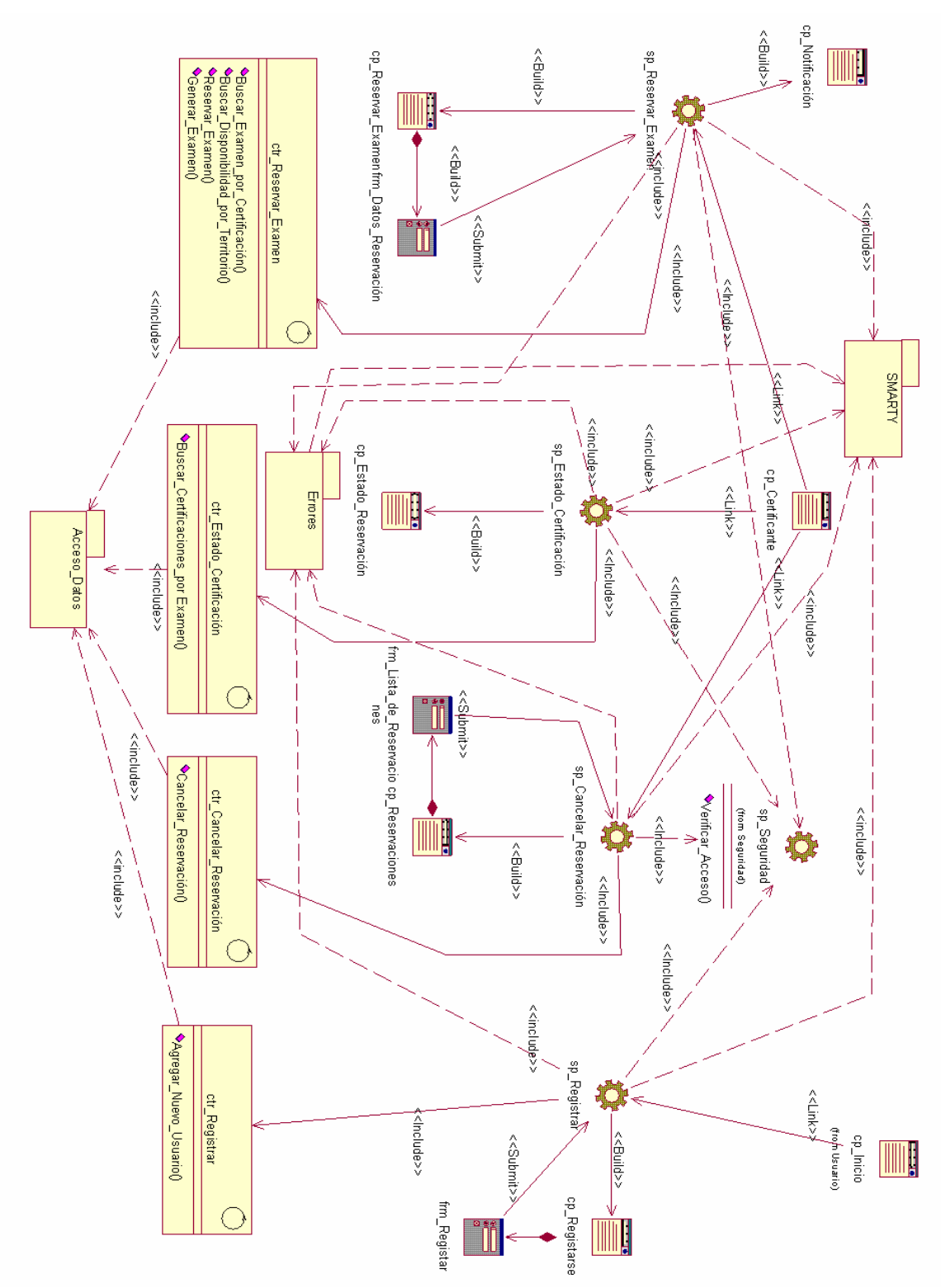

# **4.2.1.2 Paquete Certificante.**

**Figura 20. Diagrama de clases del paquete certificante** 

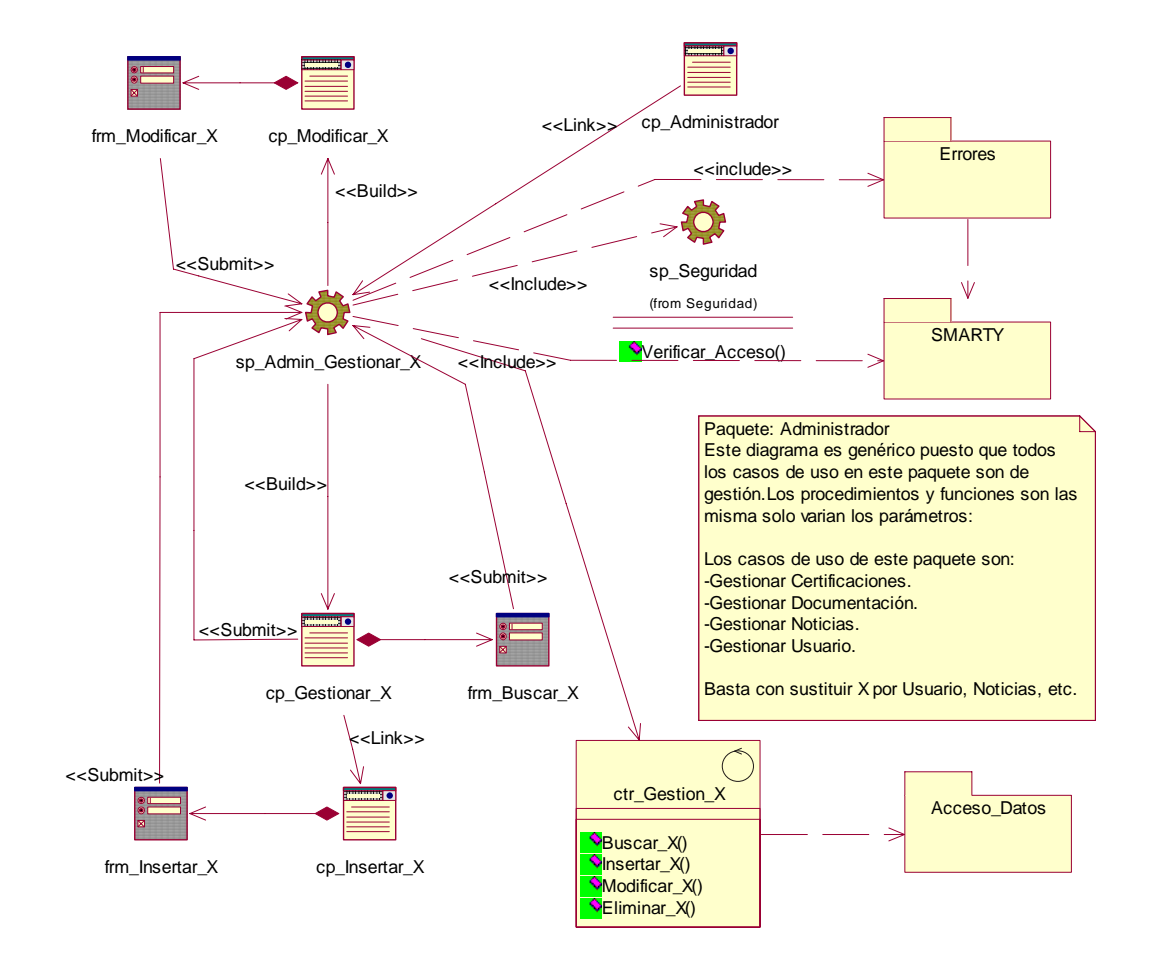

#### **4.2.1.3 Paquete Administrador.**

**Figura 21. Diagrama de clases del paquete Administrador** 

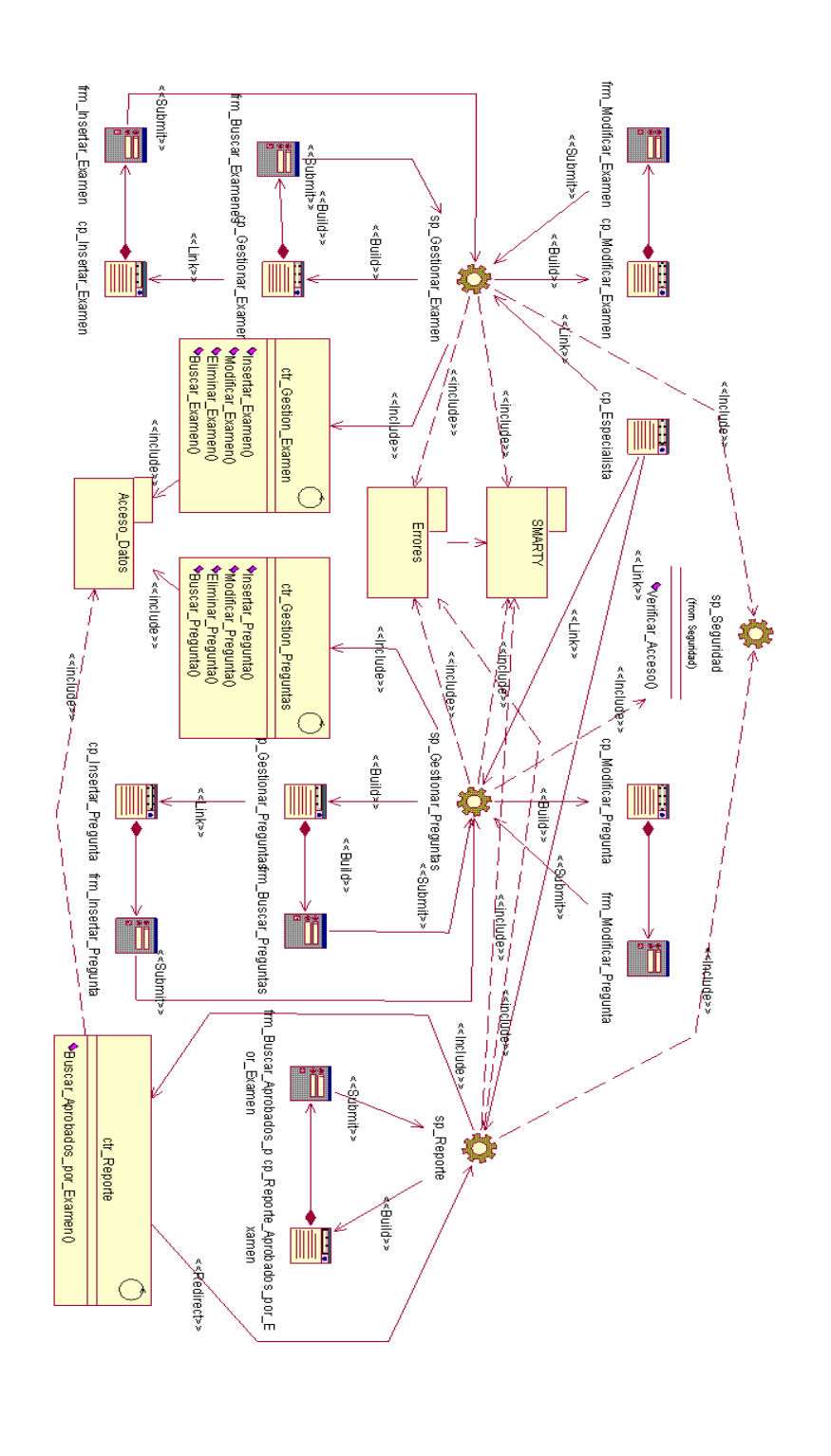

**4.2.1.4 Paquete Especialista.** 

**Figura 22. Diagrama de clases del paquete Especialista** 

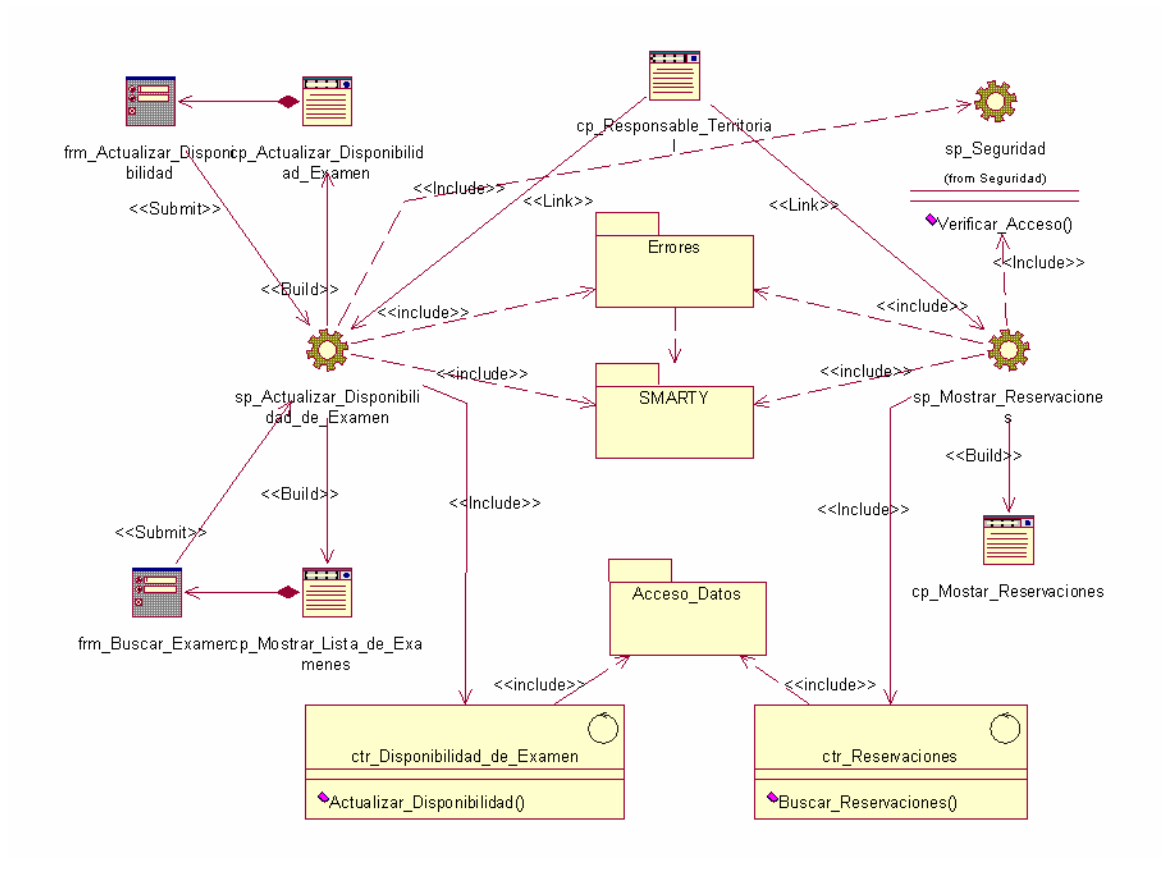

# **4.2.1.5 Paquete Responsable Territorial.**

**Figura 23. Diagrama de clases del paquete Especialista** 

# **4.2.1.6 Paquete Reloj (SAW).**

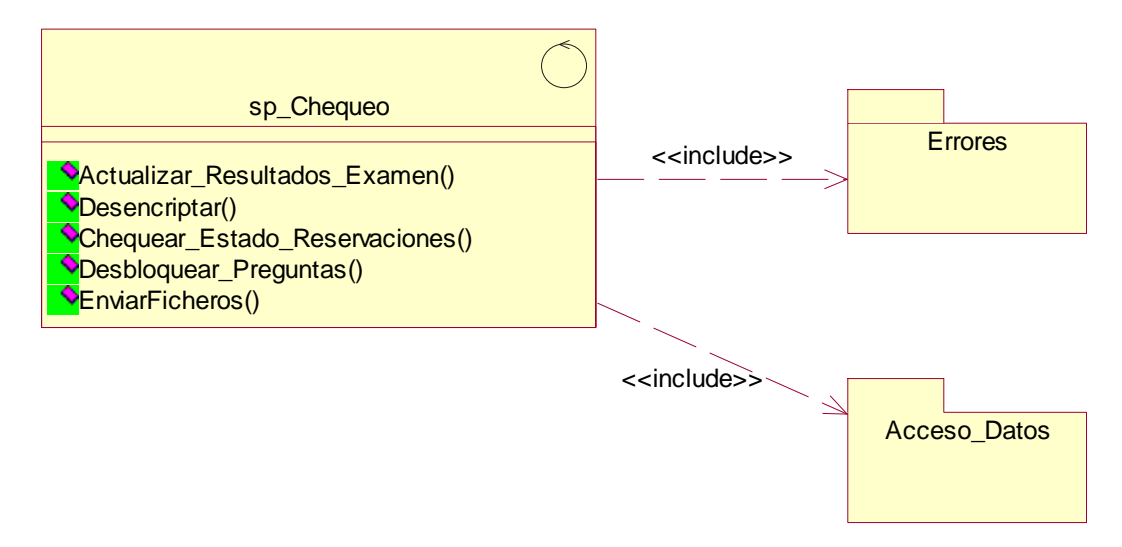

**Figura 24. Diagrama de clases del paquete Usuario** 

# **4.2.2 Paquete Subsistema Aplicación Desktop**

# **4.2.2.1 Paquete Reloj (SAD).**

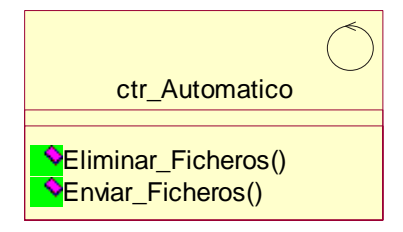

#### **Figura 25. Diagrama de clases del paquete Usuario**

# **4.2.2.2 Paquete Certificante.**

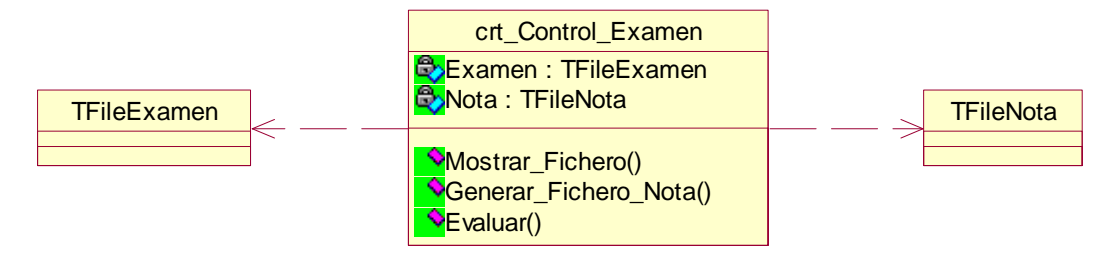

**Figura.26. Diagrama de clases del paquete certificante paquete "Certificante " (SAD)** 

# **4.3 Principios de diseño**

El diseño de la interfaz de una aplicación, el formato de los reportes, la concepción de la ayuda y el tratamiento de excepciones tiene gran influencia en el éxito o fracaso de una aplicación. A continuación se describen los principios de diseño seguidos para el desarrollo del sistema en cuestión.

# **4.3.1 Interfaz de usuario**

El diseño de interfaces de usuario es una tarea que ha adquirido relevancia en el desarrollo de un sistema. La calidad de la interfaz de usuario puede ser uno de los motivos que conduzca a un sistema al éxito o al fracaso, es por eso que uno de los aspectos más relevantes de la usabilidad de un sistema es la consistencia de su interfaz de usuario. El producto debe ser legible y con colores agradables y poco llamativos para no perder concentración, ya que es para la gestión de conocimientos.

Se deben evitar los contrastes fuertes que puedan resultar demasiado llamativos, y permitir una navegabilidad intuitiva para cualquier tipo de usuario, incluso aquellos que carezcan de experiencia en el uso de las tecnologías informáticas. Se recomienda mantener uniformidad en cuanto a tamaños de letras y formas (pudieran ser Arial y Verdana, 12pt).

Para alcanzar una mayor consistencia visual de las páginas y el sitio en general, se recomienda organizar la información consistentemente en filas y columnas de tablas no visibles al usuario. Así, se presenta la información, organizada, de modo claro y fácil de leer.

Se deben utilizar para los errores y notas aclaratorias mensajes en las páginas con el mismo estilo de texto utilizado en el sitio.

## **4.3.2 Formato de salida de los reportes**

Generar reportes que permitan un control de la información que fluye en las certificaciones es una de las principales funcionalidades del sistema propuesto. Estos se obtienen, en dependencia de las necesidades especificadas del personal del MIC.

Los informes, resumen de lo logrado en el proceso de certificación, se han concebido en diferentes ventanas de la aplicación, utilizando letra legible y colores claros, para no recargar la página y lograr calidad y nitidez en la impresión de la información, otra funcionalidad del sistema.

Se utilizará la extensión Smarty Páginate, para el manejo de la presentación en lo referente al formato de los reportes de búsquedas. Se facilitará la páginación por un número determinado de resultados de búsquedas con opciones de navegación de ir a la primera o a la última página, así como a la siguiente o a la anterior. Esto evita una presentación sobrecargada pues no se presentan inmensos listados como resultados de las búsquedas, sino que se muestran por grupos. Además de la repercusión en la rapidez de la aplicación.

# **4.3.3 Ayuda**

Para facilitar la manipulación y funcionamiento del sistema, se contará con una ayuda, disponible al usuario en cada momento, desde todas las páginas. La ayuda, concebida en una ventana diferente de la aplicación, permite al usuario navegar por sus tópicos y consultar la funcionalidad de cada operación y de cada elemento del menú, guiándole en su uso.

# **4.4 Tratamiento de errores**

Un elemento de gran importancia en el funcionamiento de cualquier sistema, y que repercute sobre los requisitos funcionales y no funcionales, es la forma en que se tratan los errores y excepciones.

El tratamiento de excepciones del sistema se efectúa de diversas formas debido a la distribución y arquitectura de funcionamiento del sistema.

El tratamiento de errores del lado del cliente se gestiona de forma preventiva y detectiva, haciendo uso de la programación *script* que se interpreta del lado del navegador. Como elemento de control preventivo de errores se solicita confirmación de borrado de elementos. Este tipo de controles alerta al usuario de antemano, reduciendo considerablemente las posibilidades de ocurrencia de errores, descuidos o equivocaciones. Relacionado con los controles detectivos está el chequeo de entrada de datos de los formularios, relacionado con la obligatoriedad y validación de determinados campos.

Del lado del servidor también se realizan diferentes tipos de control de errores. Una de las ventajas del PHP 5 es la incorporación de excepciones como mecanismo de alto nivel de captura y tratamiento de errores, agrupando el código de manejo de errores en sentencias *catch* garantiza separar la manipulación del error del flujo de la aplicación. En el sistema se deberá hacer uso completo de esta facilidad a través de una clase que herede las funcionalidades de la clase *Exception* de PHP, basado en tres principios fundamentales:

- Agrupar todos los errores del sistema en un solo tipo de excepción.
- Capturar los mensajes de error que lanza tanto el intérprete de PHP como el gestor de base de datos, en los cuales se hace referencia a URLs y lugares específicos del código así como a nombres de bases de datos, tablas y otras pistas que propician la violación de la seguridad del sistema.
- Lanzar mensajes de error personalizados de forma que sean más amenos al cliente y sin hacer énfasis en especificidades propias del código.

Estas excepciones en lo relacionado con la lógica del negocio verifican errores de existencia de datos, inconsistencia de la información suministrada por el usuario, etc.

## **4.5 Diseño de la base de datos**

En este epígrafe se muestra el diseño de la base de datos del sistema propuesto a través del diagrama de clases persistentes y el esquema de la base de datos generados a partir de este, el modelo de datos.

# **4.5.1 Modelo lógico de datos**

(Ver *Anexo 13*).

# **4.5.2 Modelo físico de datos**

A partir del diagrama de clases persistentes, se generó el modelo de datos (Ver *Anexo 14*).

#### **4.6 Diagrama de despliegue**

El diagrama de despliegue es un modelo de objetos que describe la distribución física del sistema en términos de cómo se distribuye la funcionalidad entre los nodos de cómputo. Es una colección de nodos y arcos; donde cada nodo representa un recurso de cómputo, normalmente un procesador o un dispositivo de hardware similar [Jacobson, 2000].

El siguiente diagrama muestra la configuración hardware del sistema y los nodos físicos que lo componen.

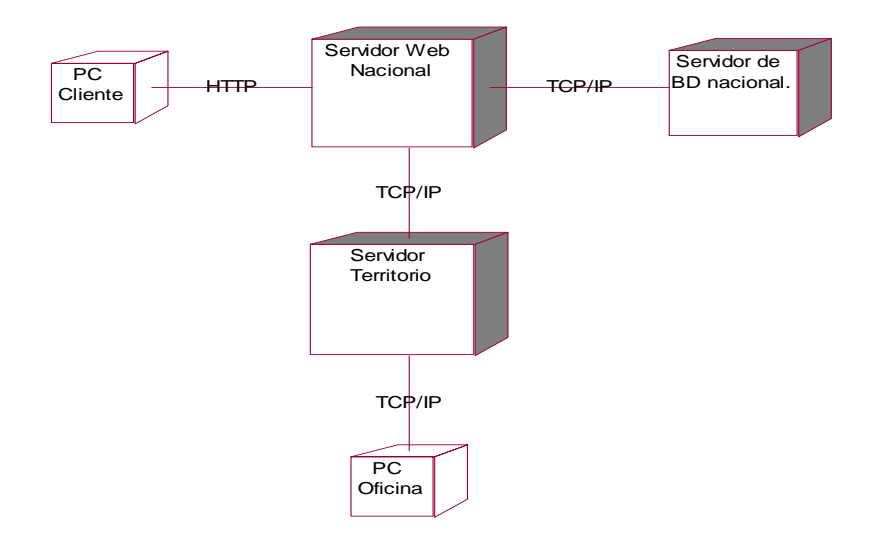

**Figura 27 Diagrama de despliegue** 

# **4.7 Conclusiones**

En el presente capítulo se mostraron los resultados de la etapa de diseño del sistema. Se desarrollaron los diagramas de clases de la aplicación Web y el diseño de la base de datos. Como culminación al diseño se presentó la concepción del tratamiento de errores, el sistema de ayuda y el formato de salida de los reportes. También se plantean principios de diseño que ayudan a una mejor implementación del sitio.

# Capítulo 5

"Estudio de Factibilidad"

# **Capítulo 5 Estudio de factibilidad**

# **5.1 Introducción**

En el presente capítulo se aborda el tema relativo al estudio de la falibilidad del producto, se ofrece una descripción de la planificación del proyecto, así como los costos asociados al mismo, los beneficios tangibles e intangibles que reportaría su elaboración y finalmente el análisis entre los costos y los beneficios para concluir si es o no factible el desarrollo del sistema.

Es necesario para la realización de un proyecto estimar el esfuerzo humano, el tiempo de desarrollo que se requiere para la ejecución del mismo y también su costo. Las estimaciones que se presentan en este capítulo fueron obtenidas mediante la planificación basada en casos de uso.

# **5.2 Planificación basada en casos de uso**

1. Cálculo de puntos de casos de uso sin ajustar.

*UUCP* =*UAW* + *UUCW*

UUCP: Puntos de casos de uso sin ajustar.

UAW: Factor de peso de los actores sin ajustar.

UUCW: Factor de peso de los casos de uso sin ajustar.

**Tabla 38 Factor de Peso de los Actores**

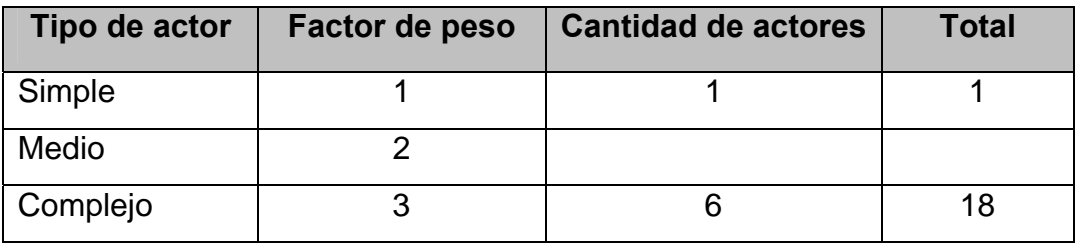

*UAW* <sup>=</sup> ∑*cant actores* <sup>∗</sup> *peso*  $UAW = 19$ 

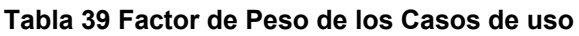

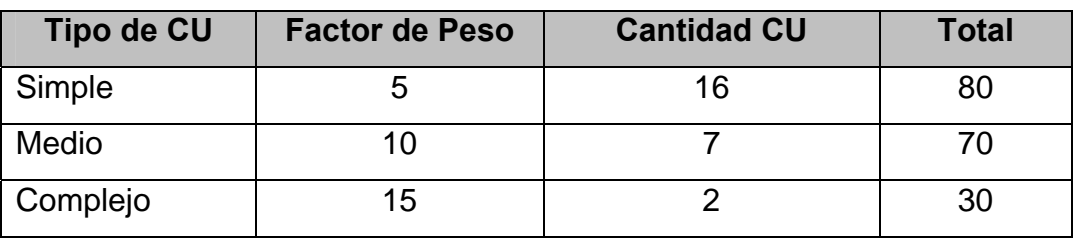

$$
UUCW = \sum cant\ CU * Peso
$$

$$
UUCW = 180
$$

 $UUCP = 19 + 180$ *UUCP* = 299

2. Cálculo de los puntos de casos de uso ajustados.

*UCP* = *UUCP* ∗*TCF* ∗ *EF*

UCP: Puntos de casos de uso ajustados.

UUCP: Puntos de casos de uso sin ajustar.

TCP: Factor de complejidad técnica.

EF: Factor de ambiente.

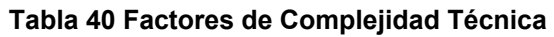

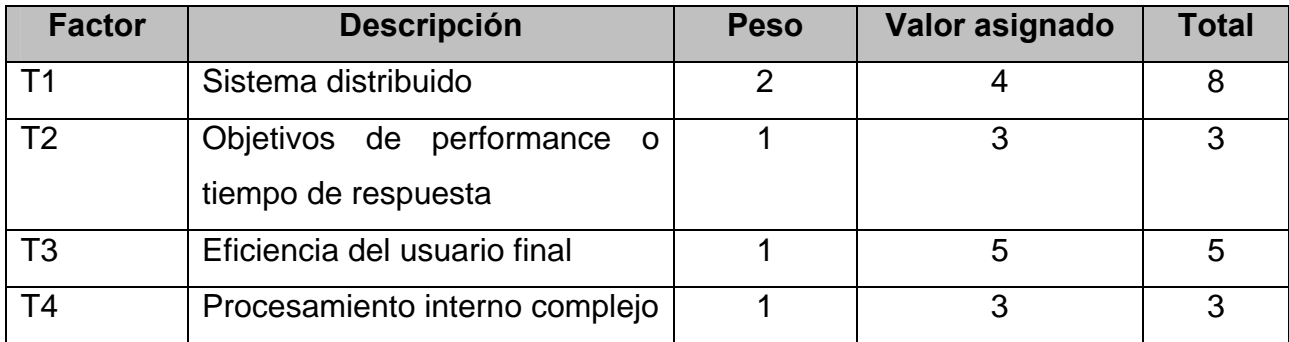

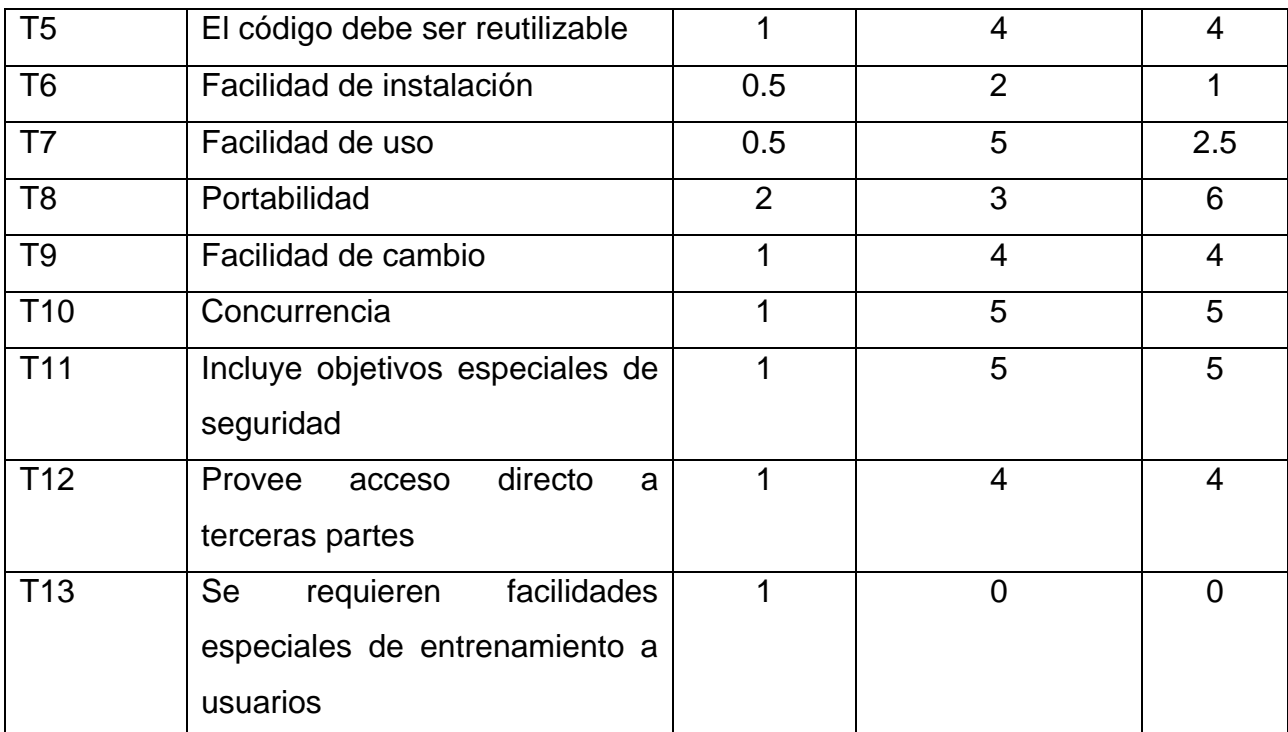

*TCF* <sup>=</sup> 0.6 <sup>+</sup> 0.01∗∑( *peso* <sup>∗</sup> *valor asignado*)

*TCF* = 1.105

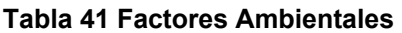

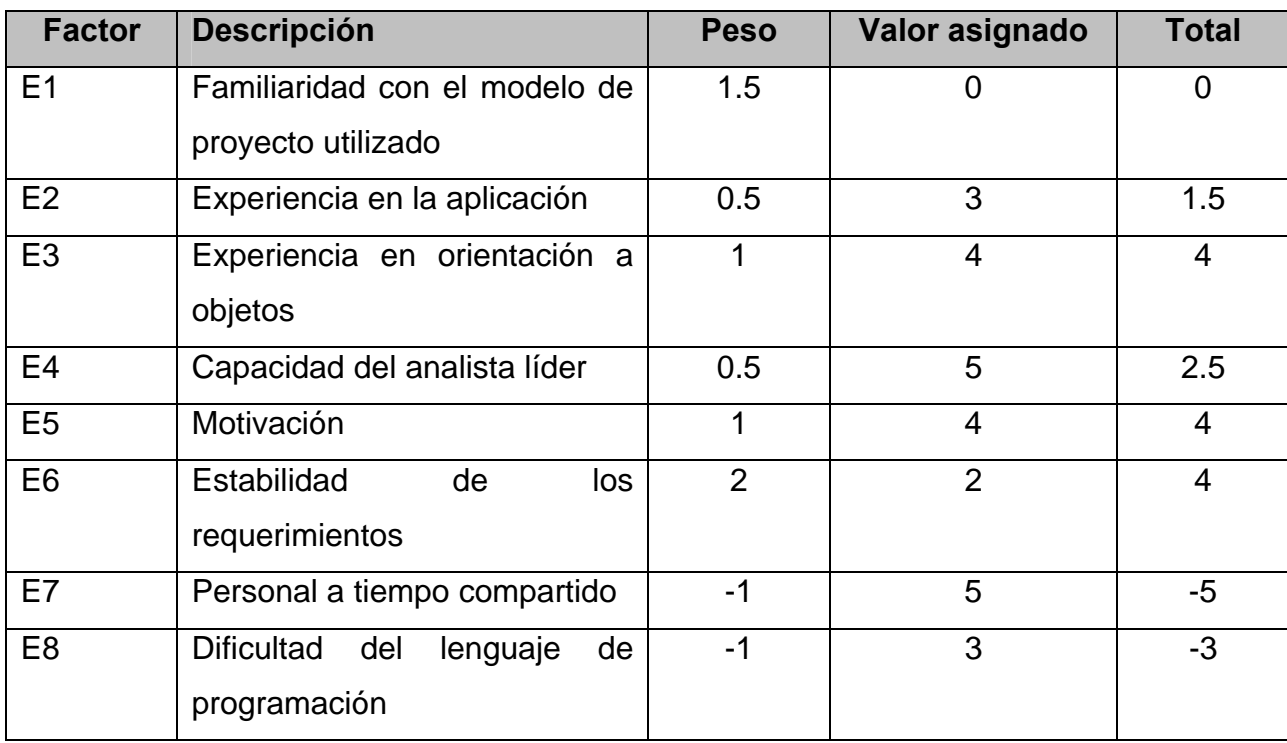

 $EF = 1.4 - 0.03 * \sum (peso * valor asignado)$  $EF = 1.16$ 

 $UCP = 299 * 1.105 * 1.16$ *UCP* = 383.26

3. Estimación de esfuerzo a través de los puntos de casos de uso.

Se necesita 20 horas-hombre / Punto de casos de uso.

 $E = UCP * CF$ 

E: Esfuerzo estimado en horas hombres.

UCP: Punto de casos de usos ajustados.

CF: Factor de conversión.

 $E = 383.26 * 28$ 

 $E = 10731.28$ 

#### **Tabla 42 Esfuerzo por Actividad**

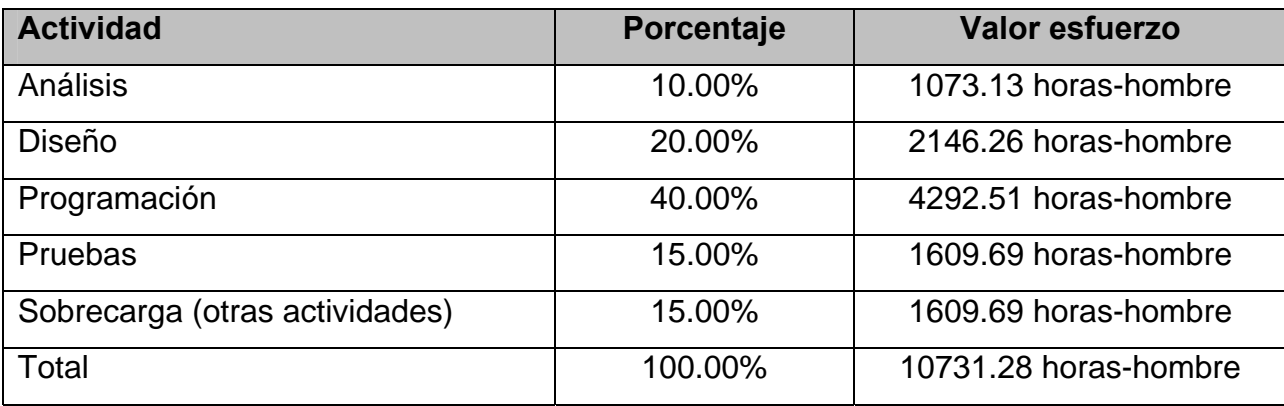

Suponiendo que una persona trabaje 8 horas por día, y un mes tiene 24 días hábiles; la cantidad de horas que puede trabajar una persona en 1 mes es 192 horas. Si ET = 10731.28 horas-hombre y por cada 192 horas yo tengo 1 mes eso daría un ET = 55.89 mes-hombre. Esto quiere decir que 2 personas pueden realizar el sistema analizado en un periodo de 2 años y 4 meses.

4. Calcular el costo total (a partir del esfuerzo en HH).

# **C (total) = E (total en HH) \* CHH**

**CHH:** Costo por Hombre Horas

#### **CHH = K \* THP**

**K:** Coeficiente que tiene en cuenta los costos indirectos

 $(1,5 \vee 2,0)$ 

**THP:** Tarifa Horaria Promedio

 El salario promedio de las personas que trabajan en el proyecto divididos entre 192 horas.

 $C$  (total) =  $E$  (total en HH)  $*$  **K**  $*$  **THP** 

1 analista en sistemas con \$ 360,00 de salario mensual

1 programador B con \$ 225,00 de salario mensual

 **SP = (360.00 + 225.00) / 2 = 292.50** 

#### **THP = 292,50 / 192 = 0.4818**

El coeficiente de los costos indirectos es 2.

**C** (total) = **10731.28 \* 2 \* 0.4818 = \$ 10 340.6614 ≈ \$ 10 340.66** 

El costo total del proyecto es de **\$ 10 340.66** 

#### **5.3 Análisis de costos**

Al desarrollo de todo producto informático va asociado un costo, el justificarlo depende de los beneficios tangibles e intangibles que produce.

Se estimó que el desarrollo del sistema supone un gasto de \$10 340.66 considerando un salario mínimo de \$360 por un analista y \$225 por un programador, lo cual significa un bajo costo para un proyecto que automatizará el proceso de certificación del MIC, en aras de mejorar su funcionamiento y considerando que la cifra es simbólica, se puede afirmar que es una magnífica propuesta.

### **5.4 Beneficios tangibles e intangibles**

La utilización de este nuevo sistema para mostrar el proceso de certificación que dirige el MIC parte de la idea de concebir la información como un recurso estratégico para asistir a todo personal que le sea importante esta. Este nuevo recurso del que dispondrá el MIC le permitirá tener actualizada toda la información.

Además, mejora considerablemente las condiciones de trabajo que, con solo acceder al sistema, analiza la información a través de la interacción con este, sin depender de notificaciones por parte de otras personas que podrían demorar más tiempo en llegar a sus manos.

Los beneficios obtenidos con el desarrollo del software son fundamentalmente intangibles, ya que permite mantener el control más detallado y organizado sobre las actividades del proceso de certificación que dirige el MIC. También implica un ahorro del tiempo que se invierte en esta tarea, de manera que el mayor tiempo posible y los principales esfuerzos en el área estén encaminados al cumplimiento de las metas trazadas.

#### **5.5 Conclusiones**

El sistema tendrá un tiempo de realización de 2 años y 4 meses siendo desarrollado por un analista y un programador. El costo total del mismo, se calculó teniendo en cuenta el salario de estos trabajadores en el tiempo de diseño y desarrollo de la aplicación, para un total de \$10 340.66.

La herramienta propuesta trae consigo una serie de beneficios sobre todo intangibles para el MIC, pero no menos necesarios e importantes, lo que indica que es factible implementar la herramienta propuesta.

## **Conclusiones**

Se realizó un estudio detallado de las actividades que ocurren en el proceso de certificación, lo que mostró las deficiencias que presenta y que pueden ser mejoradas con el uso de un sistema automatizado. Por tanto se obtiene como propuesta de solución la construcción de un sistema automatizado para la gestión de certificaciones, que pueda ser usado en todo el país.

Se garantiza la centralización, publicación y gestión de la información de forma segura y eficiente y se agiliza el proceso de certificación sin descuidar la fiabilidad de los datos.

Se analizaron las herramientas, tecnologías y lenguajes que pudieran emplearse en la construcción de la solución. Se empleó metodología RUP para el desarrollo del sistema, que por sus características, garantiza un adecuado manejo en los procesos de desarrollo y las pautas del diseño establecidas permitirán que el sistema sea cómodo, fiable y cumpla con los requerimientos.

El valor social del sistema se expresa en la contribución a mejorar las condiciones de trabajo y desempeño para los trabajadores del MIC y para los certificantes, permitiendo un menor tiempo de respuesta ante una solicitud y confiabilidad en el sistema.

## **Recomendaciones**

Los objetivos trazados para esta primera parte del proyecto han sido logrados, pero al mismo tiempo queda claro que este es un proyecto mucho más ambicioso. Por tanto hacemos las siguientes recomendaciones:

- Continuar con el estudio con el objetivo de aumentar los tipos de certificaciones y no solo para administradores de redes.
- Implementar el trabajo propuesto.
- Poner a prueba el sistema durante un período de tiempo significativo, para comprobar su desempeño y que las funcionalidades del sistema se correspondan con la actividad que se está gestionando.
- Proponer su funcionamiento en todo el país, después de corroborar su uso exitoso.

# **Referencias bibliográficas**

[Ferrá, 2004]. Ferrá Grau Xavier "Desarrollo orientado a objetos con UML" Universidad Politécnica de Madrid, 2004 URL: http://www.clikear.com/manuales/uml/introduccion.asp, Mayo 2004.

[Letelier, 2004]. Letelier Torres Patricio"Desarrollo de Software Orientado a Objeto usando UML", Departamento Sistemas Informáticos y Computación, Universidad Politécnica de Valencia, España. URL:http://www.creangel.com/uml/intro.php , Mayo, 2004.

[Díaz, 2004]. Díaz Antón Maria Gabriela, Angélica Pérez Maria "Propuesta de una metodología de desarrollo de software educativo bajo un enfoque de calidad sistemática" 2004. URL: http://www.academia-interactiva.com/ise.pdf, Mayo, 2004.

[Jacobson, 2000]. Jacobson, I.; Booch, G. y Rumbaugh, J.; "El Proceso Unificado de Desarrollo de software". 2000. Addison-Wesley.

[Dreamweaver-a]. Curso de Diseño con Dreamweaver MX 2004 - Cursos de Dreamweaver On-Line **http://www.ciberaula.com/curso/dreamweaver/** (12/04/2005).

[Dreamweaver-b] Macromedia Dreamweaver MX 2004. Getting Started**. Ayuda.**  Macromedia, Inc. 2003. [Consultado: 11/04/2005].

[Matos, 2004]. Matos, Rosa María. Introducción al trabajo con Base de Datos. Asignatura de Sistemas de Gestión de Base de Datos.

[Rodríguez, 2004] - Rodríguez, Daniel y Bravo, Joaquín. Tutorial de HTML http://html.programacion.net. (17/02/2004)

[MySQL, 2004] - Manual de referencia de MySQL www.mysql.com. (17/02/2004)

[MySQL-a, 2004] - Tutorial de MySQL www.aplushosting.com/spanish/tutorials. (17/02/2004)

[MySQL-b, 2004] - MySQL Reference Manual for versión 3.23.36. http://ceisWeb/tutorials/DB/MYSQL/manual/manual\_Introduction.html (13/02/2004)

[SQL-c, 2004] - SQL www.arsys.es/soporte/programacion. (17/02/2004

[Huidoro, 2004] - Huidobro Moya, José Manuel. Redes y Servicios de Telecomunicaciones. Segunda Edición.

[Pobladores, 2004]-¿Qué es eso de asp? www.pobladores.com/territorios/informatica/asp.cursoAsp (12/12/2004)

[Javascript-a, 2004] - Manual de JavaSript www.redestb.es/soporte/aula/jScript. (17/02/2004)

[Javascript-b, 2004] - Guía de JavaScript http/developer.netscape.com/docs/manuals/communicator/jsguide4. (17/02/2004)

[PHP, 2004] - Introducción a php. www.ciberteca.net/Webmaster/php. (17/01/2004)

[Abián, 2004] - Abián, Miguel Ángel. J2EE Y .NET: LA RIVALIDAD PERMANENTE. http://www.javahispano.orgUT (12/04/2004).

[1] - PHP5. [Sitio Web] 2006 [consultado 2006 2 de abril]; Disponible en: http://www.ciberaula.com/curso/php5/que\_es.

[2] - Mysql. [Sitio Web] 2006 [consultado 2006 3 abril]; Disponible en: http://www.mysqlhispano.org/page.php?id=2.

[3] *-* Apache. [Sitio Web] 2006 [consultado 2006 4 de abril]; Disponible en: http://es.wikipedia.org/wiki/Servidor\_HTTP\_Apache.

[4] - IIS. [Sitio Web] 2006 [consultado 2006 4 de abril]; Disponible en: http://es.wikipedia.org/wiki/IIS.

# **Bibliografía**

.

- Booch, G., Análisis y Diseño Orientado a Objetos. 2da ed. Addison-Wesley 1996.
- Booch, G., Rumbaugh, J., Jacobson, El Lenguaje Unificado de Modelado. Manual de usuario. Addison-Wesley ed. B.J. Rumbaugh. 1999.
- Hoeller, R.J.y.J., Expert One-on-One J2EE Development without EJB. Wrox. 2004.
- IBM. Unified Modeling Language. 2006 http://www-306.ibm.com/software/rational/uml/.
- Joseph, Schmuller. "Aprendiendo UML en 24 horas", Prentice-Hall, Inc. 2001.
- Larman, Craig. UML y Patrones. Introducción al análisis y diseño orientado a objetos y al proceso unificado. Segunda Edición por Prentice Hall
- Micrositios. Programa de entrenamiento y certificaciones. http://www.micrositios.net/2/?idcategoria=183.
- S. Presuman Roger, Ingeniería del Software. Un enfoque práctico. Quinta Edición
## **Glosario de términos**

**"Applets":** Es otra manera de incluir código a ejecutar en los clientes que visualizan una página Web. Se trata de pequeños programas hechos en Java, que se transfieren con las páginas Web y que el navegador ejecuta en el espacio de la página.

**"Apache":** Es un servidor de páginas Web.

**"API":** Interfaz de programación para aplicaciones.

**"Certificación":** Las certificaciones es la información que recoge todos los datos donde quedó inscrito un sujeto determinado, además de recoger otros datos que un cliente previamente legitimado puede solicitar.

**"HTTP":** Es el conjunto de reglas para intercambiar archivos (texto, gráfica, imágenes, sonido, video y otros archivos multimedia) en la World Wide Web.

**"HTML":** Lenguaje usado para escribir documentos para servidores World Wide Web. Es una aplicación de la ISO Standard 8879:1986.

**"Inscripción":** Acto de asentar un documento integral o un extracto de su contenido que contenga aquellos datos o circunstancias que sean fundamentales y que tengan interés frente a terceros.

**"Internet":** Internet es un conjunto de redes: redes de ordenadores y equipos físicamente unidos mediante cables que conectan puntos de todo el mundo.

**"Java Script":** Se trata de un lenguaje de programación del lado del cliente, porque es el navegador el que soporta la carga de procesamiento.

**"Java":** Java es un lenguaje de programación con el que podemos realizar cualquier tipo de programa.

**"PHP":** Personal Home Page. Es un ambiente script del lado del servidor que permite crear y ejecutar aplicaciones Web dinámicas e interactivas. Con PHP se pueden combinar páginas HTML y scripts. Con el objetivo de crear aplicaciones potentes. Se caracterizan por ser tecnología (open source), y por su fácil desarrollo y mantenimiento. Existe mucha documentación en Internet.

**"RUP":** Rational Unified Process (Proceso Unificado de desarrollo). Metodología para el desarrollo de Software.

**"RAM":** Memoria de Acceso Aleatorio.

127

**"Script":** Es un tipo de programa que consiste en una serie de instrucciones que serán utilizadas por otra aplicación.

**"SQL":** No es mas que un lenguaje estándar de comunicación con bases de datos.

**"Scripts":** Un script en el lado del cliente es un programa que puede acompañar a un documento HTML o que puede estar incluido en él.

**"TCP/IP":** Protocolo de Control de Transmisión (TCP) y Protocolo de Internet (IP). **"UCI":** Universidad de las Ciencias Informáticas.

**"UML":** Unified Modeling Language. Es una notación standard para modelar objetos del mundo real como primer paso en el desarrollo de programas orientados a objetos.

**"Web":** Es básicamente un medio de comunicación de texto, gráficos y otros objetos multimedia a través de Internet, es decir, la Web es un sistema de hipertexto que utiliza Internet como su mecanismo de transporte o desde otro punto de vista, una forma gráfica de explorar Internet.

**"Windows":** Sistema operativo.

**"XML":** Su principal novedad consiste en permitir compartir los datos con los que se trabaja a todos los niveles, por todas las aplicaciones y soportes. Así pues, el XML juega un papel importantísimo en este mundo actual, que tiende a la globalización y la compatibilidad entre los sistemas, ya que es la tecnología que permitirá compartir la información de una manera segura, fiable, fácil.

## **Anexo**

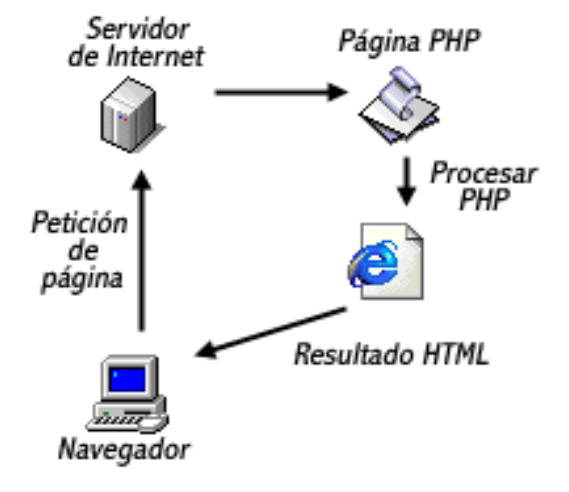

**Anexo 1** Esquema de representación del PHP

 **Anexo 2** Un sencillo servidor Web que remite una página en respuesta a una solicitud de un cliente

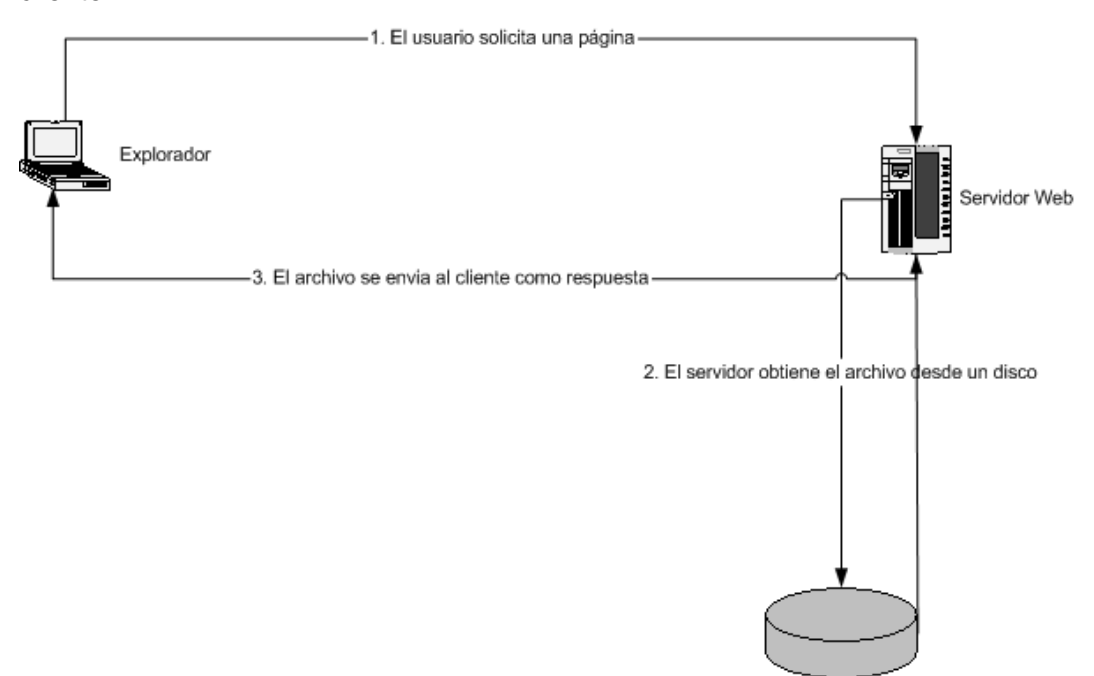

**Anexo 3** Flujos de trabajo de RUP

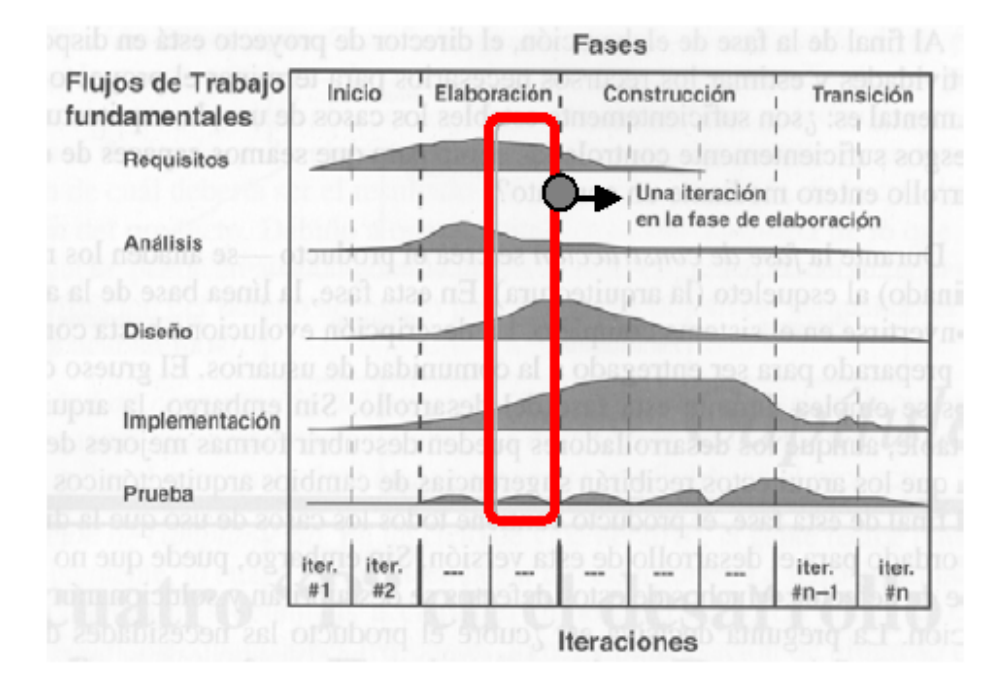

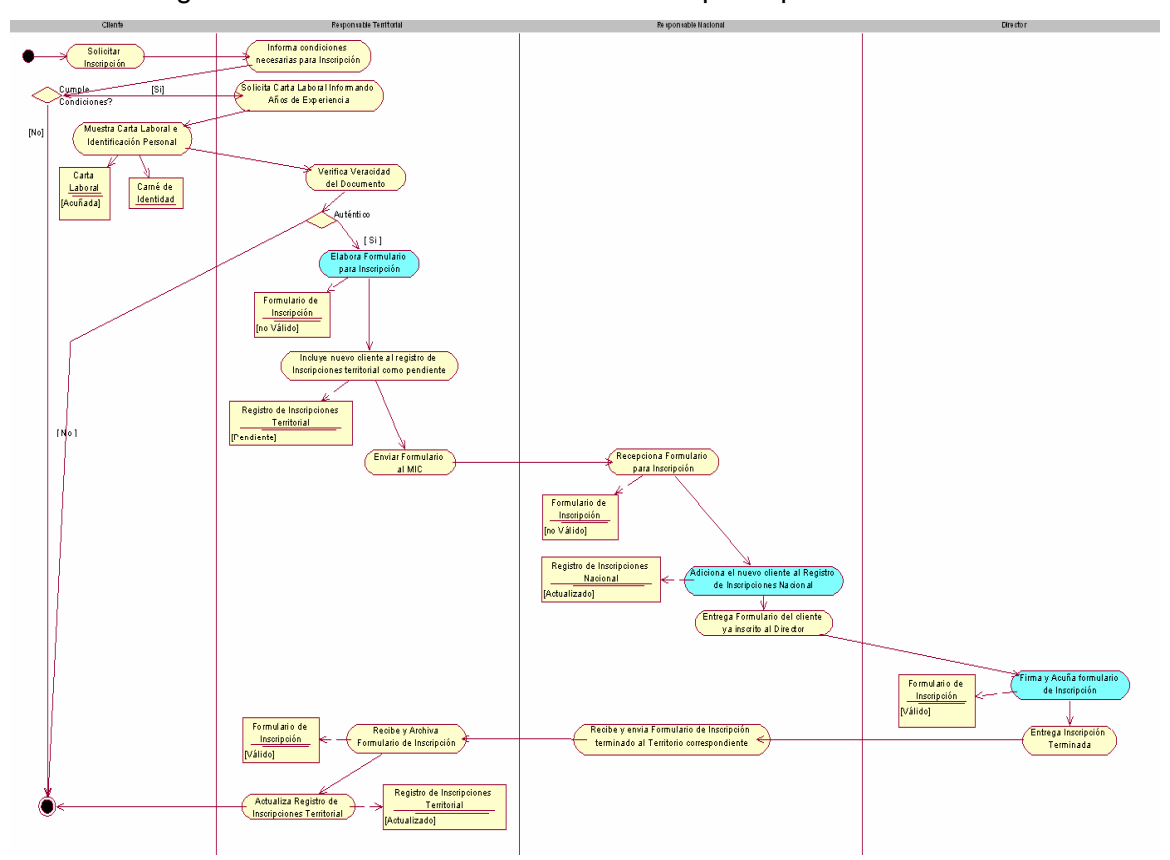

**Anexo 4** Diagrama de actividad: CUN "Solicitar inscripción para certificación"

**Anexo 5** Diagrama de actividad: CUN "Solicitar estado de certificación"

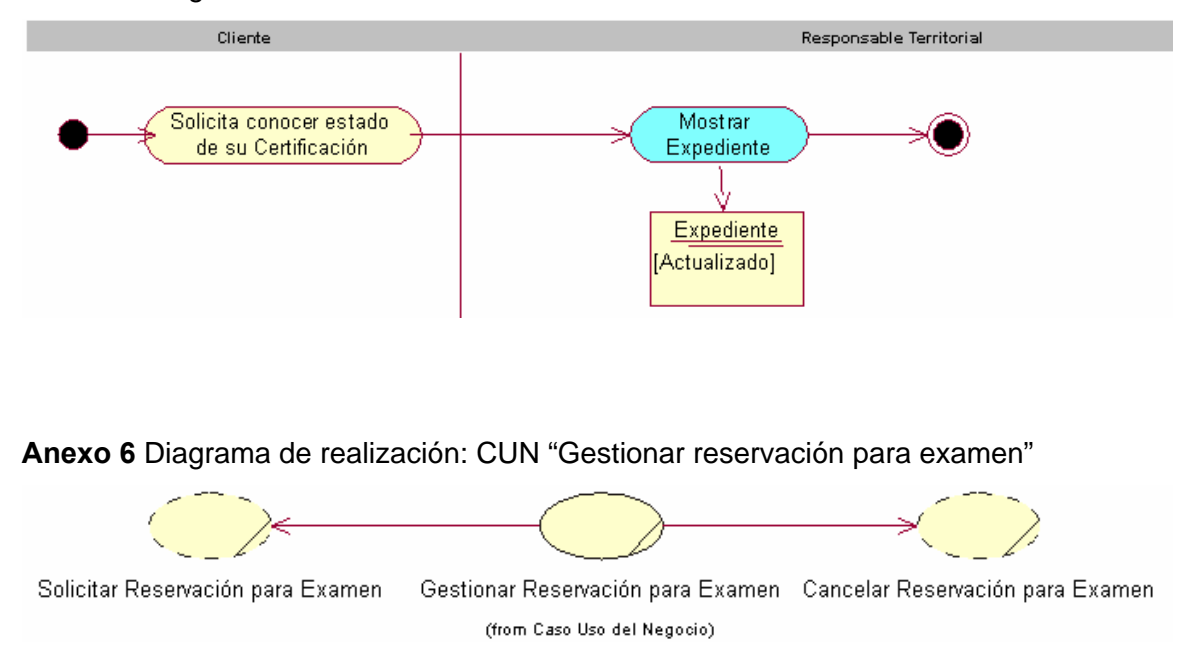

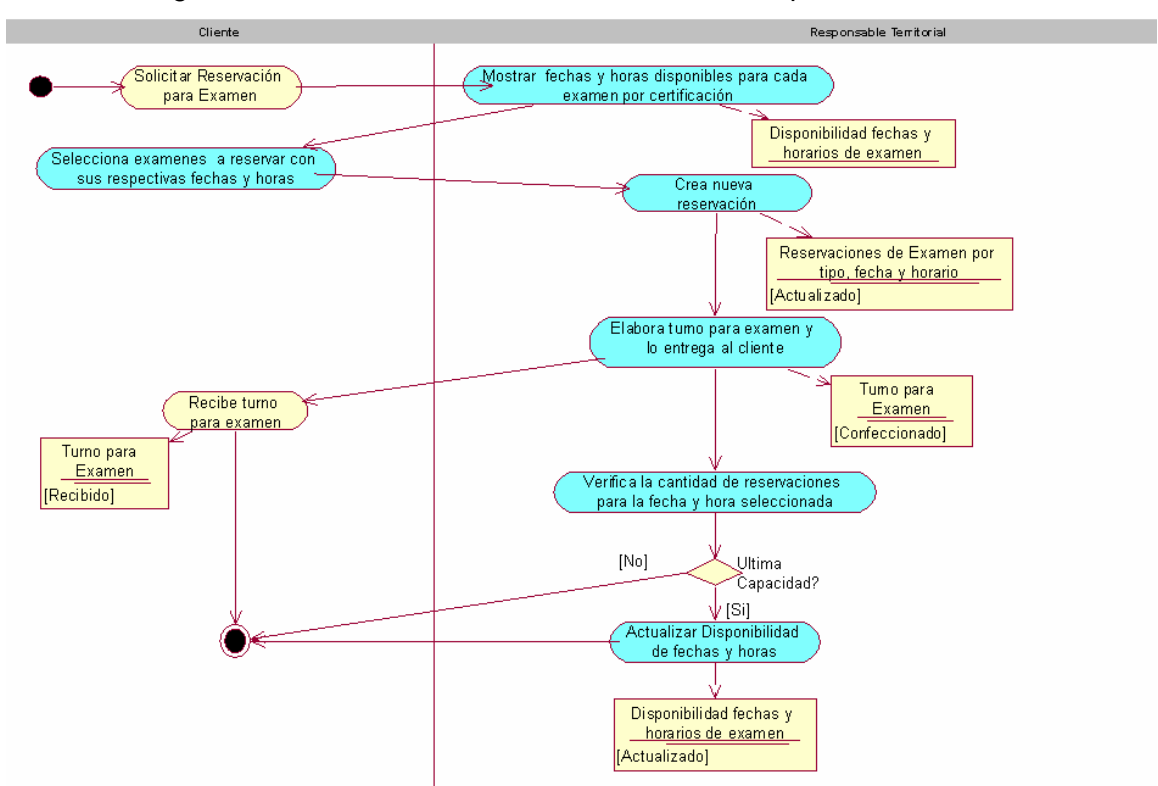

**Anexo 7** Diagrama de actividad: CUN "Solicitar reservación para examen"

**Anexo 8** Diagrama de actividad: CUN "Cancelar reservación para examen"

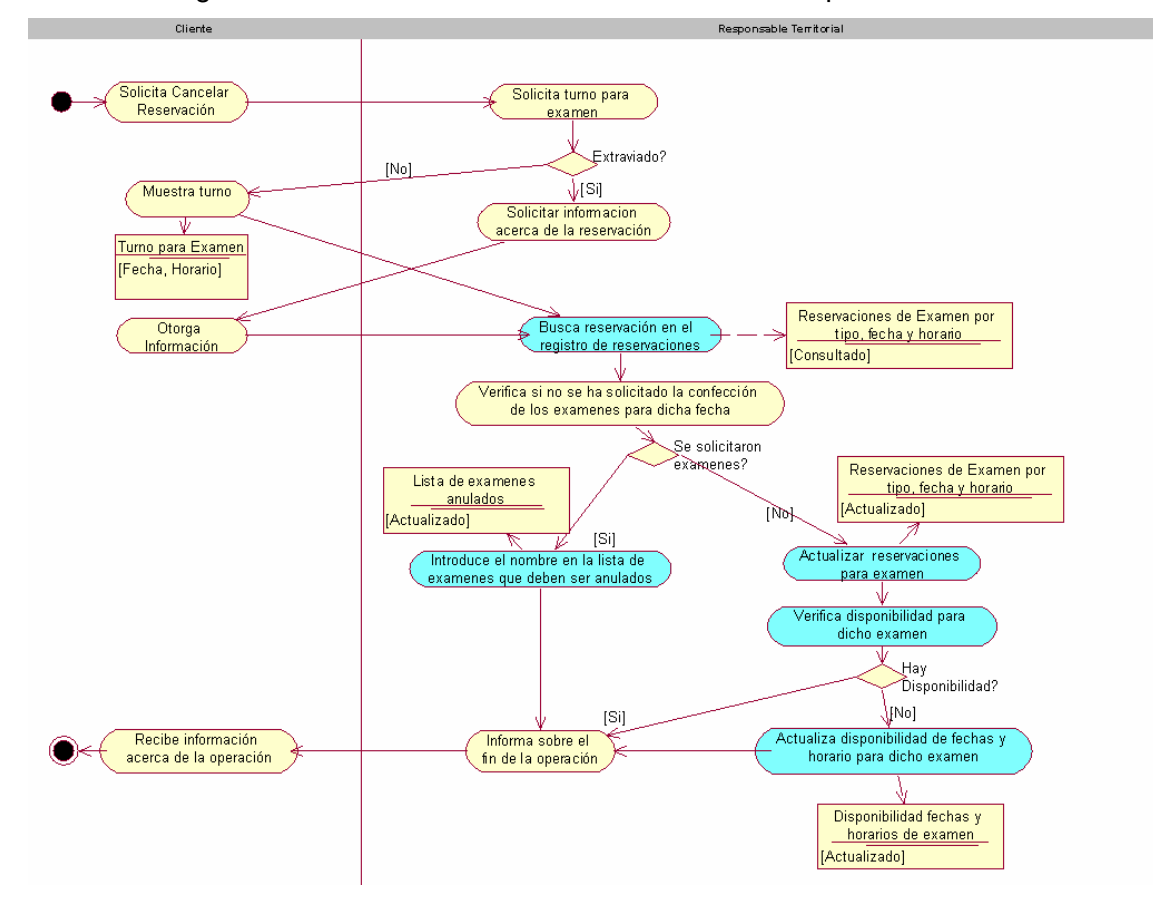

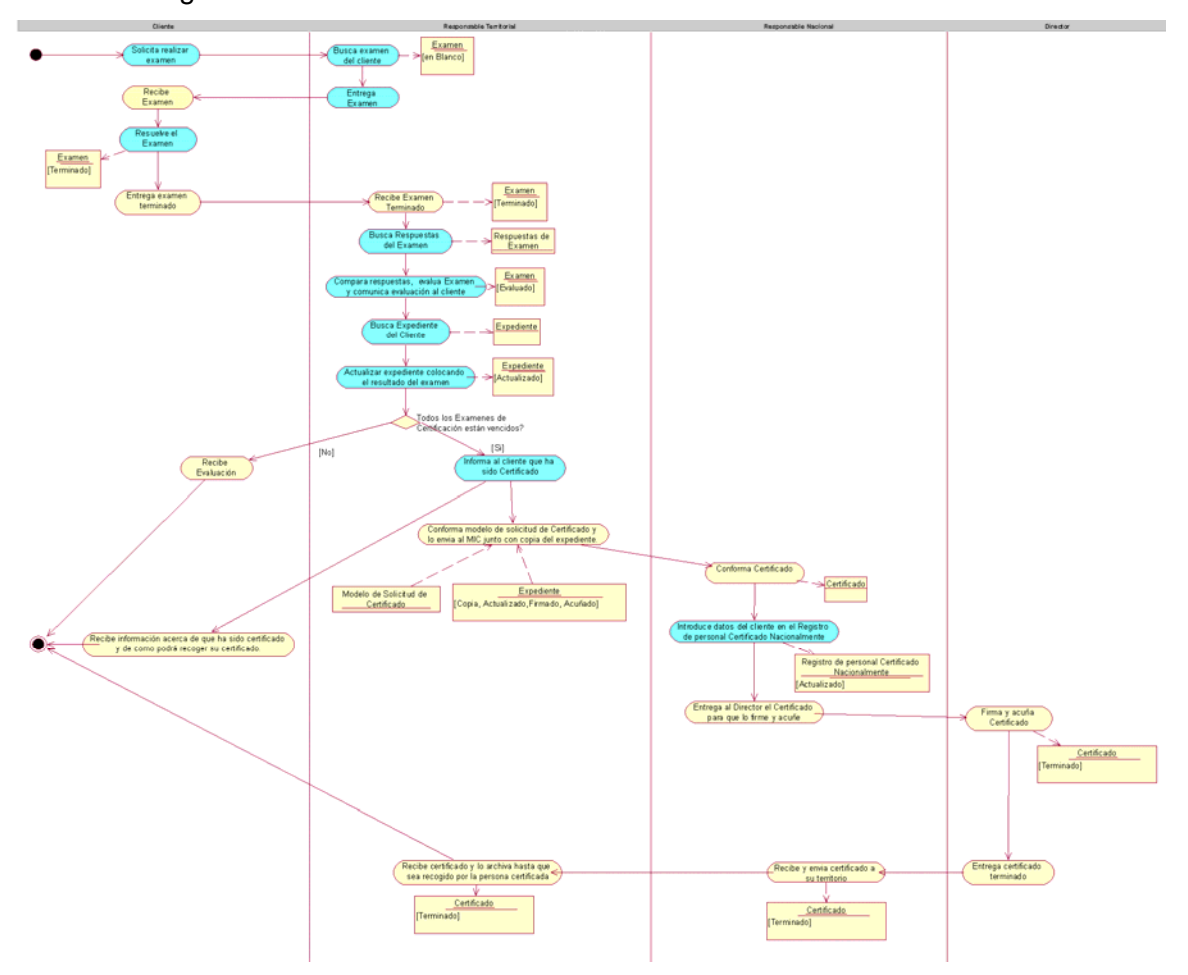

## **Anexo 9** Diagrama de actividad: CUN "Realizar examen"

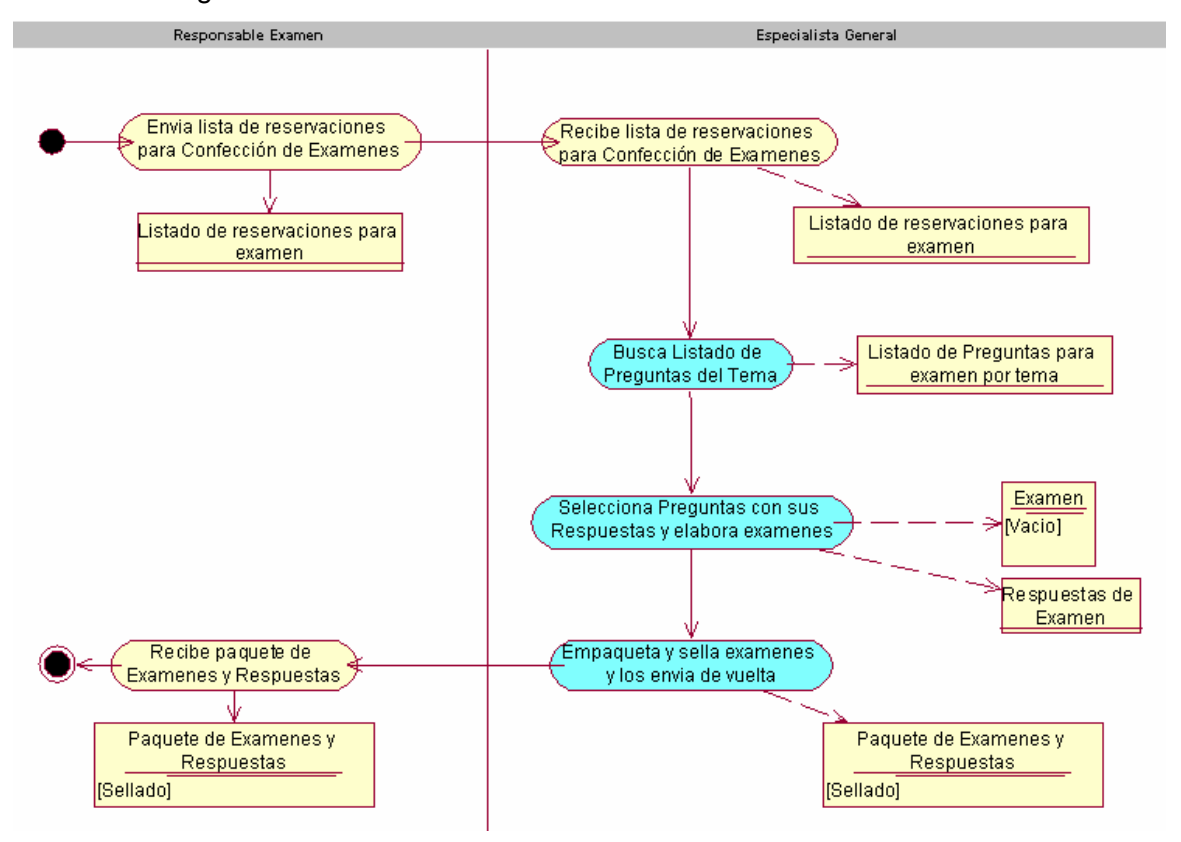

**Anexo 10** Diagrama de actividad: CUN "Solicitar confección de examen"

**Anexo 11** Diagrama de actividad: CUN "Solicitar confección de preguntas"

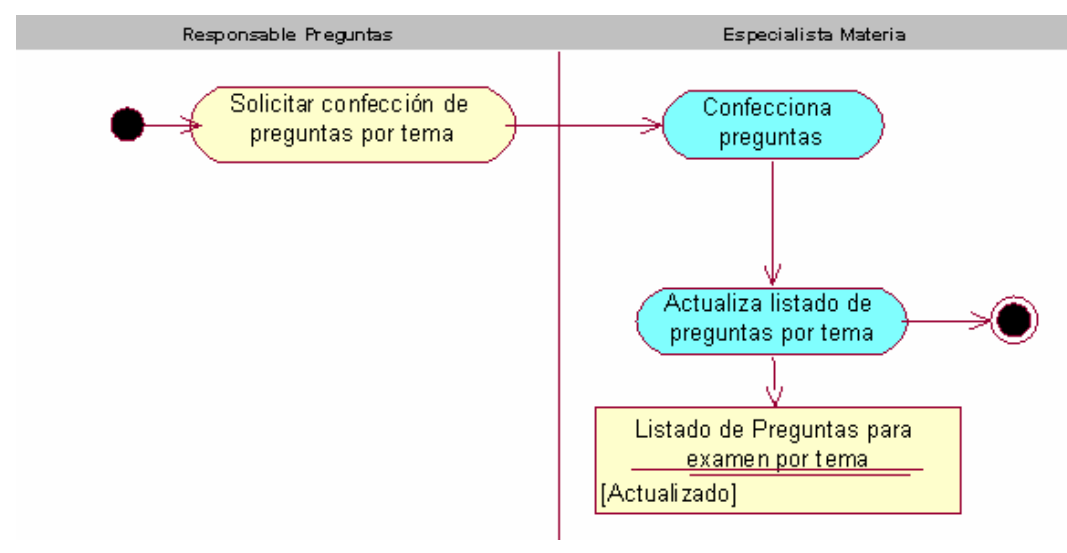

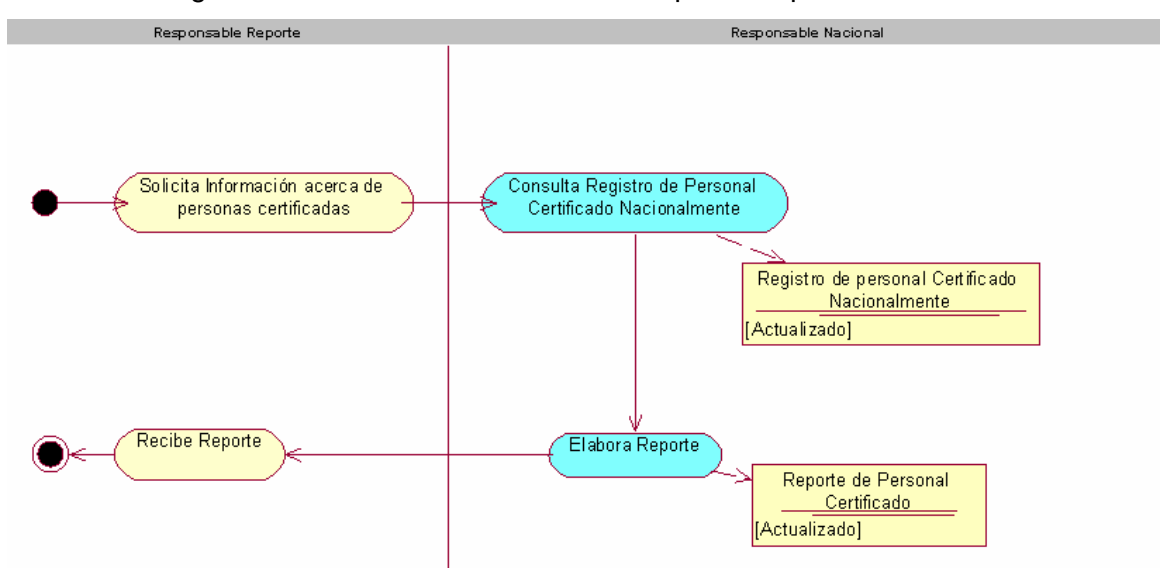

**Anexo 12** Diagrama de actividad: CUN "Solicitar reporte de personal certificado"

**Anexo 13** Modelo lógico de la BD

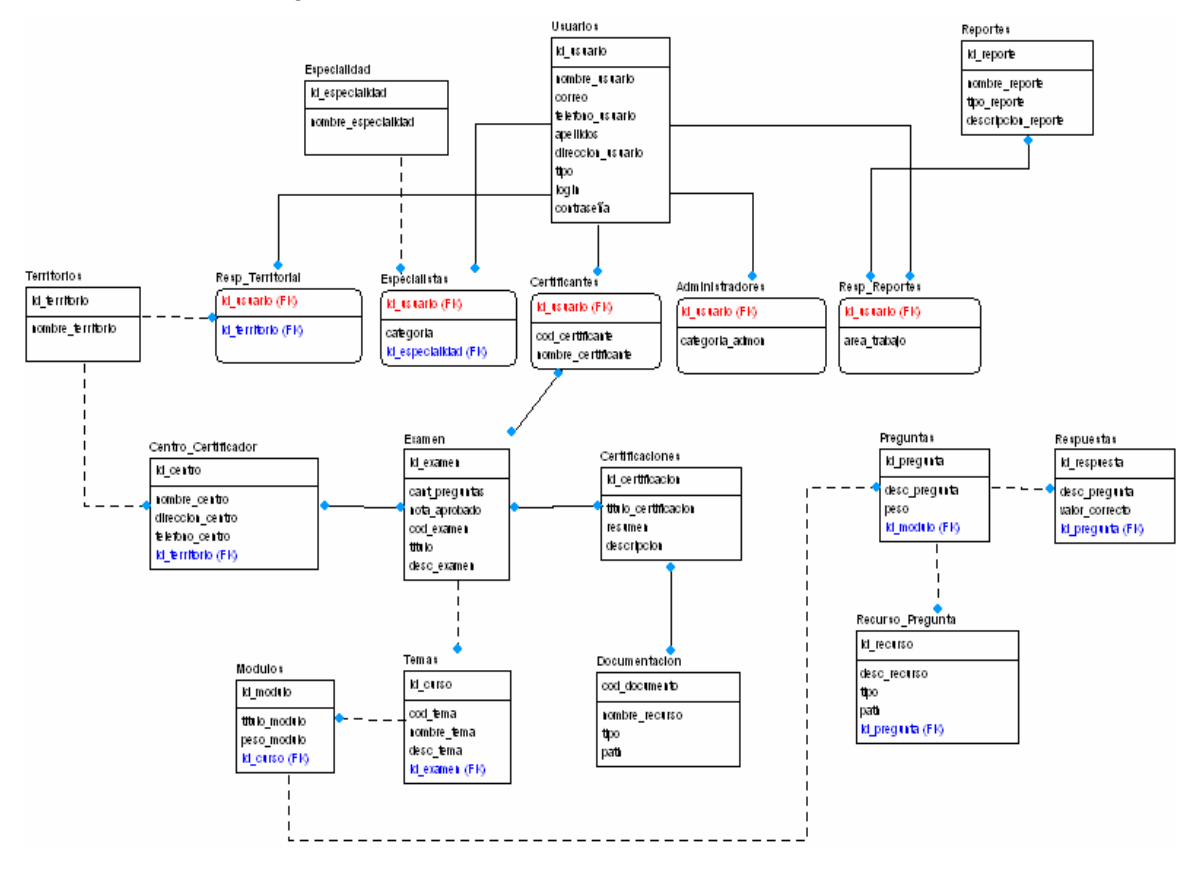

**Anexo 14** Modelo físico de la BD

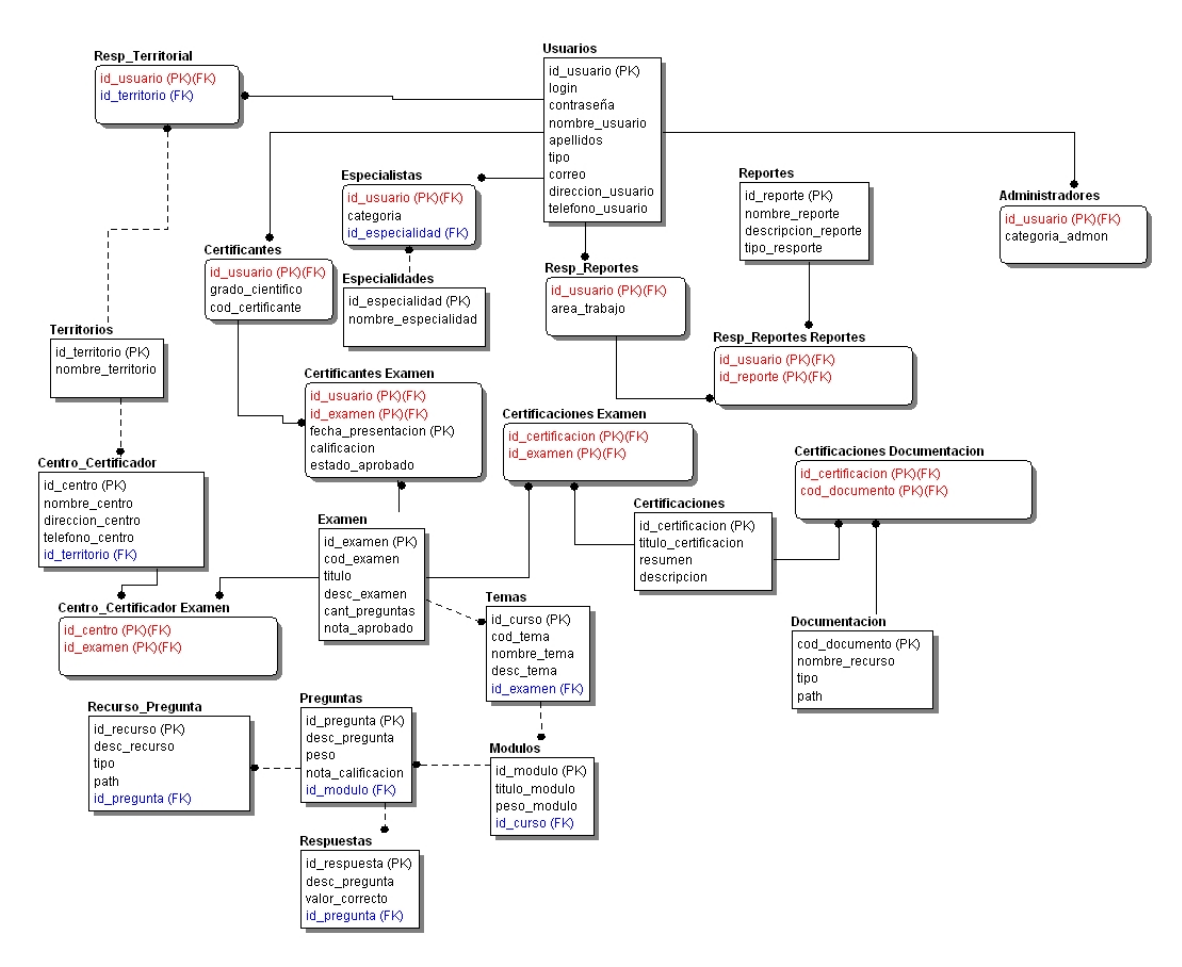